# Α.Τ.Ε.Ι ΠΕΛΟΠΟΝΝΗΣΟΥ ΣΧΟΛΗ ΤΕΧΝΟΛΟΓΙΚΩΝ ΕΦΑΡΜΟΓΩΝ

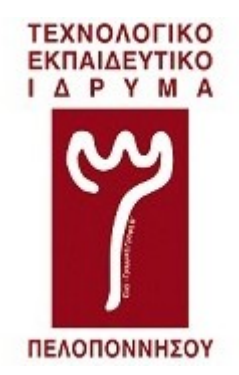

# **Πτυχιακή εργασία**

# Δημιουργία εκπαιδευτικών σεναρίων για την εκμάθηση του προγραμματισμού με Arduino

Σταματίνα Κουκουβιού

Σπάρτη 2016

# Α.Τ.Ε.Ι ΠΕΛΟΠΟΝΝΗΣΟΥ ΣΧΟΛΗ ΤΕΧΝΟΛΟΓΙΚΩΝ ΕΦΑΡΜΟΓΩΝ

# **Πτυχιακή εργασία**

# Δημιουργία εκπαιδευτικών σεναρίων για την εκμάθηση του προγραμματισμού με Arduino

Σταματίνα Κουκουβιού

Σύμβουλος καθηγητής Ιωάννης Κουρέτας

Σπάρτη 2016

#### **ΔΗΛΩΣΗ ΜΗ ΛΟΓΟΚΛΟΠΗΣ ΚΑΙ ΑΝΑΛΗΨΗΣ ΠΡΟΣΩΠΙΚΗΣ ΕΥΘΥΝΗΣ**

Με πλήρη επίγνωση των συνεπειών του νόμου περί πνευματικών δικαιωμάτων, δηλώνω ενυπογράφως ότι είμαι αποκλειστικός συγγραφέας της παρούσας Πτυχιακής Εργασίας, για την ολοκλήρωση της οποίας κάθε βοήθεια είναι πλήρως αναγνωρισμένη και αναφέρεται λεπτομερώς στην εργασία αυτή. Έχω αναφέρει πλήρως και με σαφείς αναφορές, όλες τις πηγές χρήσης δεδομένων, απόψεων, θέσεων και προτάσεων, ιδεών και λεκτικών αναφορών, είτε κατά κυριολεξία είτε βάση επιστημονικής παράφρασης. Αναλαμβάνω την προσωπική και ατομική ευθύνη ότι σε περίπτωση αποτυχίας στην υλοποίηση των ανωτέρω δηλωθέντων στοιχείων, είμαι υπόλογος έναντι λογοκλοπής, γεγονός που σημαίνει αποτυχία στην Πτυχιακή μου Εργασία και κατά συνέπεια αποτυχία απόκτησης του Τίτλου Σπουδών, πέραν των λοιπών συνεπειών του νόμου περί πνευματικών δικαιωμάτων. Δηλώνω, συνεπώς, ότι αυτή η Πτυχιακή Εργασία προετοιμάστηκε και ολοκληρώθηκε από εμένα προσωπικά και αποκλειστικά και ότι, αναλαμβάνω πλήρως όλες τις συνέπειες του νόμου στην περίπτωση κατά την οποία αποδειχθεί, διαχρονικά, ότι η εργασία αυτή ή τμήμα της δε μου ανήκει διότι είναι προϊόν λογοκλοπής άλλης πνευματικής ιδιοκτησίας.

Όνομα και Επώνυμο Συγγραφέα (Με Κεφαλαία):

…………………………………………………………………………

Υπογραφή (Ολογράφως, χωρίς μονογραφή):

…………………………………………………………………………

Ημερομηνία (Ημέρα – Μήνας – Έτος): …………………………………………………………………

# **Ευχαριστίες**

Θα θελα να ευχαριστήσω ιδιαίτερα τον καθηγητή κ. Ιωάννη Κουρέτα κυρίως για την εμπιστοσύνη που μου έδειξε, και την υπομονή που έκανε κατά τη διάρκεια υλοποίησης της πτυχιακής εργασίας. Όπως επίσης και για την πολύτιμη βοήθεια και καθοδήγηση του, για την επίλυση διάφορων θεμάτων.

Θα θελα επίσης να απευθύνω τις ευχαριστίες μου στη μητέρα μου, η οποία με στήριξε στις σπουδές μου, φροντίζοντας για την καλύτερη δυνατή μόρφωση μου. Καθώς και στον συμφοιτητή μου Κωνσταντίνο Λιάγκο για την συνεισφορά του στην πτυχιακή και την φίλη μου Σόνια Αλεξιάδη για την πολύτιμη βοήθειά της στις δοκιμές που πραγματοποιήθηκαν για την κατασκευή του παιχνιδιού στην πλακέτα Arduino.

## **ΠΕΡΙΛΗΨΗ**

Η ακόλουθη πτυχιακή εργασία αφορά την δημιουργία εκπαιδευτικών σεναρίων για την εκμάθηση δομημένου προγραμματισμού μέσω της πλατφόρμας Arduino, σε μαθητές δευτεροβάθμιας εκπαίδευσης. Ύστερα από απαραίτητη έρευνα που πραγματοποιήθηκε σε σχέση με το Αναλυτικό πρόγραμμα σπουδών των μαθητών δευτεροβάθμιας εκπαίδευσης, το πως υλοποιείται ένα διδακτικό σενάριο, αλλά και τη μελέτη σχετικά με την πλατφόρμα Arduino, δημιουργήθηκαν έξι διδακτικά σενάρια εξυπηρετώντας αυτό το σκοπό. Τα διδακτικά σενάρια στο χώρο της εκπαίδευσης επισημαίνονται ως χρήσιμα, καθώς κάνουν την διαδικασία της διδασκαλίας πιο απλή και δημιουργική. Αρχικά πραγματοποιήθηκε μελέτη στο σχεδιασμό, τη δομή και την υλοποίηση ενός διδακτικού σεναρίου, καθώς χρειάστηκαν κάποιες πληροφορίες ώστε να δημιουργηθούν σωστά τα σενάρια. Έπειτα, μετά από έρευνα απορροφήθηκαν πληροφορίες σχετικά με τον δομημένο προγραμματισμό, την χρησιμότητά του αλλά και το πως συντάσσονται οι εντολές του σε ένα κώδικα. Τέλος, πραγματοποιήθηκε και έρευνα στην πλατφόρμα Arduino, σε θεωρητικό αλλά και πρακτικό επίπεδο. Η πλατφόρμα αποτελείται από δύο μέρη, το λογισμικό και το υλικό, τα οποία είναι αρκετά προσβάσιμα και με χαμηλή απαίτηση σε υπολογιστικούς πόρους. Το λογισμικό έχει σχεδόν τις ίδιες λειτουργίες με τα υπόλοιπα λογισμικά εκτός από μια διαφορά, τις δυο λειτουργίες που πρέπει να ορίσουν οι χρήστες για να δημιουργήσουν ένα πρόγραμμα κυκλικής εκτέλεσης. Η πλακέτα είναι εύκολη στη χρήση, καθώς οι κατασκευές που μπορούν να υλοποιηθούν σε αυτή είναι αρκετά απλές ακόμα και για αρχάριους χρήστες. Μετά την ολοκλήρωση των διδακτικών σεναρίων έγινε ένας έλεγχος για την εφικτότητα πραγματοποίησης τους στην δευτεροβάθμια εκπαίδευση και κάποιες υποθέσεις για μελλοντική επέκταση των σεναρίων.

# **ABSTRACT**

The following thesis concerns the creation of training scenarios for learning structured programming via Arduino platform in secondary school students. After necessary investigation carried out in connection with the Detailed curriculum of Secondary Schools, on how a didactic scenario is implemented, and the study on the Arduino platform, i created six teaching scenarios serving this purpose. The teaching scenarios in education are marked as useful, and make the teaching process more simple and creative. Initially I did a study on the design, structure and implementation of a teaching scenario, as I had to gain some information to create scripts correctly. Then, after researching, I found information about structured programming, the importance of using it, and how the commands are written in a code. Finally, there is a research about Arduino Platform.. The platform consists of two parts, software and hardware, which are quite accessible and low demand on computing resources. The software has almost the same functions with other software other than a difference. There are two functions that should be designated by users to create a cyclic program execution. The board is easy to use, as the projects than can be done with it are simple even for inexperienced users. After the completion of the didactic scenario, I provide some information about how they can be implemented on Secondary School Lectures, as well as, some hypothesis for future plans that aim in the extension of each scenario.

# ΠΙΝΑΚΑΣ ΠΕΡΙΕΧΟΜΕΝΩΝ

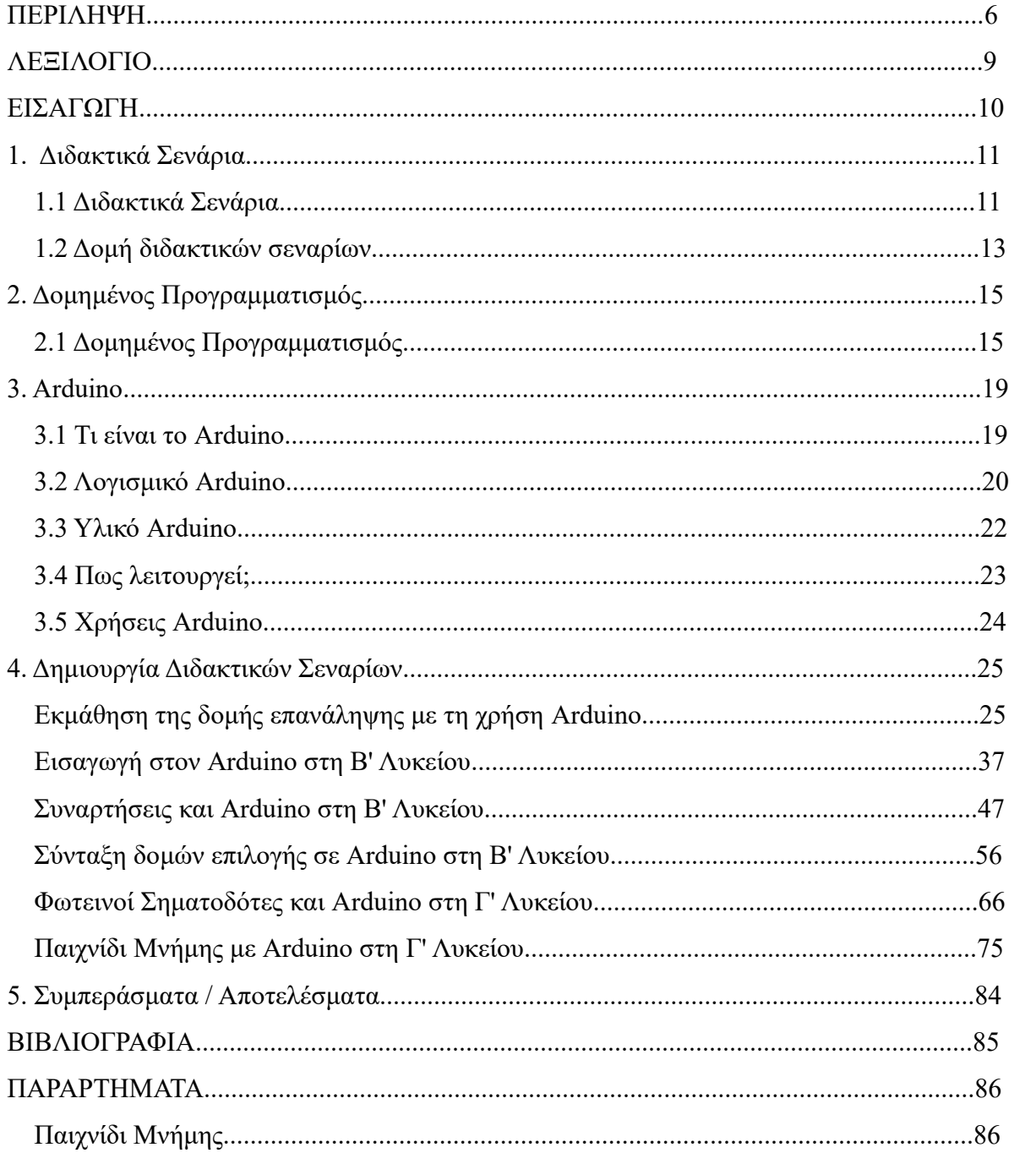

# **ΛΕΞΙΛΟΓΙΟ**

- *Η.Υ* : Ηλεκτρονικός Υπολογιστής

- *Ιεραρχικός προγραμματισμός* : καλείται η τεχνική σχεδίασης αλγορίθμου κατά την οποία το πρόβλημα διασπάται σε μια σειρά από απλούστερα προβλήματα, τα οποία όταν επιλυθούν, οδηγούν στην επίλυση του αρχικού προβλήματος

- *Τμηματικός προγραμματισμός* : ονομάζεται η εργασία που ακολουθεί την ιεραρχική σχεδίαση και είναι η υλοποίηση του προγράμματος μέσα από ανεξάρτητες λογικές ενότητες – τμήματα

- *Τ.Π.Ε* : Τεχνολογία Πληροφοριών και Επικοινωνίας, καλείται το σύνολο των επαγγελματικών χώρων οι οποίοι σχετίζονται με τη μελέτη, σχεδίαση, ανάπτυξη, υλοποίηση, συντήρηση και διαχείριση [υπολογιστικών](https://el.wikipedia.org/wiki/%CE%A5%CF%80%CE%BF%CE%BB%CE%BF%CE%B3%CE%B9%CF%83%CF%84%CE%B9%CE%BA%CE%AC_%CF%83%CF%85%CF%83%CF%84%CE%AE%CE%BC%CE%B1%CF%84%CE%B1) πληροφοριακών συστημάτων

- *bootloader* : είναι ένα κομμάτι κώδικας λογισμικού στον μικροελεγκτή

- *Processing* : είναι μια ανοικτού-κώδικα γλώσσα προγραμματισμού

- *Wiring* : είναι ένας ανοικτού-κώδικα σκελετός προγραμματισμού για μικροελεγκτές

# **ΕΙΣΑΓΩΓΗ**

Για να εξελιχθεί η κοινωνία μας, δεν πρέπει να ξοδεύουμε τον χρόνο μας, για να ανακαλύψουμε ξανά, τα ίδια πράγματα. Πρέπει να μαθαίνουμε τι έχει ανακαλυφθεί και εφευρεθεί, και από εκεί να συνεχίζουμε. Για να γίνει αυτό, απαιτείται να διδαχθούν αυτά τα πράγματα στους νεότερους ανθρώπους, όσο το δυνατόν καλύτερα γίνεται. Εκεί έρχεται η διδασκαλία, δηλαδή ο τρόπος εκμάθησης εννοιών και όχι μόνο, σε άλλους. Με το πέρασμα του χρόνου, έχει αποδειχθεί, μετά από έρευνες, ότι υπάρχουν πολύ τρόποι εκμάθησης ενός αντικείμενου. Οπτικοακουστικά μέσα καθιστούν πιο διασκεδαστική την μάθηση, ενώ παραδείγματα που εφαρμόζουν έμπρακτα, κάνουν ευκολότερη την κατανόηση. Ένα από τα βασικότερα πράγματα που πρέπει να μάθει κάποιος, στις μέρες μας, είναι ο προγραμματισμός. Προγραμματισμός, όμως, όχι σαν έννοια κώδικα και εντολών, αλλά σαν μία γενικότερη έννοια επίλυσης προβλημάτων, όπως τα μαθηματικά. Προγραμματισμός, πάνω από όλα, είναι ένας τρόπος σκέψης με σκοπό την επίλυση συγκεκριμένων προβλημάτων που αντιμετωπίζουμε στην καθημερινή ζωή μας. Στο έγγραφο που ακολουθεί, θα αναλυθεί η αναγκαιότητα της εισαγωγής ενός νέου τρόπου διδασκαλίας, στην δευτεροβάθμια εκπαίδευση, για την εκμάθηση του δομημένου προγραμματισμού μέσα από μια σειρά παραδειγμάτων και ασκήσεων στην πλακέτα Arduino.

Εφόσον έγινε μελέτη σχετικά με τα διδακτικά σενάρια, κατέστη σαφές πως η δουλεία που προσφέρουν είναι πολύ σημαντική, καθώς δείχνουν έναν καινούργιο τρόπο διδασκαλίας που υποστηρίζεται από νέες τεχνολογίες. Χάρις αυτής της μεθόδου, ο εκπαιδευτικός μπορεί να κάνει μάθημα πιο δημιουργικά και να αυξήσει την συμμετοχή των μαθητών στην τάξη. Έτσι αυτά τα σενάρια πραγματεύονται ένα νέο τρόπο εκμάθησης, του δομημένου προγραμματισμού, αυτού της πλατφόρμας Arduino. Η πλατφόρμα αυτή στις μέρες μας έχει επιτύχει πολλούς στόχους καθώς οι χρήστες μπορούν να φτιάχνουν σε αυτή, ελεύθερα και με πληθώρα ιδεών, διάφορα υπολογιστικά συστήματα. Καθώς χωρίζεται σε δύο μέρη, το λογισμικό και το υλικό, οι μαθητές μαθαίνουν να προγραμματίζουν, ενώ συνάμα μαθαίνουν να δημιουργούν κατασκευές.

# **1. Διδακτικά Σενάρια**

Στα σχολεία και περισσότερο στην αγορά κυκλοφορεί μια πληθώρα τίτλων εκπαιδευτικού λογισμικού ή προτάσεων που δεν έχουν αναγνωρισμένη διδακτική αξία. Πολλές φορές εφαρμόζονται στην τάξη, και σε πρακτικό επίπεδο, τρόποι διδασκαλίας που όμως απέχουν από τον πραγματικό σκοπό της εκπαίδευσης. Στις μέρες μας, την ώρα της διδασκαλίας, η εκμάθηση δεν πρέπει να παρουσιάζεται πια με τον παραδοσιακό τρόπο, άλλα με έναν πιο προηγμένο, όπου καθηγητής και μαθητές θα συνεργάζονται και θα ασχολούνται ομαδικά για να ολοκληρώσουν ένα μάθημα. Έτσι οι περισσότερες δυσκολίες δεν εμφανίζονται στην χρήση εξοπλισμού που χρειάζεται για την διεκπεραίωση του μαθήματος, αλλά στον τρόπο οργάνωσης και διδασκαλίας που πρέπει να έχει ο εκπαιδευτικός. Οπότε τα διδακτικά σενάρια καλύπτουν αυτό ακριβώς το κενό. Κάθε χρόνο πραγματοποιούνται πολλά συνέδρια με θέμα τα διδακτικά σενάρια, που αποσκοπούν σε καλύτερη ποιότητα διδασκαλίας. Δεδομένου ότι πια υπάρχουν πολλοί μέθοδοι εκμάθησης, τα διδακτικά σενάρια είναι ένας σύνθετος τρόπος ανάλυσης της διδασκαλίας που βοηθά τον μαθητή να κατανοήσει το μάθημα. Με αφορμή αυτήν την πτυχιακή εργασία, τα διδακτικά σενάρια είναι ο πυλώνας της.

#### **1.1 Διδακτικά σενάρια**

Το διδακτικό σενάριο, πρόκειται για μια εκτενή περιγραφή μιας διαδικασίας, η οποία αφορά μια διδασκαλία, εστιασμένη σε ένα γνωστικό αντικείμενο. Σε αυτήν την περιγραφή, αναφέρονται τόσο οι ειδικοί όσο και οι γενικοί στόχοι της εκπαίδευσης. Επίσης αναφέρονται όλες οι δραστηριότητες που λαμβάνουν μέρος κατά την διάρκεια ενός μαθήματος, όπως επίσης, καθορίζεται και ο ρόλος του καθηγητή απέναντι στους μαθητές. Υπάρχει, δηλαδή, μία σχεδίαση δράσεων, πλαισιωμένες από διάφορους τρόπους, όπως τα 'παραδοσιακά' εργαλεία εκμάθησης, αλλά και τα ΤΠΕ (Τεχνολογία Πληροφοριών και Επικοινωνίας). Με τον όρο εργαλεία, παραπέμπονται όλα τα γνωστά εκπαιδευτικά μέσα, όπως τα φύλλα εργασίας, την θεωρία εκμάθησης, τα βιβλία που θα χρησιμοποιηθούν, το λογισμικό καθώς και πρακτικές ασκήσεις που θα γίνουν.

Συμπέρασμα: Ένα ολοκληρωμένο διδακτικό σενάριο, απαρτίζεται από καλά σχεδιασμένες θεωρίες μάθησης, με σχεδιασμένο και οργανωμένο σχέδιο διδασκαλίας ενός ειδικού γνωστικού αντικειμένου, ψυχοπαιδαγωγικές μεθόδους και τη ροή της διδασκαλίας που επρόκειτο να εφαρμοστεί.

Οι εκπαιδευτικοί, επικεντρώνονται στο Αναλυτικό Πρόγραμμα Σπουδών και στους μαθησιακούς στόχους που έχουν θέσει. Έτσι σχεδιάζουν το διδακτικό σενάριο, βάσει του θέματος που έχουν ορίσει. Έπειτα αφού έχει καθοριστεί, τι ρόλο θα έχουν οι μαθητές αλλά και εκπαιδευτικός, ακολουθείται μια σειρά εργασιών που θα εκτελούν οι μαθητές με την χρήση εργαλείων που απαιτούνται, άλλοτε σε ψηφιακή ή μη, μορφή.

Υπάρχουν δύο εκδοχές υλοποίησης των σεναρίων όπου μπορούν να ακολουθήσουν οι εκπαιδευτικοί:

- Η πρώτη εκδοχή είναι, ο εκπαιδευτικός να υλοποιήσει και να ολοκληρώσει το σενάριο, αφού όμως, η ειδικότητά του σχετίζεται με το θέμα το σεναρίου. Για παράδειγμα, οι μαθητές να μάθουν να κωδικοποιούν σε καινούργιο λογισμικό στο μάθημα Πληροφορικής, από καθηγητή Πληροφορικής.
- Η άλλη εκδοχή είναι, να συνεργαστούν δύο εκπαιδευτικοί. Ο κάθε ένας, να αναλάβει το δικό του κομμάτι, όπου θα αφορά την ειδικότητά του. Για παράδειγμα, οι μαθητές να μάθουν να κωδικοποιούν σε καινούργιο λογισμικό διεκπεραιώνοντας το θεωρητικό μέρος με τον καθηγητή της τάξης και ολοκληρώνοντας το πρακτικό μέρος με τον καθηγητή Πληροφορικής.

Σε κάθε σενάριο ανάλογα με τους στόχους που θέτονται, συμπεριλαμβάνεται μια θεωρία όπου δημιουργείται στη βάση μιας μεθόδου. Η μέθοδος αυτή καθορίζει την σειρά των εργασιών, τι εργαλεία χρειάζονται για την υλοποίηση του σεναρίου και ποιος θα είναι ο ρόλος των μαθητών αλλά και του εκπαιδευτικού. Κατά την διάρκεια και μέχρι το τέλος, πραγματοποιείται και μια αξιολόγηση από τον καθηγητή της τάξης.

Ένα διδακτικό σενάριο δεν διαφοροποιείται από τον ήδη υπάρχον τρόπο εκπαίδευσης μέσα στην τάξη. Απλά πλέον, βάσει αυτού, είναι πιο οργανωμένος προς την σχεδίαση του μαθήματος, συνιστά την χρήση των ΤΠΕ και στο τέλος αξιολογεί αν είχε αποτελεσματικότητα αυτός ο νέος τρόπος. Βέβαια χάρις αυτής της μεθόδου, πλέον ο καθηγητής μπορεί να βγάλει πιο εύκολα συμπεράσματα, στον τρόπο εκπαίδευσης των μαθητών αλλά και να ενημερώσει τους συναδέλφους του.

Οπότε πίσω από τον σχεδιασμό ενός σεναρίου, την υλοποίηση, την αξιολόγηση των μαθητών και την επαναπροβολή του, θα πρέπει να καταχωρηθεί οποιαδήποτε δραστηριότητα, να εφαρμοστεί στην τάξη, να καταγραφούν τα πλεονεκτήματα ή τα μειονεκτήματα και στο τέλος να διαδοθεί σε

άλλους συναδέλφους.

Έτσι τα σημαντικότερα ερωτήματα που πρέπει να απαντηθούν, ώστε να τεθεί σε εφαρμογή ένα διδακτικό σενάριο είναι τα εξής:

- i. Τι ακριβώς θα διδαχθεί;
- ii. Τι θεωρία θα ακολουθηθεί;
- iii. Ποιες διδακτικές προσεγγίσεις θα χρησιμοποιηθούν;
- iv. Με ποια σειρά θα εκτελούνται οι δραστηριότητες;
- v. Τι ρόλο θα έχουν οι μαθητές και ο εκπαιδευτικός κατά την διεκπεραίωση του σεναρίου;
- vi. Πως να οργανωθεί η τάξη;
- vii.Ποια πιθανά προβλήματα πρέπει να προβλεφθούν;
- viii. Τι είδους αξιολόγηση πρέπει να ακολουθηθεί;

## **1.2 Δομή διδακτικών σεναρίων**

Για να τεθεί ένα σενάριο σε εφαρμογή και να ολοκληρωθεί, πρέπει πρώτα να σχεδιαστεί και να κατασκευαστεί. Παρακάτω παρατίθεται ενδεικτικά, τι πρέπει να περιέχει ένα σενάριο και πως πρέπει να παρουσιάζεται, ώστε να είναι κατανοητό για την υλοποίησή του.

Ένα διδακτικό σενάριο πρέπει να περιέχει:

- το θέμα με το οποίο θα ασχοληθούμε
- τους στόχους που θα τεθούν, βάσει του Αναλυτικού προγράμματος σπουδών αλλά και των νέων τεχνολογιών
- δραστηριότητες που θα εκτελούν οι μαθητές, να είναι σωστά διατυπωμένες ώστε να μην υπάρχουν μαθησιακές δυσκολίες
- τι ρόλο θα έχει κάθε συμμετέχων (καθηγητής, μαθητές)
- τα φύλλα εργασίας που θα δίνονται στους μαθητές προς εκτέλεση
- το απαραίτητο υλικό που θα χρησιμοποιηθεί κατά την διάρκεια του σεναρίου
- τη δημιουργία φύλλου αξιολόγησης
- τον σχεδιασμό οργάνωσης της τάξης
- την χρήση συγκεκριμένων λογισμικών

Παρακάτω παρατίθεται μια πλήρη πρόταση διάρθρωσης ενός διδακτικού σεναρίου:

#### Δομή Διδακτικού Σεναρίου

- Τίτλος διδακτικού σεναρίου
- Εκτιμώμενη διάρκεια διδακτικού σεναρίου
- Ένταξη του διδακτικού σεναρίου στο πρόγραμμα σπουδών/ προαπαιτούμενες γνώσεις
- Σκοποί/ στόχοι του διδακτικού σεναρίου
- Περιγραφή του διδακτικού σεναρίου
- Επιστημολογική προσέγγιση και εννοιολογική ανάλυση θέματα θεωρίας του διδακτικού σεναρίου
- Χρήση Η.Υ και γενικά ψηφιακών μέσων για το διδακτικό σενάριο
- Αναπαραστάσεις των μαθητών/ πρόβλεψη δυσκολιών στο διδακτικό σενάριο
- Διδακτικό συμβόλαιο
- Υποκείμενη θεωρία μάθησης
- Οργάνωση τάξης εφικτότητα σχεδίασης
- Αξιολόγηση
- Το επιμορφωτικό σενάριο
- Προτάσεις για περαιτέρω δραστηριότητες προτεινόμενες εργασίες
- Χρήση εξωτερικών πηγών
- Φύλλα εργασίας

# **2. Δομημένος Προγραμματισμός**

Η μεθοδολογία που επικρατεί μέχρι και σήμερα, και υποστηρίζουν οι περισσότερες σύγχρονες γλώσσες προγραμματισμού, είναι ο δομημένος προγραμματισμός (structured programming). Σε αυτό το κεφάλαιο θα αναφερθούμε στο δομημένο προγραμματισμό ο οποίος είναι το κύριο θέμα για την ανάπτυξη των διδακτικών σεναρίων. Στο κεφάλαιο αυτό επισημαίνεται ο ορισμός του καθώς και τα πλεονεκτήματά του.

## **2.1 Δομημένος Προγραμματισμός**

Δομημένος προγραμματισμός αποκαλείται η σχεδίαση αλγορίθμου, ο οποίος, όχι μόνο χρησιμοποιεί τις βασικές αρχές του ιεραρχικού προγραμματισμού όπου ένα πρόβλημα χωρίζεται σε μια σειρά από απλούστερα προβλήματα μέχρι η επίλυσή τους να οδηγήσει στην λύση του αρχικού, αλλά και του τμηματικού όπου ακολουθεί την ιεραρχική σχεδίαση αλλά το πρόγραμμα υλοποιείται μέσα από ανεξάρτητες λογικές ενότητες. Ένα σύντομο ορισμό διακρίνουμε στο *Σχήμα 1*. Στον δομημένο προγραμματισμό ο αλγόριθμος αποτελείται από ανεξάρτητα τμήματα με βάση ένα προκαθορισμένο σχέδιο. Ο δομημένος προγραμματισμός βασίζεται στη χρήση τριών, στοιχειωδών λογικών δομών, τη δομή της επανάληψης, τη δομή της επιλογής και τη δομή της ακολουθίας . Εξελίχθηκε από την ανάγκη να υπάρχει μια κοινή μεθοδολογία στην ανάπτυξη των προγραμμάτων και τη μείωση των εντολών GOTO που χρησιμοποιούνται στο πρόγραμμα. Όλα τα προγράμματα μπορούν να γράφουν χρησιμοποιώντας μόνο αυτές τις τρεις δομές καθώς και τον συνδυασμό τους. Χρησιμοποιείται μόνο μία είσοδος και έξοδος σε κάθε πρόγραμμα, δηλαδή υπάρχει συγκεκριμένη αρχή και τέλος σε κάθε σύνταξη δομής. Επιπροσθέτως ένα δομημένο πρόγραμμα είναι εύκολο να διαβαστεί και συντηρηθεί.

Δυο από τις δομές που χρησιμοποιήθηκαν για θέμα στα εκπαιδευτικά σενάρια είναι οι δομές επανάληψης και οι δομές επιλογής. Παρακάτω αναφέρονται μερικές πληροφορίες γι' αυτές τις δομές.

Για να καταλάβει κάποιος, τι ακριβώς κάνουν οι δομές, πρέπει πρώτα να κατανοήσει τη βασική αρχή ενός προγράμματος. Το πρόγραμμα δεν είναι παρά μια σειρά εντολών, οι οποίες

Δομημένος Προγραμματισμός = Ιεραρχικός προγραμματισμός + Τμηματικός προγραμματισμός *Σχήμα 1. Ορισμός Δομημένου Προγραμματισμού*

εκτελούνται με συνοχή, η μία μετά την άλλη μέχρι να φτάσουμε στην εντολή. Παρ' όλα αυτά, τα προγράμματα που χρησιμοποιούμε δεν εκτελούν με μία συγκεκριμένη σειρά τις εντολές, ούτε "σταματούν" όταν κάνουμε έναν αριθμό εντολών. Πως γίνεται όμως αυτό; Είναι σημαντικό να καταλάβουμε πως ένα πρόγραμμα έχει ροή (flow). Ο προγραμματιστής πρέπει να είναι σε θέση να ελέγξει την ροή αυτή και να προγραμματίσει αντίστοιχα. Για να επιτευχθεί αυτό, ο προγραμματιστής έχει στα χέρια του μερικά ισχυρά εργαλεία. Θα αναφερθώ στα δύο βασικότερα, τα οποία και συμπεριλαμβάνω στα διδακτικά σενάρια. Το πρώτο είναι οι δομές επανάληψης, γνωστές και ως loops. Οι δομές αυτές, επιτρέπουν ένα συγκεκριμένο κομμάτι κώδικα να τρέχει όσες φορές επιθυμεί ο προγραμματιστής, ή ακόμα καλύτερα, όσο χρειάζεται να τρέχει κατά την διάρκεια του προγράμματος. Το άλλο "εργαλείο" είναι οι δομές επιλογής οι οποίες είναι ιδιαίτερα χρήσιμες όταν θέλουμε να επιλέξουμε ανάμεσα σε δύο ή περισσότερα μπλοκ εντολών.

#### Δομή επανάληψης

Όπως αναφερθήκαμε και προηγουμένως η χρήση των δομών επανάληψης έχει σαν σκοπό την εκτέλεση ορισμένων εντολών, παραπάνω από μια φορές. Αυτό σημαίνει πως ένα κομμάτι του κώδικα θα συνεχίσει να επαναλαμβάνεται, έως ότου συναντήσει ένα συγκεκριμένο κριτήριο, όπου έχει οριστεί από τον προγραμματιστή. Στο *Σχήμα 2* βλέπουμε τις δομές επανάληψης for, while και do...while αλλά και την σύνταξή τους οι οποίες εντάσσονται στην γλώσσα προγραμματισμού C.

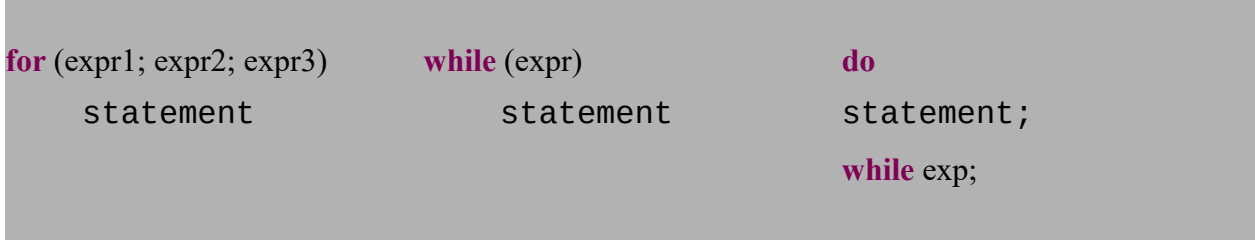

*Σχήμα 2. Δομές Επανάληψης*

#### Δομή επιλογής

Η δομή επιλογής χρησιμοποιείται όταν είναι απαραίτητο να ληφθούν αποφάσεις σε ένα πρόγραμμα , βάση κάποιων κριτηρίων. Εν συντομία μια δομή επιλογής ελέγχει κατά πόσο είναι αληθής ή όχι μια δήλωση (κριτήριο) και αναλόγως επιλέγει κάποιο αντίστοιχο κομμάτι κώδικα, προς εκτέλεση. Υπάρχουν τρεις μορφές δομών επιλογής, η απλή, η σύνθετη και η πολλαπλή. Όταν συναντά ο προγραμματιστής μια εντολή μέσα στην άλλη, αυτό καλείται εμφωλευμένη επιλογή. Οι δημοφιλέστερες δομές επιλογής στις γλώσσες προγραμματισμού C, είναι η if και η switch και. Την σύνταξη τους την βλέπουμε στο *Σχήμα 3*.

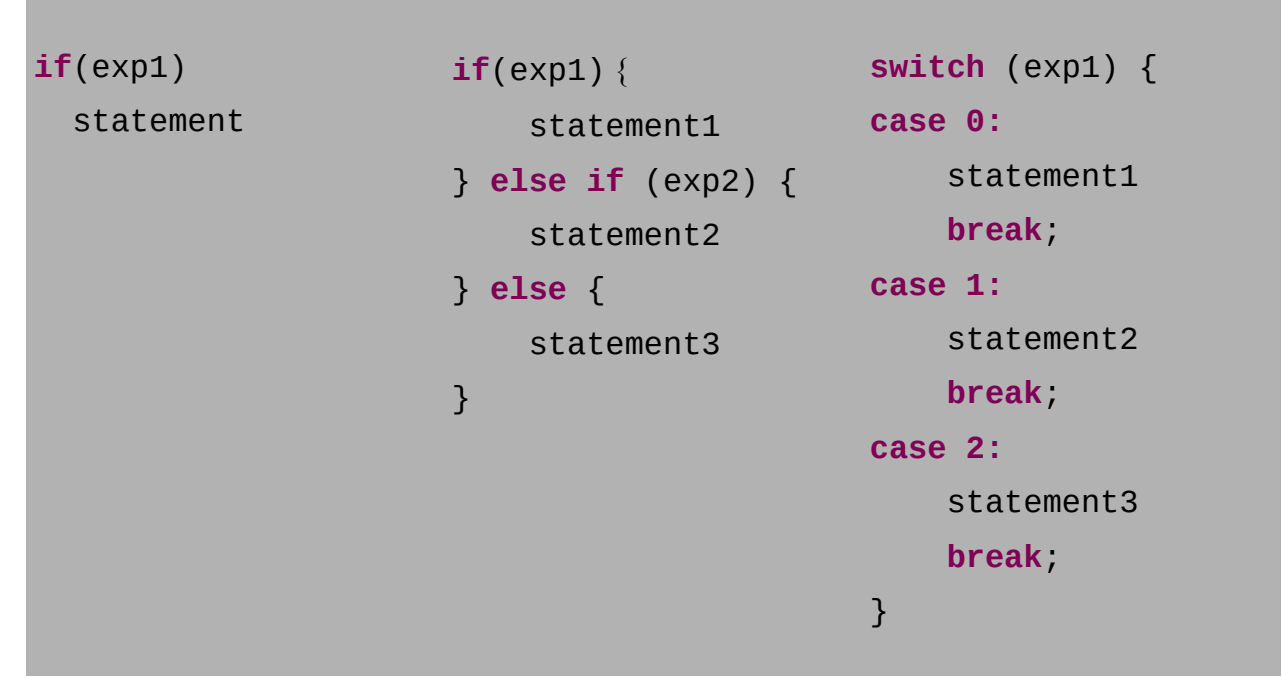

*Σχήμα 3. Δομές Επιλογής*

Τα σημαντικότερα πλεονεκτήματα που προσφέρει ο δομημένος προγραμματισμός είναι:

- μείωση πιθανοτήτων εγγραφής εσφαλμένου κώδικα κατά την δημιουργία κώδικα
- το πρόγραμμα, έτσι, έχει απλούστερη μορφή
- είναι ευκολότερο ως προς την κατανόηση του, το πρόγραμμα, από τρίτους
- το πρόγραμμα μπορεί να αναλυθεί ευκολότερα σε τμήματα
- οι αλγόριθμοι μπορούν να μεταφερθούν αμέσως στον κώδικα, σαν συναρτήσεις
- το πρόγραμμα δέχεται διορθώσεις, επεκτάσεις αλλά και συντήρηση με μεγαλύτερη ευκολία

```
#include <stdio.h>
  int sum (int, int);
  int main() {
      int x, y;puts ("Δύο ακέραιοι με κενό ενδιάμεσα:");
       scanf("ad'dd", \&x, \&y);printf ("Sum is \delta d \nightharpoonup r, sum(x, y));
       return 0;
  J.
  int sum(int k, int l) {
       return k+1;
  Ł
```
 *Παράδειγμα δομημένου προγραμματισμού σε γλώσσα C*

Στο επόμενο κεφάλαιο θα αναφερθούμε στην πλατφόρμα Arduino, τις λειτουργίες της και πως μπορεί να χρησιμοποιηθεί από απλούς ή μη χρήστες.

# **3. Arduino**

Το Arduino είναι ένας από τους κύριους παράγοντες που συνέβαλαν, για την ολοκλήρωση αυτής της πτυχιακής εργασίας. Είναι η πλατφόρμα στην οποία εφαρμόστηκαν τα διδακτικά σενάρια για την εκμάθηση του δομημένου προγραμματισμού σε μαθητές δευτεροβάθμιας εκπαίδευσης.

#### **3.1 Τι είναι το Arduino;**

Το Arduino είναι μια ανοιχτού κώδικα πλατφόρμα πρωτοτύπων, βασισμένο στην εύκολη χρήση, υλικού και λογισμικού. Οι πλακέτες Arduino είναι σε θέση να διαβάσουν έχουν εισόδους και εξόδους, όπως το φως σε έναν αισθητήρα θα ενεργοποιήσει έναν κινητήρα, το δάκτυλο σε ένα κουμπί θα ανάψει έναν λαμπτήρα ή ένα μήνυμα σε μέσα κοινωνικής δικτύωσης θα δημοσιεύει κάτι στο διαδίκτυο. Μπορείτε να πείτε στην πλατφόρμα τι να κάνει, στέλνοντας ένα σετ από οδηγίες στον μικρο-ελεγκτή στην πλακέτα. Για να γίνει αυτό, μπορείτε να χρησιμοποιήσετε το λογισμικό του Arduino.

Κατά το πέρασμα των χρόνων το Arduino έχει γίνει ο βασικός επεξεργαστής χιλιάδων εργασιών, από καθημερινά αντικείμενα μέχρι πολύπλοκα επιστημονικά όργανα. Η παγκόσμια κοινότητα των δημιουργών, των μαθητών, των καλλιτεχνών, των προγραμματιστών, των επαγγελματιών αλλά και των ερασιτεχνών, έχει συγκεντρωθεί γύρω από αυτήν την ανοιχτού κώδικα πλατφόρμα. Η συμβολή της έχει προστεθεί, ως ένα απίστευτο ποσό από προσβάσιμη γνώση, που μπορεί να βοηθήσει αρχάριους αλλά και ειδικούς.

"Γεννήθηκε" στο Ινστιτούτο Ivrea Interaction Design ως ένα εύκολο εργαλείο για γρήγορη δημιουργία πρωτοτύπων, που απευθύνεται σε μαθητές χωρίς υπόβαθρο στα ηλεκτρονικά και τον προγραμματισμό. Με το που ξεκίνησε να έχει ευρύ κοινό, η πλακέτα άρχισε να αλλάζει για να υιοθετήσει νέες ανάγκες και προκλήσεις, έχοντας να προσφέρει ποικιλία από απλούς 8-bit πίνακες μέχρι και IoT (Internet of Things) εφαρμογές, "wearable", 3D εκτυπώσεις και ενσωματωμένα περιβάλλοντα.

Χάρις την εύκολη και προσβάσιμη εμπειρία που έχει ο χρήστης, το Arduino έχει χρησιμοποιηθεί σε χιλιάδες διαφορετικές εργασίες και εφαρμογές. Το λογισμικό Arduino είναι εύκολο στη χρήση για αρχάριους και αρκετά ευέλικτο για έμπειρους χρήστες. Λειτουργεί σε Mac, Windows και Linux λειτουργικά συστήματα. Εκπαιδευτικοί και μαθητές το χρησιμοποιούν για να κατασκευάσουν χαμηλού κόστους εκπαιδευτικές εργασίες. Σχεδιαστές και αρχιτέκτονες

κατασκευάζουν διαδραστικά πρωτότυπα, μουσικοί και καλλιτέχνες το χρησιμοποιούν για να πειραματιστούν με νέα μουσικά όργανα. Το Arduino δίνει τη δυνατότητα να μάθουμε καινούργια πράγματα. Ο καθένας μπορεί να ξεκινήσει να δημιουργεί κατασκευές, ακολουθώντας βήμα-βήμα τις οδηγίες που παρέχονται.

Το Arduino απλοποιεί την διαδικασία επεξεργασίας σε μικροελεγκτές, αλλά προσφέρει και άλλα πλεονεκτήματα στους ενδιαφερόμενους σε σχέση με άλλα συστήματα, τα οποία είναι:

- χαμηλό κόστος: Οι πλακέτες Arduino συγκριτικά, είναι χαμηλές σε κόστος με άλλες τέτοιες πλατφόρμες. Από την φθηνότερη έκδοση του μέχρι και την ακριβότερη το ποσό δεν ξεπερνά τα 50€.
- cross-platform: Το λογισμικό του Arduino είναι συμβατό με τα περισσότερα λειτουργικά συστήματα όπως τα Windows, Mac και Linux. Τα άλλα συστήματα περιορίζονται μόνο στα Windows.
- απλό, σαφές περιβάλλον προγραμματισμού: Το λογισμικό Arduino είναι εύκολο στη χρήση για αρχάριους αλλά και για προχωρημένους χρήστες.
- ανοικτού-κώδικα, επεκτάσιμο λογισμικό: Το λογισμικό Arduino έχει εκδοθεί ως ένα ανοικτού-κώδικα εργαλείο, που είναι διαθέσιμο για προγραμματιστές.
- ανοικτού-κώδικα, επεκτάσιμο υλικό: Έμπειροι ηλεκτρονικοί, μπορούν να δουν τα σχέδια κατασκευής της πλακέτας και στην συνέχεια να φτιάξουν τα δικά τους μοντέλα, αναβαθμίζοντας και επεκτείνοντας τα.

# **3.2 Λογισμικό Arduino**

Το ανοικτού-κώδικα λογισμικό του Arduino (IDE) είναι μια εφαρμογή γραμμένη σε Java που λειτουργεί σε όλες τις πλατφόρμες και βασίζεται στο Processing (επεξεργασία) και το Wiring. Έχει σχεδιαστεί για να εισάγει τον προγραμματισμό σε ειδικούς αλλά και σε αρχάριους που θέλουν να γνωρίσουν αυτήν την εφαρμογή. Τα Arduino προγράμματα είναι γραμμένα σε γλώσσα C ή C++. Η εφαρμογή είναι συμβατή με τα λειτουργικά συστήματα, Windows, Mac OS X και Linux.

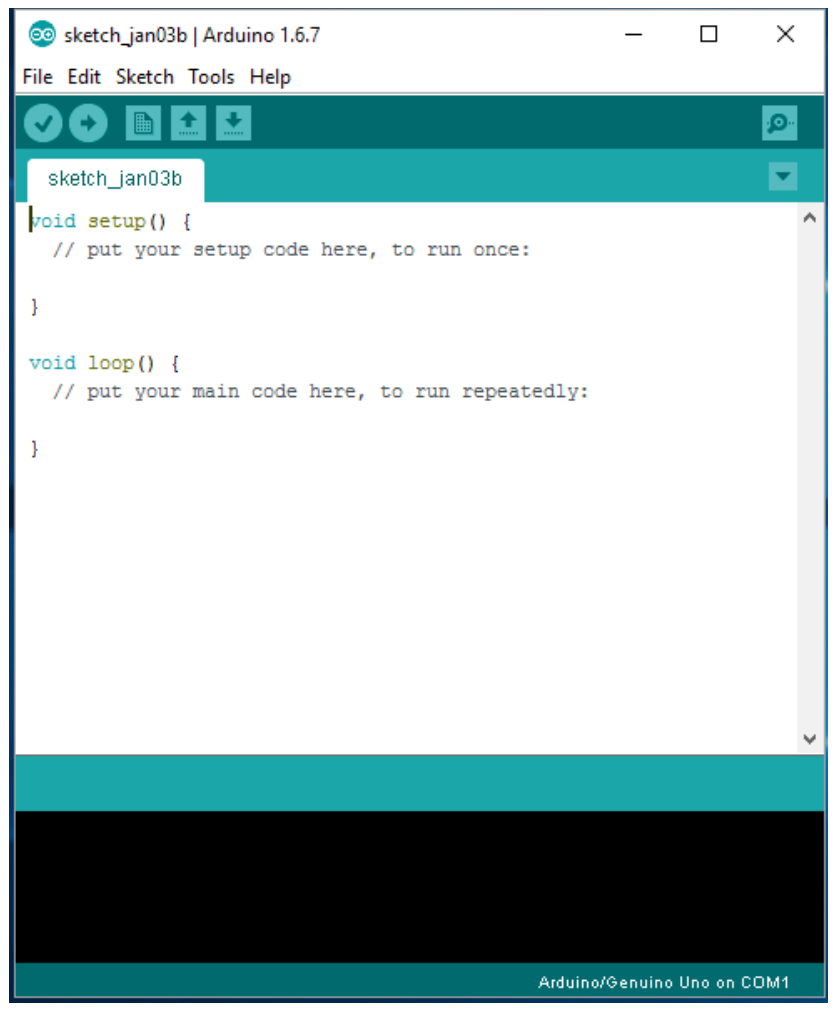

 *Το περιβάλλον ανάπτυξης του Arduino (IDE)*

## Βασικές λειτουργίες του λογισμικού:

: επιβεβαίωση κώδικα

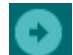

: μεταφόρτωση κώδικα σε πλατφόρμα Arduino

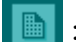

: νέο έγγραφο

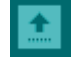

: άνοιγμα αρχείου

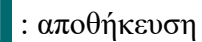

Για να ξεκινήσουν την κωδικοποίηση οι χρήστες, αρχικά πρέπει να ορίσουν δύο λειτουργίες για να δημιουργήσουν ένα πρόγραμμα κυκλικής εκτέλεσης:

 - setup(): είναι μια συνάρτηση που τρέχει μια φορά στην αρχή του προγράμματος και αρχικοποιεί τις ρυθμίσεις

- loop(): είναι μια συνάρτηση η οποία καλείται συνέχεια μέχρι η πλακέτα να απενεργοποιηθεί

```
void setup() {
  // put your setup code here, to run once:
\overline{\phantom{a}}void loop() {
  // put your main code here, to run repeatedly:
\overline{\phantom{a}} Δομή ενός τυπικού προγράμματος του Arduino
```
## **3.3 Υλικό Arduino**

Μέχρι σήμερα υπάρχει μια μεγάλη ποικιλία από προϊόντα Arduino. Τα προϊόντα αυτά χωρίζονται σε τέσσερις κατηγορίες , τα Boards (κλασσικές πλακέτες), τα Modules (μια μικρότερη έκδοση από τις κλασσικές πλακέτες), τα Shield (στοιχεία τα οποία μπορούν να ενσωματωθούν στην πλακέτα για να δώσουν επιπλέον χαρακτηριστικά) και τα Kits (ολοκληρωμένα πακέτα Arduino και 3D εκτυπώσεις).

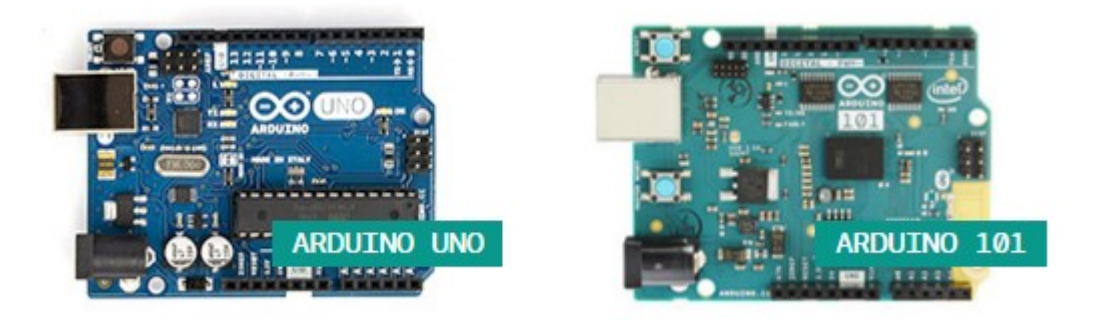

*Μερικές από τις πλακέτες Arduino Boards*

Μια πλακέτα Arduino αποτελείται από ένα μικροελεγκτή Atmel AVR και συμπληρωματικά εξαρτήματα για την διευκόλυνση του χρήστη στον προγραμματισμό και την ενσωμάτωση του σε άλλα κυκλώματα. Όλες οι πλακέτες περιλαμβάνουν ένα γραμμικό ρυθμιστή τάσης 5V και έναν κρυσταλλικό ταλαντωτή 16MHz. Ο μικροελεγκτής είναι από κατασκευής του, προγραμματισμένος με ένα [bootloader,](https://el.wikipedia.org/w/index.php?title=Bootloader&action=edit&redlink=1) έτσι ώστε να μην χρειάζεται εξωτερικός προγραμματιστής.

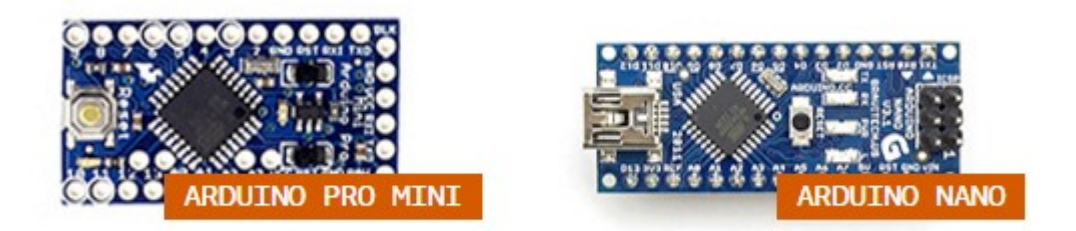

 *Μερικές από τις πλακέτες Arduino Modules*

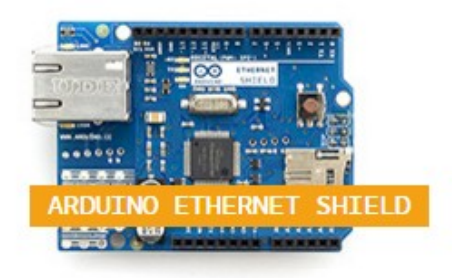

 *Πλακέτα Arduino Shield*

# **3.4 Πως λειτουργεί;**

Για να λειτουργήσει το Arduino, απαιτείται η εγκατάσταση του λογισμικού του σε ηλεκτρονικό υπολογιστή, αλλά και η σύνδεση της πλακέτας μέσω καλωδίου σε ηλεκτρονικό υπολογιστή. Με αυτόν τον τρόπο ο χρήστης κωδικοποιεί ένα πρόγραμμα και το μεταφορτώνει στην πλακέτα με το πάτημα ενός κουμπιού. Εκεί το πρόγραμμα παίρνει μορφή.

Το λογισμικό του Arduino για να λειτουργήσει και να μπορεί κάποιος να προγραμματίσει, πρέπει πριν από αυτό να ρυθμιστεί ποιον τύπο πλακέτας χρησιμοποιεί ο χρήστης και σε ποια θύρα είναι συνδεδεμένο. Ενώ το υλικό Arduino χρειάζεται κάποια βασικά ηλεκτρονικά περιφερειακά, όπως καλώδια, αντιστάσεις, λαμπτήρες LED, διακόπτες κουμπιά ή διακόπτες καταστάσεων, πλακέτα (breadboard) κλπ., ώστε να μπορεί ο χρήστης να δημιουργήσει απλές ή σύνθετες κατασκευές μέσω κυκλωμάτων.

## **3.5 Χρήσεις Arduino**

Το Arduino έχει καταστήσει την ζωή μας πιο εύκολη, καθώς υπάρχουν κατασκευές που εξυπηρετούν καθημερινές ανθρώπινες ανάγκες. Μέχρι σήμερα το Arduino έχει επιτύχει πολλούς στόχους και πολλοί χρήστες έχουν δημιουργήσει αξιοσημείωτες κατασκευές. Το Arduino συναντάται σε πολλές εφαρμογές στην καθημερινότητα μας, από τον έλεγχο του σπιτιού μας μέσω αισθητήρων μέχρι και την δημιουργία έξυπνων παιχνιδιών σε ηλεκτρονικό υπολογιστή.

Για παράδειγμα τα έξυπνα σπίτια έχουν αισθητήρες για το φως οι οποίοι είναι προγραμματισμένοι να ανοίγουν τα φώτα όταν η φωτεινότητα πέσει κάτω από κάποιο επίπεδο. Επίσης έχουν δημιουργηθεί κατασκευές, όπου μπορεί ο χρήστης να ανοίγει τα ρολά του παραθύρου ή το κουμπί ενεργοποίησης της καφετιέρας, πατώντας ένα κουμπί σε μια εφαρμογή εγκατεστημένη σε έξυπνες συσκευές, όπως ένα κινητό τηλέφωνο (smartphone) ή ένα tablet. Τέλος το Arduino μπορεί να χρησιμοποιηθεί και για μικρές κατασκευές πάνω στην πλακέτα, όπως παιχνίδια μνήμης ή κάτι ακόμα πιο απλό όπως ένας λαμπτήρας LED που αναβοσβήνει με το πάτημα ενός διακόπτη.

# **4. Δημιουργία Διδακτικών Σεναρίων**

Παρακάτω παρατίθενται τα 6 διδακτικά σενάρια που δημιουργήθηκαν και την εκπόνηση αυτής της πτυχιακής εργασίας. Το πρώτο σενάριο "Εκμάθηση της δομής επανάληψης με τη χρήση Arduino" εστάλη στο 10ο Πανελλήνιο Συνέδριο Καθηγητών Πληροφορικής όπου και έγινε δεκτό για παρουσίαση του σε αυτό. Οπότε όλα τα σενάρια έχουν την δομή του πρώτου και διαμορφώθηκαν βάσει αυτού. Τα σενάρια έχουν τοποθετηθεί, εκτός του πρώτου, σε σειρά εκτέλεσης αλλά μπορούν να χρησιμοποιηθούν και αυτόνομα. Το πρώτο κανονικά κατατάσσεται τέταρτο σε σειρά.

# **10<sup>ο</sup> Πανελλήνιο Συνέδριο Καθηγητών Πληροφορικής Εκμάθηση της δομής επανάληψης με τη χρήση Arduino**

**Κουκουβιού Σταματίνα<sup>1</sup>, Κωνσταντίνα Αδάμη<sup>2</sup> , Ιωάννης Κουρέτας2,3 ,**  <sup>1</sup> skoukouviou@gmail.com, <sup>2</sup> adami.kon@gmail.com, kouretas@sch.gr **<sup>1</sup>** Φοιτήτρια Α.Τ.Ε.Ι Πελοποννήσου, Τμήμα Μηχανικών Πληροφορικής 2 Καθηγητής, ΕΠΑ.Λ. Άστρους,

3 Επιστημονικός Συνεργάτης, Α.Τ.Ε.Ι Πελοποννήσου, Τμήμα Μηχανικών Πληροφορικής

#### **Περίληψη**

Το σενάριο σχεδιάστηκε για να χρησιμοποιηθεί για το μάθημα πληροφορικής της Β' Λυκείου ΕΠΑ.Λ.. Σκοπός του είναι η παρουσίαση και η περαιτέρω εμπέδωση της δομής επανάληψης μέσω της πλατφόρμας Arduino. Με αυτόν τον τρόπο, οι μαθητές θα κατανοήσουν την έννοια των επαναλαμβανόμενων εντολών, προγραμματίζοντας σε ένα διαφορετικό περιβάλλον προγραμματισμού. Σύμφωνα με το σενάριο, απαιτείται χρήση εργαστηρίου υπολογιστών και δημιουργία ομάδων εργασίας των δύο ατόμων. Τέλος θα δοθούν σε κάθε ομάδα φύλλα εργασίας, ώστε να γίνει σε πρακτικό επίπεδο η εφαρμογή της θεωρίας μέσω επίλυσης ασκήσεων.

**Λέξεις κλειδιά:** arduino, δομή επανάληψης, πληροφορική, σενάριο

#### **Εισαγωγή**

Σκοπός του σεναρίου αυτού, είναι η εκμάθηση και η εμπέδωση της δομής επανάληψης, μέσω του προγραμματισμού της πλακέτας Arduino. Αυτή η μέθοδος είναι πιο κατανοητή και ευχάριστη στους μαθητές, διότι περιέχει την χρήση ηλεκτρονικών υπολογιστών αλλά και τη χαρά της δημιουργίας μέσω των κατασκευών στην πλακέτα Arduino. υιοθετείται η παιχνιδοποίηση ως εργαλείο μέσω του οποίου οι εκπαιδευτικοί μπορούν να διδάξουν, να πείσουν και να

παρακινήσουν τους μαθητές τους, αξιοποιώντας στοιχεία όπως η φαντασία, ο έλεγχος, η πρόκληση, η περιέργεια και ο ανταγωνισμός (Κοτίνη & Τζελέπη, 2013). Παράλληλα αναπτύσσεται η αναλυτική σκέψη των μαθητών και καλλιεργείται η δημιουργικότητα τους (ΙΤΥ, 2011b). Θα πρέπει να επισημανθεί πως τα παραδείγματα θα συνδέονται άμεσα με το γνωστικό επίπεδο των μαθητών. Στην περίπτωση που κάποιος μαθητής δεν μπορεί να ανταπεξέλθει στην ροή του μαθήματος, προτείνεται υποστήριξη του από τους υπόλοιπους με απώτερο στόχο την συζήτηση, τη συνεργασία και την τελική κατανόηση.

#### **Σύντομη περιγραφή του εκπαιδευτικού σεναρίου.**

Το σημαντικότερο στην υλοποίηση του σεναρίου είναι οι μαθητές να δραστηριοποιηθούν και να συμμετέχουν στη μαθησιακή διαδικασία. Κατά την έναρξη του σεναρίου, οι μαθητές θα ενημερωθούν σχετικά με την πλατφόρμα Arduino αλλά και θα κάνουν μια μικρή επανάληψη στο δομημένο προγραμματισμό μέσω ερωτήσεων. Έπειτα αφού χωριστούν σε ομάδες 2 ατόμων ανά υπολογιστή, θα έρθουν σε επαφή με το λογισμικό του Arduino, θα ανακαλύψουν τις λειτουργίες του και το πως χρησιμοποιείται (αποθήκευση, μεταφόρτωση κλπ.). Οι μαθητές θα αρχίσουν να λύνουν ομαδικά τις ασκήσεις από το φύλλο εργασίας, πάντα με την βοήθεια του καθηγητή για τυχόν απορίες, υποδείξεις και επεξηγήσεις. Στην πρώτη άσκηση οι μαθητές θα αρχίσουν να εξερευνούν την πλατφόρμα Arduino, με σκοπό να μάθουν βασικές συνδεσμολογίες καλωδίων και λειτουργιών της πλακέτας. Αυτό θα έχει ως αποτέλεσμα την θετική στάση των μαθητών στις επόμενες ασκήσεις. Στις επόμενες ασκήσεις οι μαθητές καλούνται να τροποποιήσουν κατάλληλα υπάρχοντες κώδικες χρησιμοποιώντας τη δομή επανάληψης 'for' και 'while'. Με αυτό τον τρόπο θα καταλάβουν πως και πότε εφαρμόζονται αυτές οι εντολές, παράλληλα όμως θα έχουν συνθέσει δύο κατασκευές. Με την ολοκλήρωση των ασκήσεων, ακολουθεί συζήτηση μέσα στην τάξη με τυχόν απορίες ή προβληματισμούς των μαθητών αλλά και αξιολόγηση από τον καθηγητή.

#### **Συμπεράσματα**

Στην εργασία αυτή παρουσιάσαμε τον σχεδιασμό, την ανάπτυξη και την εφαρμογή της διδασκαλίας της δομής επανάληψης μέσω της πλακέτας Arduino. Βασική ιδέα ήταν αφού οι μαθητές χωριστούν σε ομάδες, μέσω της μεταξύ τους επικοινωνίας και συνεργασίας, να δημιουργήσουν προγράμματα με τη χρήση της δομής επανάληψης δημιουργώντας παράλληλα κατασκευές στην πλακέτα Arduino. Η εφαρμογή, απέδειξε ότι οι μαθητές τοποθετημένοι σε

μικρές ομάδες μπορούν να συνεργαστούν και να ανταλλάξουν απόψεις, φτάνοντας στο επιθυμητό αποτέλεσμα, το οποίο είναι η εκμάθηση και η πρακτική εφαρμογή της δομής επανάληψης.

Οι μελλοντικές επεκτάσεις του σεναρίου αυτού, δύναται να πραγματοποιηθούν με ευκολία, καθώς θα υπάρχει περιθώριο να τεθούν σε εφαρμογή πιο σύνθετα προγράμματα.

#### **ΠΑΡΑΡΤΗΜΑ**

#### **Σενάριο:**

Arduino και δομή επανάληψης στη Β' Λυκείου

#### *1. Τίτλος εκπαιδευτικού σεναρίου:*

Arduino και δομή επανάληψης στη Β' Λυκείου

#### *2. Εκτιμώμενη διάρκεια εκπαιδευτικού σεναρίου*

Η υλοποίηση του σεναρίου απαιτεί 6 διδακτικές ώρες.

#### *3. Ένταξη του διδακτικού σεναρίου στο πρόγραμμα σπουδών/προαπαιτούμενες γνώσεις*

Το σενάριο αυτό απευθύνεται σε μαθητές Β' Λυκείου. Η ανάπτυξη του σεναρίου ακολουθεί το Αναλυτικό Πρόγραμμα σπουδών των μαθητών της Β' Λυκείου στο μάθημα Πληροφορικής. Συγκεκριμένα εμπλέκεται στο σημείο της εκμάθησης της δομής επανάληψης.

#### *4. Σκοποί και στόχοι του εκπαιδευτικού σεναρίου*

Σκοπός του σεναρίου είναι η εκμάθηση της δομής επανάληψης, η κατανόηση της εκτέλεσης επαναλαμβανόμενων εντολών, καθώς και η εφαρμογή τους, η επίλυση δηλαδή προβλημάτων με την χρήση τους.

#### Στόχοι του σεναρίου αυτού

με την ολοκλήρωσή του οι μαθητές:

- θα κωδικοποιούν αλγόριθμους σε διαφορετικό προγραμματιστικό περιβάλλον (Arduino)
- θα χειρίζονται το λογισμικό Arduino
- θα υλοποιούν απλές κατασκευές στην πλατφόρμα του, χρησιμοποιώντας δομή επανάληψης
- θα πειραματιστούν σχεδιάζοντας δικά τους κυκλώματα
- θα μάθουν να δοκιμάζουν διάφορες τεχνικές επίλυσης ενός προβλήματος
- τέλος θα γνωρίσουν την έννοια της συνεργασίας

#### *5. Περιγραφή του εκπαιδευτικού σεναρίου*

Οι μαθητές εφαρμόζοντας βασικές λειτουργίες του λογισμικού του Arduino θα μάθουν να προγραμματίζουν σε διαφορετικό περιβάλλον προγραμματισμού με χρήση ηλεκτρονικού υπολογιστή, όπως επίσης αναπτύσσοντας απλά προγράμματα σε αυτό θα μάθουν και να εξοικειώνονται με δομή επανάληψης. Παράλληλα πραγματοποιώντας τα προγράμματα αυτά, θα τους δοθεί το έναυσμα να πειραματιστούν και με την πλατφόρμα Arduino.

Επιπλέον οι μαθητές θα αναπτύξουν ομαδικό πνεύμα, καθώς θα ανταλλάσσουν γνώσεις και απόψεις για την υλοποίηση μιας εργασίας. Επίσης θα αναπτύξουν το αίσθημα της ευθύνης ως μέλη μιας ομάδας.

Σε αυτό το σενάριο θα χρησιμοποιηθούν διάφορες διδακτικές προσεγγίσεις, ώστε να κινητοποιηθεί το ενδιαφέρον των μαθητών και να κατανοήσουν πλήρως το μάθημα αυτό. Επίσης οι μαθητές με αυτόν τον τρόπο μάθησης θα αναπτύξουν την ομαδικότητά τους αλλά και την προσαρμοστικότητά τους στον διαφορετικό τρόπο εκπαίδευσης. Οι διδακτικές προσεγγίσεις που θα χρησιμοποιηθούν σε αυτό το σενάριο θα είναι οι εξής:

- 1. Θεωρητικό μέρος: Οι μαθητές πριν ξεκινήσουν να δουλεύουν από μόνοι τους τις εργασίες που θα τους δοθούν θα πρέπει να μάθουν κάποιους βασικούς κανόνες, οι οποίοι θα τους βοηθήσουν να κατανοήσουν την συνέχεια του μαθήματος. Θα μάθουν τις βασικές προγραμματιστικές δομές του δομημένου προγραμματισμού καθώς και πως εφαρμόζονται στο λογισμικό του Arduino. Επίσης θα είναι σε θέση να αναγνωρίζουν βασικές λειτουργίες του λογισμικού.
- 2. Πρακτικό μέρος: Οι μαθητές θα αρχίσουν να εφαρμόζουν τις ασκήσεις που θα τους δοθούν σε πρακτικό κομμάτι, δηλαδή θα αρχίσουν να τις επιλύουν με τη χρήση του λογισμικού του Arduino αλλά και στην πλατφόρμα του. Πιο συγκεκριμένα οι μαθητές θα μάθουν να χειρίζονται το προγραμματιστικό κομμάτι του Arduino όπως και το υλικοτεχνικό, μαθαίνοντας παράλληλα και την έννοια της δομής επανάληψης.
- 3. Ομαδικό μέρος: Οι μαθητές θα αναπτύξουν την ομαδικότητα αφού θα συνεργαστούν για την επίλυση των ασκήσεων. Κάθε μαθητής σε κάθε άσκηση θα είναι υπεύθυνος για συγκεκριμένες δραστηριότητες, με αποτέλεσμα, ο κάθε μαθητής μαθαίνει να έχει τις δικές του απόψεις, να μοιράζεται αυτές και να δρα σε ομαδικό πνεύμα, ώστε η εκμάθηση να είναι πιο ενδιαφέρουσα.
- 4. Ανακαλυπτική μάθηση: Οι μαθητές μαθαίνουν να εξερευνούν μέσα από κάθε άσκηση που τους δίνεται, έτσι ώστε να κατανοήσουν πιο εύκολα το μάθημα. Μπορούν μέσα από τις ασκήσεις να πειραματιστούν κάνοντας υποθέσεις ώστε να βρουν την σωστή λύση.

#### *6. Επιστημολογική προσέγγιση και εννοιολογική ανάλυση – θέματα θεωρίας του εκπαιδευτικού σεναρίου*

Σε αυτό το σενάριο θα εφαρμοστεί η μεθοδολογία του Extreme Programming, που εισήγαγε ο Kent Beck (https:// en. wikipedia. org/wiki/Extreme programming). Η μεθοδολογία αυτή περιέχει προγραμματισμό σε ζευγάρια κάνοντας διεξοδικό έλεγχο στον κώδικα. Ως κύριο στόχο της, έχει την αύξηση της παραγωγικότητας των μαθητών και αλλά και τη δημιουργία υψηλότερου επιπέδου προγραμμάτων. Για να επιτευχθεί, θα πρέπει να ακολουθηθούν τέσσερις βασικές ενέργειες της, οι οποίες είναι ο προγραμματισμός, ο έλεγχος, η κατανόηση αναγκών του χρήστη και ο σχεδιασμός εμφάνισης του προγράμματος.

#### *7. Χρήση Η.Υ. και γενικά ψηφιακών μέσων για το εκπαιδευτικό σενάριο*

Για την δημιουργία προβλημάτων με εντολές επανάληψης σε περιβάλλον Arduino, απαιτείται η εγκατάσταση του λογισμικού Arduino σε ηλεκτρονικό υπολογιστή. Επιπλέον συνίσταται και η χρήση της πλατφόρμας Arduino.

#### *8. Αναπαραστάσεις των μαθητών/πρόβλεψη δυσκολιών στο εκπαιδευτικό σενάριο*

Οι μαθητές πολλές φορές παρουσιάζουν δυσκολίες σε καινούργιες μεθόδους μάθησης, όπως το να προγραμματίσουν σε νέο προγραμματιστικό περιβάλλον με νέες εντολές, ακόμα και να δουλέψουν πάνω σε κάτι εντελώς καινούργιο όπως είναι η πλατφόρμα Arduino. Τα παραδείγματα και οι ασκήσεις που έχουν επιλεχθεί είναι μέτριου γνωστικού επιπέδου, ώστε όλοι οι μαθητές να κατανοήσουν και να επιλύσουν όσα τους δοθούν για την ολοκλήρωση του σεναρίου.

Αν και το λογισμικό Arduino δεν έχει εκδοθεί στην ελληνική γλώσσα, οι αγγλικές λέξεις που περιέχονται μέσα είναι απλές για το γνωστικό επίπεδο μαθητών Λυκείου. Επιπροσθέτως από την πλευρά λειτουργίας του λογισμικού Arduino, δεν απαιτούνται υψηλοί υπολογιστικοί πόροι, καθότι είναι συμβατό με τα περισσότερα και πιο αναγνωρισμένα λειτουργικά συστήματα.

#### *9. Διδακτικό συμβόλαιο*

Σύμφωνα με τον Brousseau (Brousseau, 1984): « Καλούμε διδακτικό συμβόλαιο το σύνολο των συμπεριφορών (ειδικών συνηθειών) του διδάσκοντος που αναμένονται από το μαθητή και το σύνολο των συμπεριφορών του μαθητή, που αναμένονται από το διδάσκοντα. Το διδακτικό συμβόλαιο ορίζει συμπεριφορές και δραστηριότητες, οριοθετεί πρωτοβουλίες και προδιαγράφει αμοιβαίες προσδοκίες στο πλαίσιο της γνώσης και όχι της κοινωνικής συμπεριφοράς. Αυτό το συμβόλαιο είναι το σύνολο των κανόνων που προσδιορίζουν εν μέρει ρητά αυτή τη σχέση, αλλά πάνω απ' όλα, υπόρρητα ότι ο κάθε συμμετέχων στη διδακτική σχέση θα τη διαχειρίζεται με τον ένα ή τον άλλο τρόπο, αλλά πάντα έτσι ώστε να ανταποκρίνεται στις προσδοκίες του άλλου» (Γαγάτσης & Mάρκου, 2004).

Ο καθηγητής σε όλη τη διάρκεια του σεναρίου έχει καθοδηγητικό και βοηθητικό ρόλο, ώστε να υπάρχει ένα ευχάριστο και φιλικό κλίμα για την ενεργή συμμετοχή των μαθητών. Ακόμα, βοηθά τους μαθητές σε τυχόν απορίες τους και τους εμψυχώνει να διατυπώνουν ερωτήσεις, ώστε να επιλύονται τυχόν απορίες.

#### *10. Υποκείμενη θεωρία μάθησης*

Οι μαθητές χωρισμένοι σε ομάδες έχουν σκοπό να εργαστούν στην πλατφόρμα Arduino μαθαίνοντας να προγραμματίζουν με εντολές επανάληψης. Η διαδικασία επίλυσης ασκήσεων που θα τους δοθούν, καθιστά εμφανή τον σκοπό αυτό. Διότι, ενώ οι μαθητές έρχονται σε επαφή με κάτι νέο και ενδιαφέρον, παράλληλα αφομοιώνουν τις λειτουργίες και την σύνθεση των εντολών αυτών.

Οι μαθητές εφόσον είναι σε ομάδες των δύο ατόμων θα χωρίζονται ανάλογα με τα γνωστικά τους επίπεδα, έτσι ώστε να υπάρχει ισορροπία ανάμεσα στα μέλη των ομάδων. Έτσι, όταν καλούνται να εκτελούν τις ασκήσεις σε συνεργασία θα παρέχουν βοήθεια ο ένας στον άλλο εφαρμόζοντας το πρότυπο της συνεργατικής διδασκαλίας που αποτελεί σημαντική διδακτική πρόταση. Η ομαδο-συνεργατική διδασκαλία και μάθηση βοηθά τα παιδιά με χαμηλή επίδοση αποκτούν αυτοεκτίμηση και επηρεάζει θετικά την επίδοσή τους. Πιο συγκεκριμένα:

- Εμπλέκει τους μαθητές/τριες περισσότερο ενεργά στη διαδικασία μάθησης.
- Αναδεικνύει τις αδυναμίες των μαθητών και συμβάλλει στην άμβλυνσή τους.
- Βελτιώνει τις διαπροσωπικές τους σχέσεις.

Επίσης δημιουργεί ένα πιο άνετο και φιλικό περιβάλλον μάθησης και καλλιεργεί πολλαπλές προσεγγίσεις για την επίλυση ενός προβλήματος (Χιονίδου-Μοσκοφόγλου, 2005).

### *11. Οργάνωση της τάξης – εφικτότητα σχεδίασης*

Για την υλοποίηση του σεναρίου οι μαθητές θα χωριστούν σε ομάδες των δύο ατόμων. Ο χωρισμός των ομάδων αυτών θα γίνεται από τον καθηγητή της τάξης, βάση της γνώσης κάθε μαθητή έτσι ώστε να υπάρχει ισορροπία των ομάδων. Οι μαθητές θα έχουν ίσες αρμοδιότητες και θα επιλύουν τις ασκήσεις διαδοχικά. Πιο συγκεκριμένα ο ένας μαθητής θα γράφει τον κώδικα στο πρόγραμμα κάθε φορά, μαζί θα προτείνουν λύσεις και ο άλλος θα πραγματοποιεί την κατασκευή. Έτσι θα έχουν και οι δυο την δυνατότητα να έρθουν σε επαφή με το λογισμικό και με την πλακέτα.

Κάθε ομάδα θα έχει τον δικό της υπολογιστή με εγκατεστημένο το λογισμικό του Arduino όπως και την δική του πλατφόρμα Arduino. Επιθυμητή θα ήταν και η πρόσβαση σε κάποιες σελίδες του διαδικτύου με προγραμματιστικό περιεχόμενο καθώς και στο βιβλίο Πληροφορικής.

#### *13. Το επιμορφωτικό σενάριο*

1η Διδακτική ώρα

*(1<sup>η</sup> εβδομάδα)*

Οι μαθητές έρχονται σε επαφή με την πλακέτα Arduino, μαθαίνουν πως συνδέεται με τον ηλεκτρονικό υπολογιστή αλλά και τι περιφερειακά(καλώδια, αντιστάσεις κλπ.) θα χρειαστούν. Επίσης ανοίγουν και το λογισμικό του Arduino, ανακαλύπτουν τις λειτουργίες του αλλά και τον τρόπο με το οποίο συνδέεται με την πλατφόρμα.

2η Διδακτική ώρα

*(2<sup>η</sup> εβδομάδα)*

Οι μαθητές καταγράφουν ποιες είναι οι δομές επανάληψης και ελέγχου στο περιβάλλον του Arduino, και το συζητούν με την ολομέλεια.

3η Διδακτική ώρα

*(2<sup>η</sup> εβδομάδα)*

Πραγματοποιούν την άσκηση με το άναμα ενός led. Γίνεται συζήτηση στην τάξη για την επέκταση της άσκησης για το άναβόσβημα ενός led μία φορά. Ακολουθεί συζήτηση στην τάξη. 4η και 5η Διδακτική ώρα

*(3<sup>η</sup> -4<sup>η</sup> εβδομάδα)*

Οι μαθητές επεκτείνουν την άσκηση με τα led και τους ζητείται να τροποποιήσουν το προηγούμενο πρόγραμμα ώστε να αναβοσβήνει το led με σταθερό ρυθμό. Στη συνέχεια ακολουθεί συζήτηση στην ολομέλεια.

## *14. Προτάσεις για περαιτέρω δραστηριότητες – προτεινόμενες εργασίες*

Το σενάριο αυτό μπορεί να συνεχιστεί μετά το τέλος του, με κάποιες επιπλέον δραστηριότητες. Αρχικά οι μαθητές θα καλούνται να πραγματοποιήσουν μια μικρή επανάληψη των όσων διδάχτηκαν σε αυτό το σενάριο. Έπειτα, θα είναι σε θέση να προγραμματίσουν αλλά και να κατασκευάσουν πιο σύνθετα και πολύπλοκα προβλήματα. Η κάθε ομάδα θα καλείται να αξιολογήσει τις υπόλοιπες, με αποτέλεσμα να κρίνουν το γνωστικό επίπεδό τους. Επιπλέον, βάση αυτών που διδάχτηκαν, θα καλούνται να κατασκευάζουν μικρά παιχνίδια στην πλατφόρμα Arduino προγραμματίζοντας με δομές επανάληψης.

#### *15. Χρήση εξωτερικών πηγών*

- Χρήση του [Arduino Tutorial](https://www.arduino.cc/en/Tutorial/HomePage) (https://www.arduino.cc/en/Tutorial/HomePage)
- [Αριστείδης Παλιούρας, Εισαγωγή στη δομή επανάληψης](https://dl.dropboxusercontent.com/u/6768124/robotics-edu/senaria/paliouras_domi_epanalipsis.pdf) (https://dl.dropboxusercontent.com/u/6768124/roboticsedu/senaria/paliouras\_domi\_epanalipsis.pdf)
- [https://en.wikipedia.org/wiki/Extreme\\_programming](https://en.wikipedia.org/wiki/Extreme_programming)

#### **Αναφορές**

Βrousseau, G. (1984). *The crucial role of the didactical contract in the analysis and construction of situations in teaching and learning mathematics*. In: Steiner et al., Theory of mathematics education, occasional paper 54, Bielefeld, IDM, 110-119.

Γαγάτσης, Α., & Μάρκου, Α. (2004). ∆*ιδακτικό συµβόλαιο, εικόνες και επίλυση µη ρεαλιστικών προβληµάτων: Η επίδραση των εικόνων στην επίλυση µη ρεαλιστικών προβληµάτων*. Α. Γαγάτση (Εκδ.), Σύγχρονες τάσεις της διδακτικής των µαθηµατικών (σ.125-138). Λευκωσία: Υπουργείο Παιδείας και Πολιτισµού – Πανεπιστήµιο Κύπρου.

Χιονίδου-Μοσκοφόγλου, Μ (2005). *Βασικές Μέθοδοι Ομαδο-συνεργατικής Διδασκαλίας και Μάθησης στα*

*Μαθηματικά.*

Κοτίνη Ι., & Τζελέπη Σ. (2013). *Σχεδιάζοντας ένα μάθημα Πληροφορικής που βασίζεται στις αρχές του Εποικοδομητισμού, της Υπολογιστικής Σκέψης και της Παιχνιδοποίησης*. Στο 5ο Συνέδριο «Η Πληροφορική στην εκπαίδευση». 11-13/10/2013. Πειραιάς: Πανεπιστήμιο Πειραιώς

ΙΤΥ (2011b) *Επιμορφωτικό υλικό για την εκπαίδευση των επιμορφωτών στα ΠΑΚΕ. Προτεινόμενα εκπαιδευτικά σενάρια : κλάδος ΠΕ19/20*. Πάτρα: Σύμπραξη φορέων υλοποίησης, Εκπαίδευση & Δια Βίου Μάθηση, ΕΣΠΑ 2007–2013.

 2004. *Extreme Programming Explained: Embrace Change, 2nd Edition*. With Cynthia Andres. Addison-Wesley. Completely rewritten. [\(ISBN 978-0201616415\)](https://en.wikipedia.org/wiki/Special:BookSources/9780201616415)

# **Εισαγωγή στον Arduino στη Β' Λυκείου**

#### *1. Τίτλος εκπαιδευτικού σεναρίου:*

Εισαγωγή στον Arduino στη Β' Λυκείου

#### *2. Εκτιμώμενη διάρκεια εκπαιδευτικού σεναρίου*

Η υλοποίηση του σεναρίου απαιτεί 3 διδακτικές ώρες για μια εβδομάδα, κατά προτίμηση 1 ώρα θεωρίας και 2 ώρες ασκήσεων/ παρατηρήσεων.

#### *3. Ένταξη του διδακτικού σεναρίου στο πρόγραμμα σπουδών/προαπαιτούμενες γνώσεις*

Το σενάριο αυτό απευθύνεται σε μαθητές Β' Λυκείου. Η ανάπτυξη του σεναρίου ακολουθεί το Αναλυτικό Πρόγραμμα σπουδών των μαθητών της Β' Λυκείου στο μάθημα Πληροφορικής. Συγκεκριμένα αφορά τα πρώτα κεφάλαια "Εισαγωγής".

Οι μαθητές δεν συνίσταται να γνωρίζουν τον χειρισμό του προγράμματος Arduino σε υπολογιστή (άνοιγμα, αποθήκευση, απαραίτητες ρυθμίσεις). Ενδεικτικά καλό θα ήταν να έχουν γνώση σε βασικές αρχές δομημένου προγραμματισμού.

#### *4. Σκοποί και στόχοι του εκπαιδευτικού σεναρίου*

Σκοπός του σεναρίου είναι η εκμάθηση βασικών λειτουργιών του Arduino, όσον αφορά το λογισμικό του αλλά και την πλακέτα. Απώτερος σκοπός είναι η κατανόηση της βασικής ιδέας του δομημένου προγραμματισμού.

#### Στόχοι του σεναρίου αυτού

με την ολοκλήρωσή του οι μαθητές:

- θα γνωρίζουν βασικές λειτουργίες του προγραμματιστικού περιβάλλοντος του Arduino
- θα χειρίζονται με ευκολία την πλακέτα Arduino
- θα υλοποιούν απλές κατασκευές στην πλατφόρμα του, με χρήση οδηγιών
- θα πειραματιστούν σχεδιάζοντας δικά τους κυκλώματα
- τέλος θα γνωρίσουν την έννοια της συνεργασίας

#### *5. Περιγραφή του εκπαιδευτικού σεναρίου*

Οι μαθητές ανακαλύπτοντας βασικές λειτουργίες του λογισμικού Arduino, θα κατανοήσουν αυτό το προγραμματιστικό περιβάλλον. Παράλληλα θα μάθουν να χειρίζονται την πλακέτα Arduino, την χρήση κάθε εξαρτήματος πάνω σε αυτή αλλά και να φτιάχνουν απλές κατασκευές.

Επιπροσθέτως καθώς οι μαθητές θα ανταλλάσσουν γνώμες και γνώσεις, για την πορεία του σεναρίου θα αναπτύξουν την αίσθηση του ομαδικού πνεύματος αλλά και της συνεργασίας.

Οι διδακτικές προσεγγίσεις που θα χρησιμοποιηθούν, θα αυξήσουν το ενδιαφέρον των μαθητών, ώστε να κατανοήσουν καλύτερα το μάθημα. Θα ενισχύσουν την ομαδικότητά τους, όπως και την προσαρμοστικότητά τους στον καινούργιο τρόπο μάθησης. Σε αυτό το σενάριο θα χρησιμοποιηθούν οι εξής διδακτικές προσεγγίσεις:

 - Θεωρητικό μέρος: Πριν οι μαθητές αρχίσουν να επεξεργάζονται τα καινούργια δεδομένα που θα τους δοθούν, θα διδαχθούν τι είναι η πλατφόρμα Arduino αλλά και τις βασικές λειτουργίες του λογισμικού και της πλακέτας.

 - Πρακτικό μέρος: Οι μαθητές καλούνται να κάνουν πράξη όσα έμαθαν. Θα εφαρμόσουν τις ασκήσεις που θα τους δοθούν, ανακαλύπτοντας τις λειτουργίες της πλατφόρμας. Με αυτόν τον τρόπο θα μάθουν να χειρίζονται και το προγραμματιστικό κομμάτι όπως και την πλακέτα.

 - Ομαδικό μέρος: Οι μαθητές προκειμένου να φτάσουν στην επίλυση των προβλημάτων, θα αρχίσουν να σκέφτονται ομαδικά. Εφόσον οι μαθητές θα είναι χωρισμένοι σε δύο ομάδες θα ανταλλάσουν απόψεις ενισχύοντας έτσι την έννοια του ομαδικού πνεύματος. Σε κάθε ομάδα, ο κάθε ένας θα έχει συγκεκριμένο ρόλο. Με αυτόν τον τρόπο θα αυξηθεί η υπευθυνότητα κάθε μαθητή, καθώς αποκτά ευθύνες. Έτσι το μάθημα θα εξελίσσεται με περισσότερη προσοχή.

- Εξερευνητικό μέρος: Οι μαθητές εφαρμόζοντας τις ασκήσεις που θα τους δοθούν, αρχίζουν να πειραματίζονται εξερευνώντας τα καινούργια δεδομένα που τους παρέχονται. Έτσι φτάνουν σε μια πιθανή λύση που άλλοτε είναι σωστή άλλοτε όχι.

#### *6. Επιστημολογική προσέγγιση και εννοιολογική ανάλυση – θέματα θεωρίας του εκπαιδευτικού σεναρίου*

Στο σενάριο αυτό θα ακολουθηθεί η μέθοδος του Extreme Programming (XP). Η μέθοδος αυτή υποστηρίζει προγραμματισμό ανά ζεύγη. Ο βασικός της στόχος είναι η απόδοση την μαθητών αλλά και η δημιουργία υψηλότερου επιπέδου προγραμμάτων. Για να γίνει εφικτό αυτό, πρέπει να ακολουθηθούν τέσσερις βασικοί κανόνες, ο προγραμματισμός, ο έλεγχος, ο σχεδιασμός εμφάνισης του προγράμματος και η κατανόηση αναγκών του χρήστη.

#### *7. Χρήση Η.Υ. και γενικά ψηφιακών μέσων για το εκπαιδευτικό σενάριο*

Για την εκμάθηση του λογισμικού Arduino, απαιτείται η εγκατάσταση του, σε ηλεκτρονικό υπολογιστή. Επιπλέον για την εκμάθηση των βασικών λειτουργιών της πλακέτας απαιτείται η πλατφόρμα Arduino και κύρια εξαρτήματα της για την υλοποίηση εργασιών.

#### *8. Αναπαραστάσεις των μαθητών/πρόβλεψη δυσκολιών στο εκπαιδευτικό σενάριο*

Σύνηθες φαινόμενο είναι οι μαθητές να δυσκολεύονται να προσαρμοστούν σε οτιδήποτε καινούργιο μαθαίνουν, όπως είναι ένα νέο προγραμματιστικό περιβάλλον αλλά και ο πειραματισμός με κάτι εντελώς διαφορετικό όπως είναι η πλατφόρμα Arduino. Οπότε οι μέθοδοι που θα εφαρμοστούν θα είναι σε εύκολο μαθησιακό επίπεδο, ώστε η πορεία του σεναρίου να είναι κατανοητή και προσιτή στους μαθητές.

Για τη λειτουργία του λογισμικού Arduino δεν χρειάζονται υψηλές υπολογιστικές απαιτήσεις καθώς είναι συμβατό με τα περισσότερα λειτουργικά συστήματα. Όσον αφορά την γλώσσα που έχει εκδοθεί το λογισμικό, μπορεί να είναι στην αγγλική αλλά οι λέξεις που χρησιμοποιεί είναι κατανοητές για το γνωστικό επίπεδο των μαθητών της Β' Λυκείου. Για την πλακέτα Arduino δεν προβλέπεται κάποια δυσκολία καθώς είναι απλή στη χρήση.

#### *9. Διδακτικό συμβόλαιο*

Ο Brousseau (1984) δίνει τον εξής ορισμό: « Καλούμε Διδακτικό Συμβόλαιο το σύνολο των συμπεριφορών του διδάσκοντος που αναμένονται από τον μαθητή και το σύνολο των συμπεριφορών του μαθητή που αναμένονται από τον διδάσκοντα. Αυτό το συμβόλαιο είναι το σύνολο των κανόνων που προσδιορίζουν, εν μέρει ρητά αλλά κυρίως υπόρρητα, αυτά που ο συμμετέχων στη διδακτική σχέση θα διαχειρίζεται, και για τα οποία θα είναι με τον ένα ή με τον άλλο τρόπο υπόλογος απέναντι στον άλλο» (Henry, 2003).

Ο ρόλος του εκπαιδευτικού κατά τη διάρκεια του σεναρίου θα είναι βοηθητικός και κατευθυντικός. Θα επικρατεί ένα φιλικό κλίμα, ώστε οι μαθητές να συμμετέχουν ενεργά στην τάξη. Σημαντικό επίσης είναι να βοηθά τους μαθητές σε οτιδήποτε χρειάζονται, αλλά και να τους ωθεί να θέτουν ερωτήσεις. Αυτό θα χρησιμεύσει στην αποφυγή κενών, μέχρι και την ολοκλήρωση του σεναρίου.

#### *10. Υποκείμενη θεωρία μάθησης*

Οι μαθητές καθώς είναι χωρισμένοι σε ομάδες, σκοπός τους είναι να εξερευνήσουν το λογισμικό και την πλατφόρμα Arduino, ανακαλύπτοντας τον συσχετισμό τους με το δομημένο προγραμματισμό. Τα φύλλα εργασίας που θα τους δοθούν, προβάλλουν αυτό το σκοπό. Ενώ, οι μαθητές μαθαίνουν κάτι καινούργιο και πιο ενδιαφέρον από τα άλλα προγραμματιστικά περιβάλλοντα,παρατηρούν και πως λειτουργούν ορισμένες εντολές προγραμματισμού.

Εφόσον οι μαθητές, είναι χωρισμένοι σε ομάδες ανάλογα με το γνωστικό τους επίπεδο, επικρατεί διαχωρισμός ρόλων αλλά και ισορροπία ανάμεσά τους. Με αυτόν τον τρόπο, βοηθούν ο ένας τον άλλο και δημιουργείται ένα φιλικό περιβάλλον μάθησης, που οδηγεί στην επίλυση των προβλημάτων και την άριστη συνεργασία.

## *11. Οργάνωση της τάξης – εφικτότητα σχεδίασης*

Για την πραγματοποίηση του σεναρίου οι μαθητές θα χωριστούν σε ομάδες των δύο ατόμων. Οι μαθητές θα χωρίζονται σε ομάδες βάση των γνωστικών τους επιπέδων. Οπότε αυτή η επιλογή θα πραγματοποιείται από τον εκπαιδευτικό της τάξης. Οι ασκήσεις θα επιλύονται διαδοχικά, εφόσον οι μαθητές έχουν ίσα καθήκοντα. Πιο συγκεκριμένα ο ένας μαθητής θα γράφει τον έτοιμο κώδικα, ενώ όταν τελειώνει, ο άλλος θα κατασκευάζει την άσκηση στην πλατφόρμα και εκείνος με την βοήθεια οδηγιών. Οι ρόλοι πάντα μπορούν να αλλάζουν, ώστε οι μαθητές να έχουν την δυνατότητα να έρθουν σε επαφή με το λογισμικό αλλά και την πλακέτα.

Κάθε ομάδα θα έχει τον δικό της υπολογιστή με εγκατεστημένο το λογισμικό του Arduino όπως και την δική του πλατφόρμα Arduino. Επιθυμητή θα ήταν και η πρόσβαση σε κάποιες σελίδες του διαδικτύου με προγραμματιστικό περιεχόμενο καθώς και στο βιβλίο Πληροφορικής.

## *12. Αξιολόγηση*

Ο εκπαιδευτικός αξιολογεί τους μαθητές κατά την διάρκεια όλων των διδακτικών ωρών. Στόχος είναι να διαπιστώσει ο καθηγητής το κατά πόσο η μέθοδος αυτή ήταν αποτελεσματική. Τα φύλλα εργασίας δεν έχουν αντίκτυπο στο βαθμό των μαθητών, αλλά προσφέρουν συμπληρωματικές πληροφορίες για την διαπίστωση της αποτελεσματικότητας. Παρακάτω παρατίθεται το φύλλο αξιολόγησης για την τελική αξιολόγηση που μπορεί να είναι ως εξής:

#### **Φύλλο Αξιολόγησης Μαθητών**

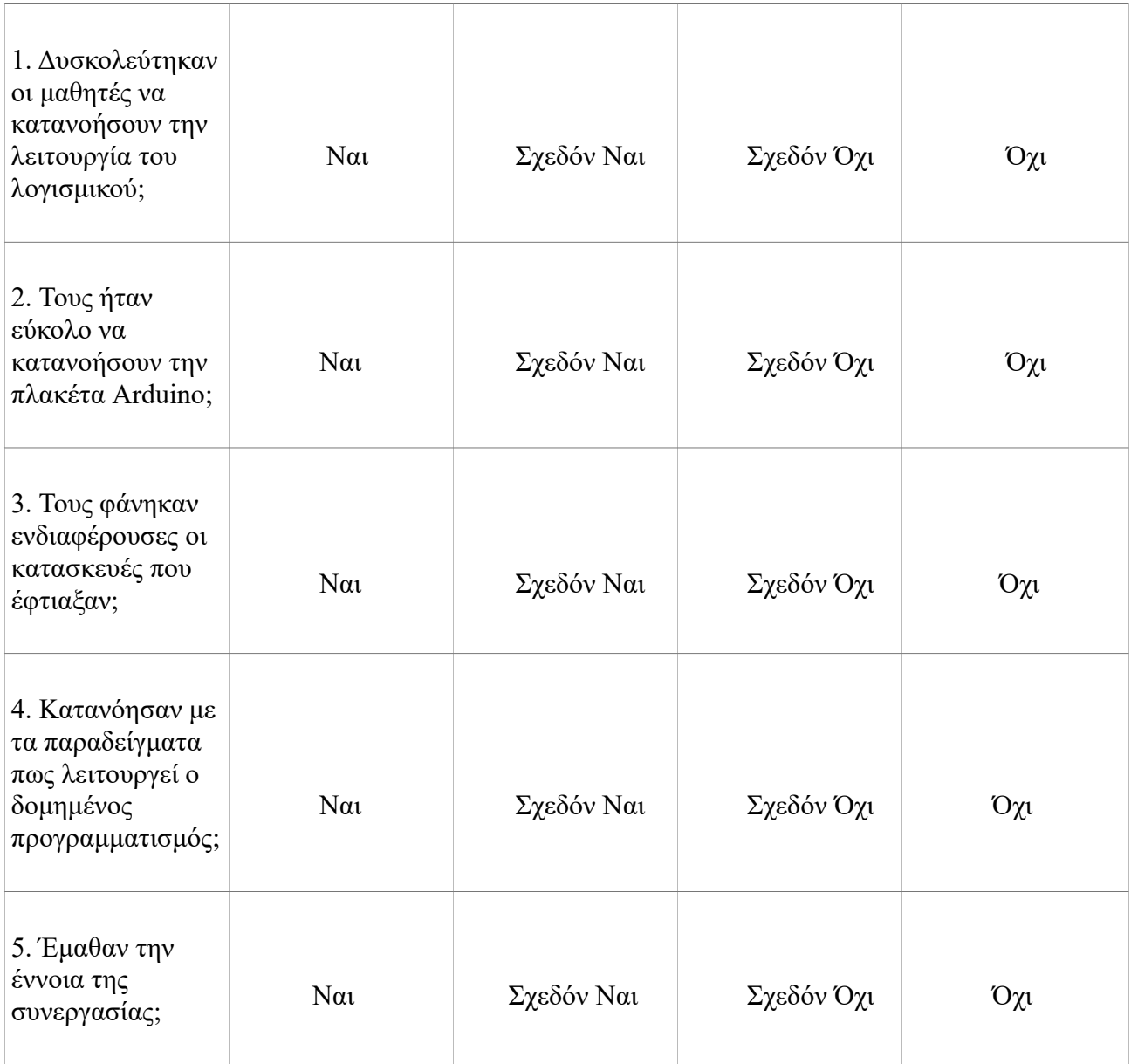

#### *13. Το επιμορφωτικό σενάριο*

1η Διδακτική ώρα

*(1η εβδομάδα)*

Οι μαθητές θα μάθουν κάποιες ενδιαφέρουσες πληροφορίες για το λογισμικό και την πλακέτα αλλά και για το πως συνδυάζεται με τον προγραμματισμό.

2η Διδακτική ώρα

*(1η εβδομάδα)*

Θα ξεκινήσουν να φτιάχνουν μικρά παραδείγματα με οδηγίες από τα φύλλα εργασίας. Αφού εφαρμόσουν τα παραδείγματα αυτά στο λογισμικό, θα αρχίσουν να συνθέτουν την πλακέτα με τη βοήθεια οδηγιών. Έτσι θα ανακαλύψουν σιγά-σιγά τον συσχετισμό του προγραμματισμού με τη νέα πλατφόρμα.

3η Διδακτική ώρα

*(2η εβδομάδα)*

Οι μαθητές θα συνεχίσουν να λύνουν τις ασκήσεις από τα φύλλα εργασίας. Επιπροσθέτως θα συζητήσουν με λίγα λόγια τι έμαθαν αλλά και τι παρατήρησαν κατά την διάρκεια του μαθήματος αυτού.

#### *14. Προτάσεις για περαιτέρω δραστηριότητες – προτεινόμενες εργασίες*

Αυτό το σενάριο έχει την προοπτική συνέχειας καθώς μπορούν να ενταχθούν επιπλέον δραστηριότητες σε αυτό. Στην αρχή οι μαθητές θα μπορούν να κάνουν μια επανάληψη με τις βασικές λειτουργίες του λογισμικού αλλά και της πλατφόρμας. Ενώ στη συνέχεια μπορούν να συμπεριληφθούν κάποιες ασκήσεις μεγαλύτερης δυσκολίας, αφήνοντας και τους ίδιους τους μαθητές να συμπληρώσουν μερικά κομμάτια κώδικα.

*15. Χρήση εξωτερικών πηγών*

- *Χρήση του [Arduino Tutorial](https://www.arduino.cc/en/Tutorial/HomePage) (https://www.arduino.cc/en/Tutorial/HomePage)*
- *[Αριστείδης Παλιούρας, Εισαγωγή στη δομή επανάληψης](https://dl.dropboxusercontent.com/u/6768124/robotics-edu/senaria/paliouras_domi_epanalipsis.pdf) (https://dl.dropboxusercontent.com/u/6768124/roboticsedu/senaria/paliouras\_domi\_epanalipsis.pdf)*
- *[https://en.wikipedia.org/wiki/Extreme\\_programming](https://en.wikipedia.org/wiki/Extreme_programming)*
- *Brousseau, G. (1984). The crucial role of the didactical contract in the analysis andconstruction of situations in teaching and learning mathematics. In: Steiner et al.,Theory of mathematics education, occasional paper 54, Bielefeld, IDM, 110-119.*
- *Καγκουρά, Θ (2008), Διδακτικό Συμβόλαιο Στάσεις και Πεποιθήσεις των μαθητών για τα Μαθηματικά και επίλυση ασυνήθιστων αριθμητικών λεκτικών προβλημάτων. (http://www.math.uoa.gr/me/dipl/dipl\_kagoura.theoni.pdf)*

*16. Φύλλα Εργασίας*
# **Φύλλο Εργασίας – για μαθητές**

**Θέμα: Εισαγωγή στον Arduino στη Β' Λυκείου**

**Ονοματεπώνυμο:................................................................. Τάξη:.....................................................................................**

Ανοίξτε το περιβάλλον προγραμματισμού του λογισμικού Arduino.

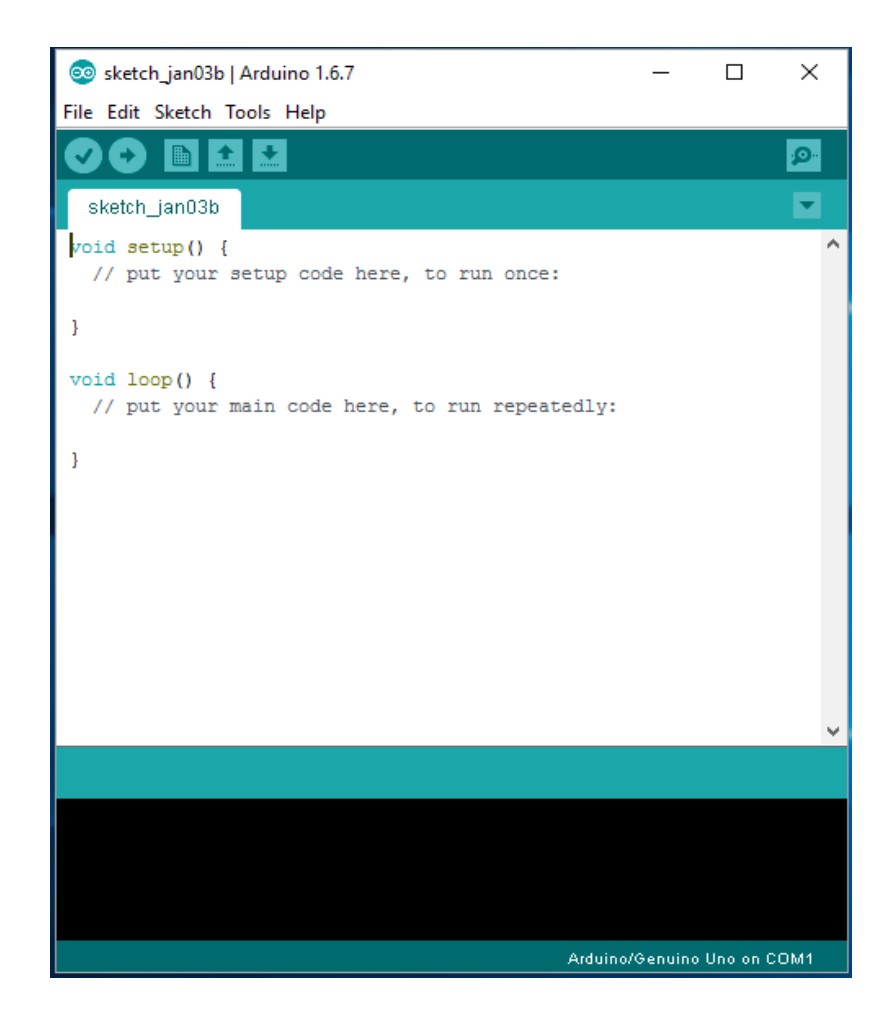

*Για να ανοίξετε το πρόγραμμα αυτό θα ακολουθήσετε τις εξής οδηγίες: Έναρξη --> Όλα τα προγράμματα --> Arduino*

#### Βασικές λειτουργίες του λογισμικού:

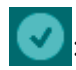

: επιβεβαίωση κώδικα

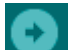

: μεταφόρτωση κώδικα σε πλατφόρμα Arduino

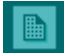

: νέο έγγραφο

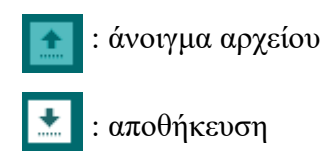

Εξερευνήστε το λογισμικό Arduino. Τι παρατηρείται; Ποιες ομοιότητες/ διαφορές με το προγραμματιστικό περιβάλλον που χρησιμοποιείται ήδη, διακρίνεται;

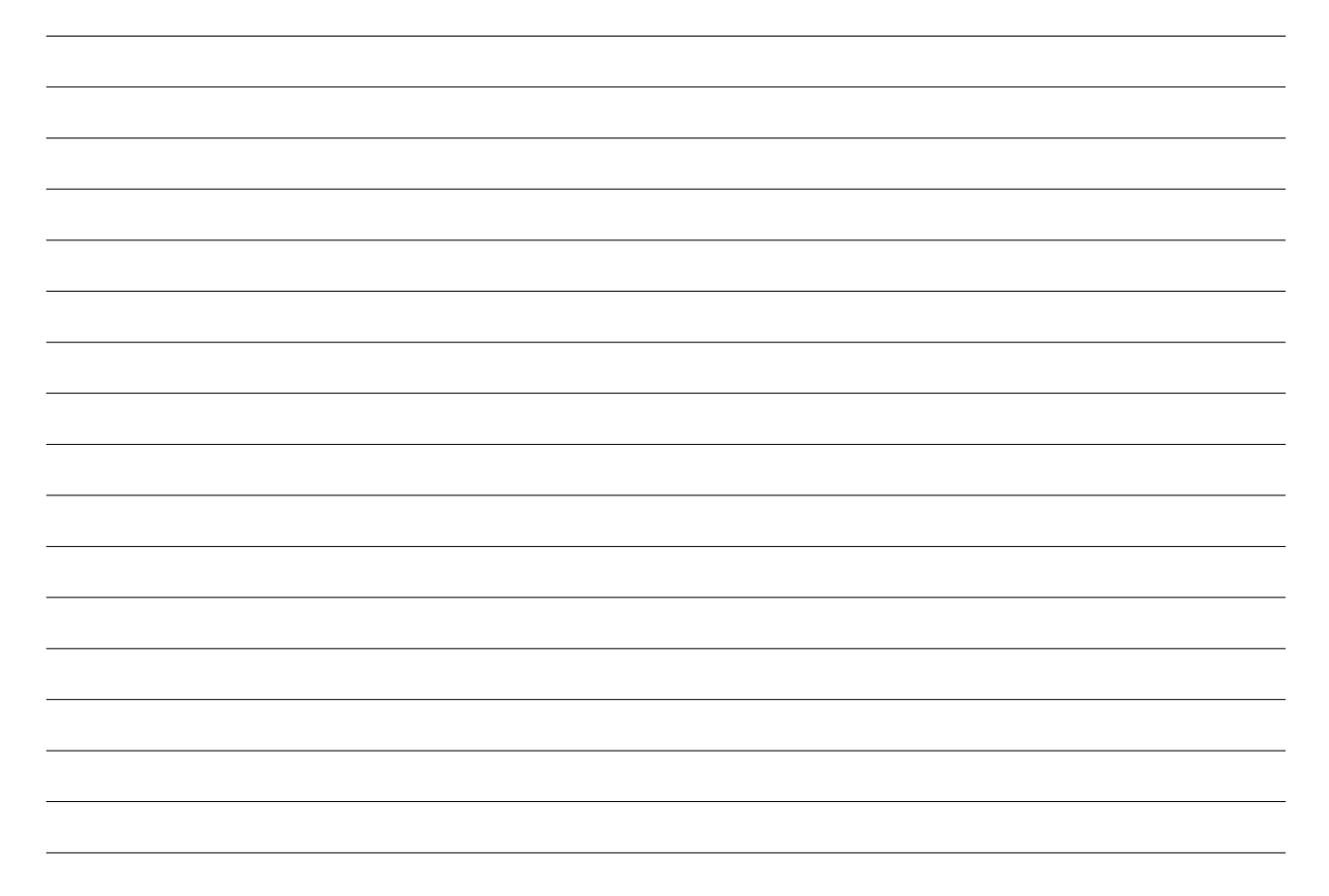

# **Άσκηση 2**

Το παρακάτω παράδειγμα δείχνει το πιο απλό πρόγραμμα που μπορεί να κατασκευαστεί σε Arduino, δηλαδή την λειτουργία (blink) ενός LED λαμπτήρα.

Αντιγράψτε τον παρακάτω κώδικα στο προγραμματιστικό περιβάλλον του Arduino:

*// αυτή η συνάρτηση αρχικοποιεί τις τιμές* void **setup**(){ *// αρχικοποιεί το pin=13, σαν έξοδο* pinMode(13, OUTPUT); }

*// αυτή η συνάρτηση τρέχει συνέχεια για όσο εκτελούμε το πρόγραμμα* void**loop**(){ digitalWrite(13,HIGH);*// ανάβει η LED λάμπα* delay(1000);*// περιμένει μερικά δευτερόλεπτα* digitalWrite(13, LOW);*// κλείνει η LED λάμπα*  delay(1000);*// περιμένει πάλι μερικά δευτερόλεπτα* }

Εφαρμόζουμε την παρακάτω εικόνα στην πλακέτα Arduino:

#### Θα χρειαστείτε:

- πλακέτα Arduino
- λαμπτήρα LED
- $\cdot$  1 αντίσταση (220 ohm)

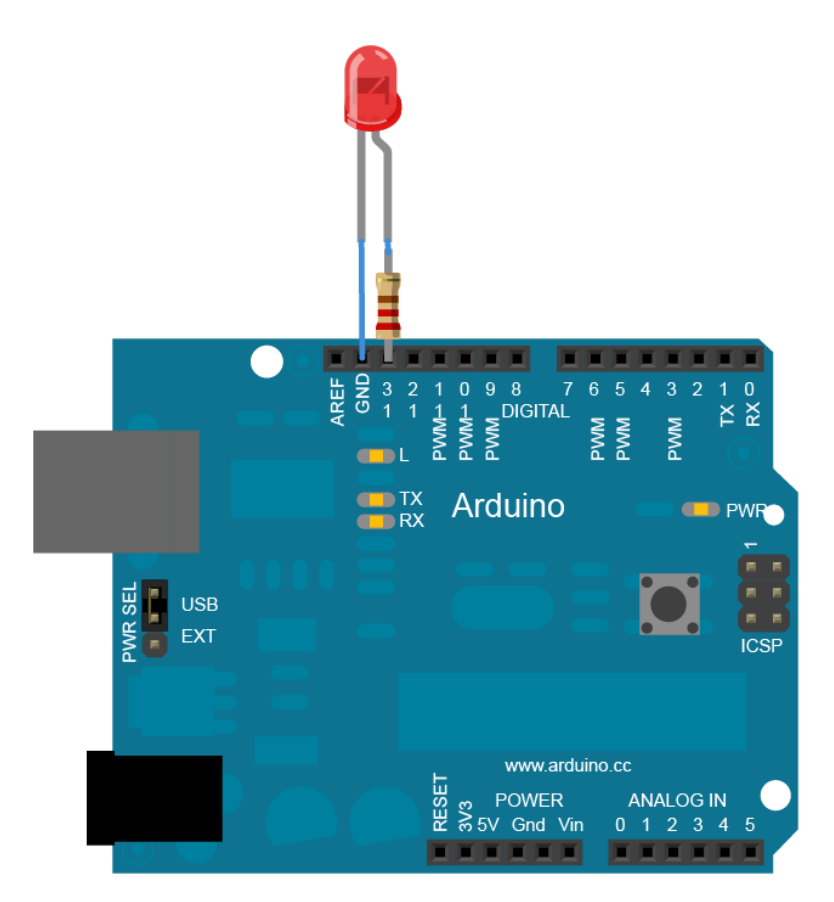

# **Άσκηση 3**

Το παρακάτω παράδειγμα δείχνει πως να ανάβει ο λαμπτήρας με το πάτημα ενός κουμπιού.

Αντιγράψτε τον παρακάτω κώδικα στο προγραμματιστικό περιβάλλον του Arduino:

*// ρυθμίζει τις παραμέτρους* const int buttonPin = 2; *// ο αριθμός που θα έχει το κουμπί* const int ledPin = 13; *// ο αριθμός που θα έχει ο λαμπτήρας* *// ρυθμίζει τις μεταβλητές (οι οποίες θα αλλάξουν)* int buttonState = 0; *// είναι η μεταβλητή που διαβάζει την κατάσταση του κουμπιού*

```
void setup(){
// αρχικοποιεί τον λαμπτήρα σαν έξοδο
pinMode(ledPin, OUTPUT);
// αρχικοποιεί το κουμπί σαν είσοδο
pinMode(buttonPin, INPUT);
}
```

```
void loop(){
// διαβάζει την κατάσταση της τιμής του κουμπιού
buttonState = digitalRead(buttonPin);
```

```
// ελέγχει αν το κουμπί είναι πατημένο
// αν είναι, εκτελεί την εντολή if
if (buttonState == HIGH) {
// ανάβει ο λαμπτήρας
  digitalWrite(ledPin, HIGH);
}
else{
// κλείνει ο λαμπτήρας
  digitalWrite(ledPin, LOW);
  }
}
```
Εφαρμόζουμε την παρακάτω εικόνα στην πλακέτα Arduino:

Θα χρειαστείτε:

- πλακέτα Arduino
- κουμπί ή διακόπτη
- 1 αντίσταση (10K ohm)
- καλώδια
- πλακέτα

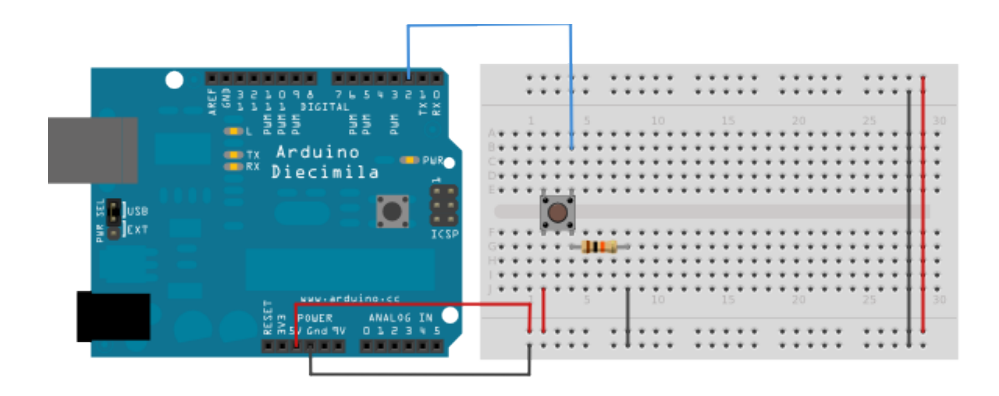

# **Με λίγα λόγια**

Γράψτε τις παρατηρήσεις σας για όσα μάθατε στις ασκήσεις 2 και 3; Διακρίνατε τεχνικές που χρησιμοποιούνται στο δομημένο προγραμματισμό; Συγκρίνεται τις ομοιότητες/ διαφορές.

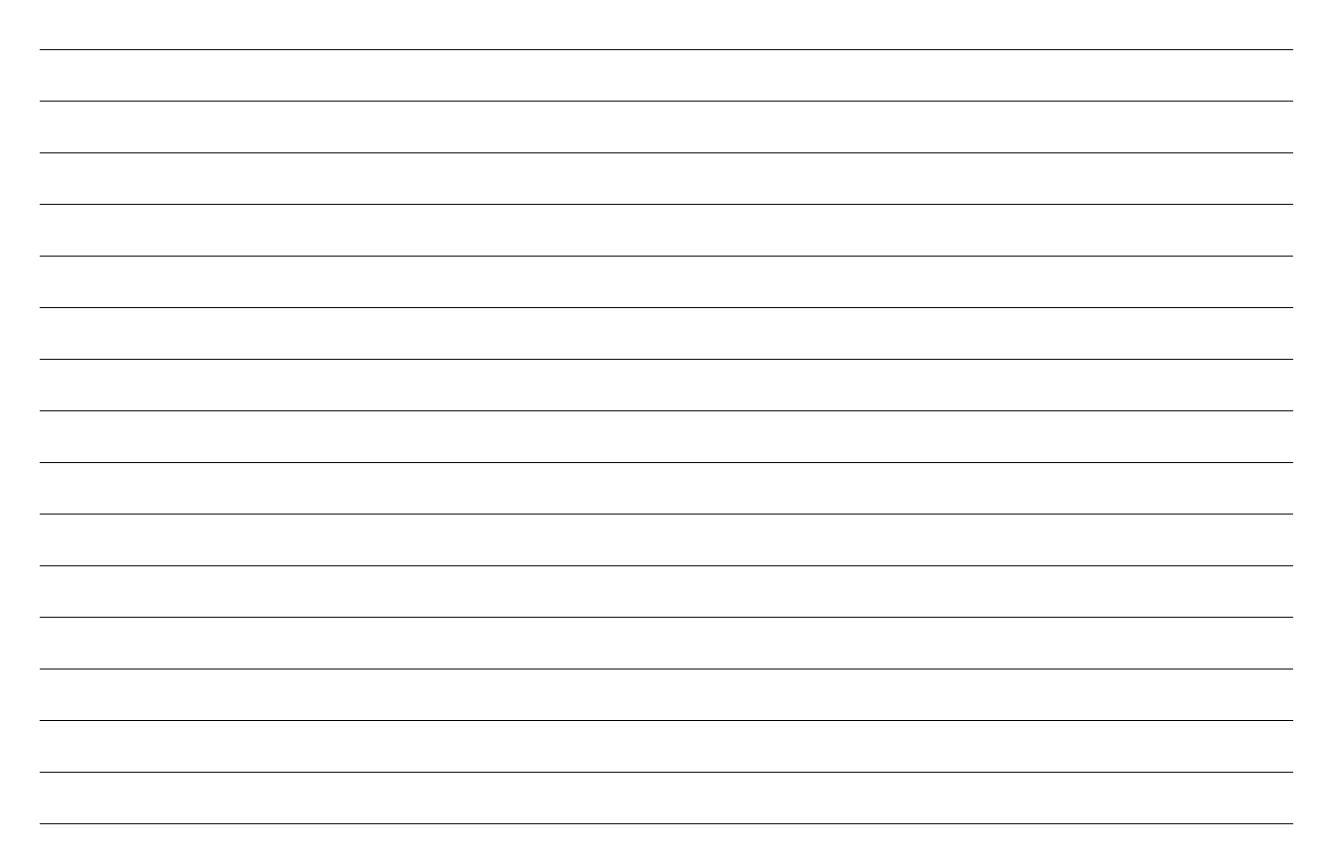

# **Συναρτήσεις και Arduino στη Β' Λυκείου**

### *1. Τίτλος εκπαιδευτικού σεναρίου:*

Συναρτήσεις και Arduino στη Β' Λυκείου

#### *2. Εκτιμώμενη διάρκεια εκπαιδευτικού σεναρίου*

Η υλοποίηση του σεναρίου απαιτεί 3 διδακτικές ώρες των δύο εβδομάδων, κατά προτίμηση 1 ώρα θεωρίας και 2 ώρες ασκήσεων.

#### *3. Ένταξη του διδακτικού σεναρίου στο πρόγραμμα σπουδών/προαπαιτούμενες γνώσεις*

Το σενάριο απευθύνεται σε μαθητές της Β' Λυκείου, χωρίς να χρειάζονται περαιτέρω γνώσεις. Ακολουθεί το Αναλυτικό Πρόγραμμα σπουδών του μαθήματος Πληροφορικής. Ωστόσο, συνιστάται να τεθεί σε εφαρμογή μετά από το κεφάλαιο εισαγωγής.

Οι μαθητές ενδείκνυται να έχουν γνώση σε βασικές αρχές προγραμματισμού, όπως και να γνωρίζουν να χειρίζονται κύριες λειτουργίες του λογισμικού Arduino.

#### *4. Σκοποί και στόχοι του εκπαιδευτικού σεναρίου*

Σκοπός του σεναρίου είναι η εκμάθηση συναρτήσεων δομημένου προγραμματισμού σε Arduino, όπως και η εφαρμογή τους με στόχο την καλύτερη κατανόησή τους.

#### Στόχοι του σεναρίου αυτού

με την ολοκλήρωσή του οι μαθητές:

- θα μάθουν να χρησιμοποιούν συναρτήσεις πιο άνετα
- θα χειρίζονται το λογισμικό Arduino
- θα υλοποιούν απλές κατασκευές στην πλακέτα
- θα γνωρίζουν την σημασία της ομαδικότητας

#### *5. Περιγραφή του εκπαιδευτικού σεναρίου*

Οι μαθητές θα μάθουν να προγραμματίζουν εύκολα προγράμματα σε διαφορετικό περιβάλλον προγραμματισμού. Εφαρμόζοντας απλά προγράμματα με την βοήθεια συναρτήσεων θα δημιουργήσουν έξυπνες κατασκευές που θα αφυπνίσουν το ενδιαφέρον τους. Παράλληλα με αυτή τη μέθοδο θα αφομοιώσουν τους τρόπους δημιουργίας συναρτήσεων, κατανοώντας έτσι, το πως λειτουργούν. Επιπλέον, θα τους δοθεί η ευκαιρία να "παίξουν" με την πλακέτα Arduino.

Οι μαθητές χωρισμένοι σε ζευγάρια, εξερευνούν αυτόν τον νέο τρόπο μάθησης, αρχίζοντας να ανταλλάσσουν απόψεις και ιδέες δημιουργώντας έτσι στην τάξη ένα ομαδικό πνεύμα. Αναπτύσσουν παράλληλα και το αίσθημα της ευθύνης, καθώς είναι μέλη μιας ομάδας.

Στο σενάριο αυτό θα εφαρμοστούν συγκεκριμένες διδακτικές προσεγγίσεις, ώστε να δραστηριοποιηθούν περισσότερο οι μαθητές και να κατανοήσουν την ουσία του μαθήματος αυτού. Θα βελτιώσουν την ομαδικότητά τους και την προσαρμογή τους σε αυτό τον καινούργιο τρόπο εκμάθησης. Οι διδακτικές προσεγγίσεις που θα χρησιμοποιηθούν είναι οι εξής:

- Θεωρητικό μέρος: Οι μαθητές πριν ξεκινήσουν να εφαρμόζουν τις ασκήσεις που θα τους δοθούν, θα ενημερωθούν για τις βασικές λειτουργίες του λογισμικού Arduino, όπως και της πλακέτας. Παράλληλα θα πραγματοποιήσουν μια μικρή επανάληψη στις συναρτήσεις για τον τρόπο λειτουργίας τους και εφαρμογής τους.
- Πρακτικό μέρος: Στο συγκεκριμένο μέρος οι μαθητές θα εφαρμόσουν όσα είδαν στην θεωρία. Θα επιλύσουν τις ασκήσεις που θα τους δοθούν και θα πειραματιστούν με την πλακέτα. Μαθαίνοντας την έννοια των συναρτήσεων θα δημιουργούν, εύκολα και ευχάριστα προγράμματα.
- Ομαδικό μέρος: Οι μαθητές χωρισμένοι σε ζεύγη θα συνεργαστούν για την ολοκλήρωση των ασκήσεων. Ο κάθε μαθητής θα έχει συγκεκριμένη αρμοδιότητα για την επίλυση των εργασιών, με αποτέλεσμα να μάθουν να μοιράζονται ιδέες και γνώσεις και να έχουν αίσθηση της ευθύνης. Με αυτόν τον τρόπο το μάθημα γίνεται πιο ενδιαφέρον.
- Εξερευνητικό μέρος: Οι μαθητές αρχίζουν να εξερευνούν τα νέα δεδομένα που τους έχουν δοθεί, επιλύοντας ασκήσεις. Ανακαλύπτουν πως λειτουργεί αυτή η νέα πλατφόρμα αλλά και το λογισμικό της, προσπαθώντας να βρουν πιθανές λύσεις.

# *6. Επιστημολογική προσέγγιση και εννοιολογική ανάλυση – θέματα θεωρίας του εκπαιδευτικού σεναρίου*

Στο σενάριο αυτό θα εφαρμοστεί η μεθοδος του Extreme Programming, του Kent Beck. Η μεθοδολογία αυτή εφαρμόζει τον προγραμματισμό ανά ζεύγη κάνοντας έλεγχο στο πρόγραμμα. Βασικός της στόχος, είναι η αύξηση της παραγωγικότητας των μαθητών και αλλά και η δημιουργία καλύτερου επιπέδου προγραμμάτων. Για να επιτευχθεί, θα πρέπει να ακολουθηθούν τέσσερις βασικές ενέργειες της, οι οποίες είναι ο προγραμματισμός, ο έλεγχος, η κατανόηση αναγκών του χρήστη και ο σχεδιασμός εμφάνισης του προγράμματος.

# *7. Χρήση Η.Υ. και γενικά ψηφιακών μέσων για το εκπαιδευτικό σενάριο*

Για την διεκπεραίωση εργασιών σε περιβάλλον Arduino, απαιτείται η εγκατάσταση του λογισμικού του σε ηλεκτρονικό υπολογιστή αλλά και η χρήση της πλατφόρμας Arduino.

# *8. Αναπαραστάσεις των μαθητών/πρόβλεψη δυσκολιών στο εκπαιδευτικό σενάριο*

Οι καινούργιοι μέθοδοι μάθησης, πολλές φορές επηρεάζουν αρνητικά τους μαθητές. Είναι δύσκολο γι' αυτούς να κατανοήσουν έναν νέο τρόπο μάθησης, όπως ο προγραμματισμός σε ένα νέο προγραμματιστικό περιβάλλον ή, η κατασκευή ενός κυκλώματος στην πλακέτα Arduino. Οι ασκήσεις που θα δοθούν στους μαθητές αλλά και οι συζητήσεις που θα γίνουν στην τάξη, θα τους βοηθήσουν να μεταβούν σε αυτόν τον νέο τρόπο εκμάθησης με ευκολία και ενδιαφέρον, ώστε να ολοκληρώσουν με επιτυχία το σενάριο.

Αν και η έκδοση του λογισμικού του Arduino δεν υπάρχει ακόμα στην ελληνική γλώσσα, οι

λέξεις που χρησιμοποιούνται είναι κατανοητές σε σχέση με το γνωστικό επίπεδο των μαθητών της Β' Λυκείου. Παράλληλα το λογισμικό όσο και η πλατφόρμα είναι συμβατά με τα περισσότερα λειτουργικά συστήματα, ώστε να είναι αποδεκτά ανάλογα με τους υπολογιστικούς πόρους που διαθέτει κάθε σχολείο.

# *9. Διδακτικό συμβόλαιο*

«Σε όλες τις διδακτικές καταστάσεις ο δάσκαλος προσπαθεί να δώσει στο μαθητή να καταλάβει αυτό που θέλει να κάνει, αλλά δεν μπορεί να το πει με τέτοιο τρόπο, με τον όποιο ο μαθητής δεν θα έχει παρά να εκτελέσει μια σειρά οδηγιών. Αυτό το συμβόλαιο λειτουργεί σαν ένα σύστημα αμοιβαίων υποχρεώσεων που καθορίζει αυτό που κάθε συνεργάτης, ο δάσκαλος και ο μαθητής, έχει την ευθύνη να διαχειριστεί, και με το οποίο θα είναι υπεύθυνος με τον ένα ή με τον άλλο τρόπο έναντι του άλλου.» (Brousseau, 1986)

Ο ρόλος του εκπαιδευτικού καθ' όλη τη διάρκεια του σεναρίου, συνιστάται να είναι οδηγητικός, ώστε να δημιουργήσει ένα φιλικό περιβάλλον. Αυτό θα βοηθήσει στην αύξηση συμμετοχής μέσα στην τάξη. Επιπλέον σημαντικό είναι να βοηθά τους μαθητές και να προσπαθεί να βρει λύσεις σε τυχόν απορίες τους, ώστε να μην εμφανιστούν κενά κατά τη διάρκεια του μαθήματος. Κατά μια έννοια θα εμψυχώνει και θα προσανατολίζει τους μαθητές έως ότου ολοκληρωθεί το μάθημα.

# *10. Υποκείμενη θεωρία μάθησης*

Σκοπός των μαθητών είναι η εκμάθηση συναρτήσεων, δομημένου προγραμματισμού, μέσω της πλατφόρμας Arduino. Οι δραστηριότητες που θα τους δοθούν, βοηθούν αυτόν τον σκοπό. Καθώς οι μαθητές επιλύουν τις εργασίες με αυτόν τον καινούργιο τρόπο, αφομοιώνουν μεθόδους και τακτικές για την σύνθεση και την λειτουργία των συναρτήσεων.

Οι μαθητές εφόσον είναι σε ζευγάρια, χωρίζονται ανάλογα με τα γνωστικά τους επίπεδα, έτσι ώστε να υπάρχει ισορροπία ανάμεσα στις ομάδες. Καθώς εκτελούν τις ασκήσεις ομαδικά, παρέχουν βοήθεια ο ένας στον άλλο, με σκοπό να φτάσουν στην επίλυση των προβλημάτων. Επιπροσθέτως δημιουργείται ένα φιλικό κλίμα στην τάξη όπου καθιστά την συνέχεια του μαθήματος πιο εύκολη για την ολοκλήρωσή του.

# *11. Οργάνωση της τάξης – εφικτότητα σχεδίασης*

Για την εφαρμογή του σεναρίου οι μαθητές θα χωριστούν σε ζευγάρια. Ο χωρισμός θα γίνεται βάση του γνωστικού επιπέδου των μαθητών και μόνο από τον εκπαιδευτικό της τάξης, έτσι ώστε να υπάρχει ισορροπία στις ομάδες. Οι μαθητές θα έχουν ίσες αρμοδιότητες και θα είναι υπεύθυνοι για κάθε άσκηση. Συγκεκριμένα καθώς οι μαθητές είναι χωρισμένοι σε ομάδες δύο ατόμων, ο ένας θα σκέφτεται τρόπους επίλυσης και ο άλλος θα τους εφαρμόζει. Οι ρόλοι θα αλλάζουν σε κάθε άσκηση, για να δίνεται η δυνατότητα στους μαθητές να έρθουν σε επαφή και με τους δύο τρόπους εκμάθησης.

Κάθε ομάδα θα έχει τον δικό της υπολογιστή με εγκατεστημένο το λογισμικό του Arduino καθώς και την δική του πλατφόρμα Arduino. Επιθυμητή θα ήταν και η πρόσβαση σε κάποιες σελίδες του διαδικτύου με προγραμματιστικό περιεχόμενο καθώς και στο βιβλίο Πληροφορικής.

# *12. Αξιολόγηση*

Στόχος της αξιολόγησης είναι να κρίνει, ο καθηγητής, την αποτελεσματικότητα του μαθήματος,

τόσο ως προς τον τρόπο διδασκαλίας όσο και της ικανότητας των μαθητών. Με αυτόν τον τρόπο, ο καθηγητής θα λάβει πληροφορίες από την παρατήρηση της ανταπόκρισης των μαθητών στις διάφορες δυσκολίες που συναντούνται στο μάθημα. Εκτός αυτού, θα χρησιμοποιηθεί ένα φύλλο εργασίας με μοναδικό σκοπό την συγκομιδή παραπάνω πληροφοριών. Στο τέλος αυτής της διαδικασίας, ο καθηγητής θα έχει φτάσει σε ένα αποτέλεσμα, σύμφωνα με το οποίο θα προβεί σε αλλαγές του τρόπου εκμάθησης του μαθήματος. Παρακάτω παρατίθεται το φύλλο αξιολόγησης:

### **Φύλλο Αξιολόγησης Μαθητών**

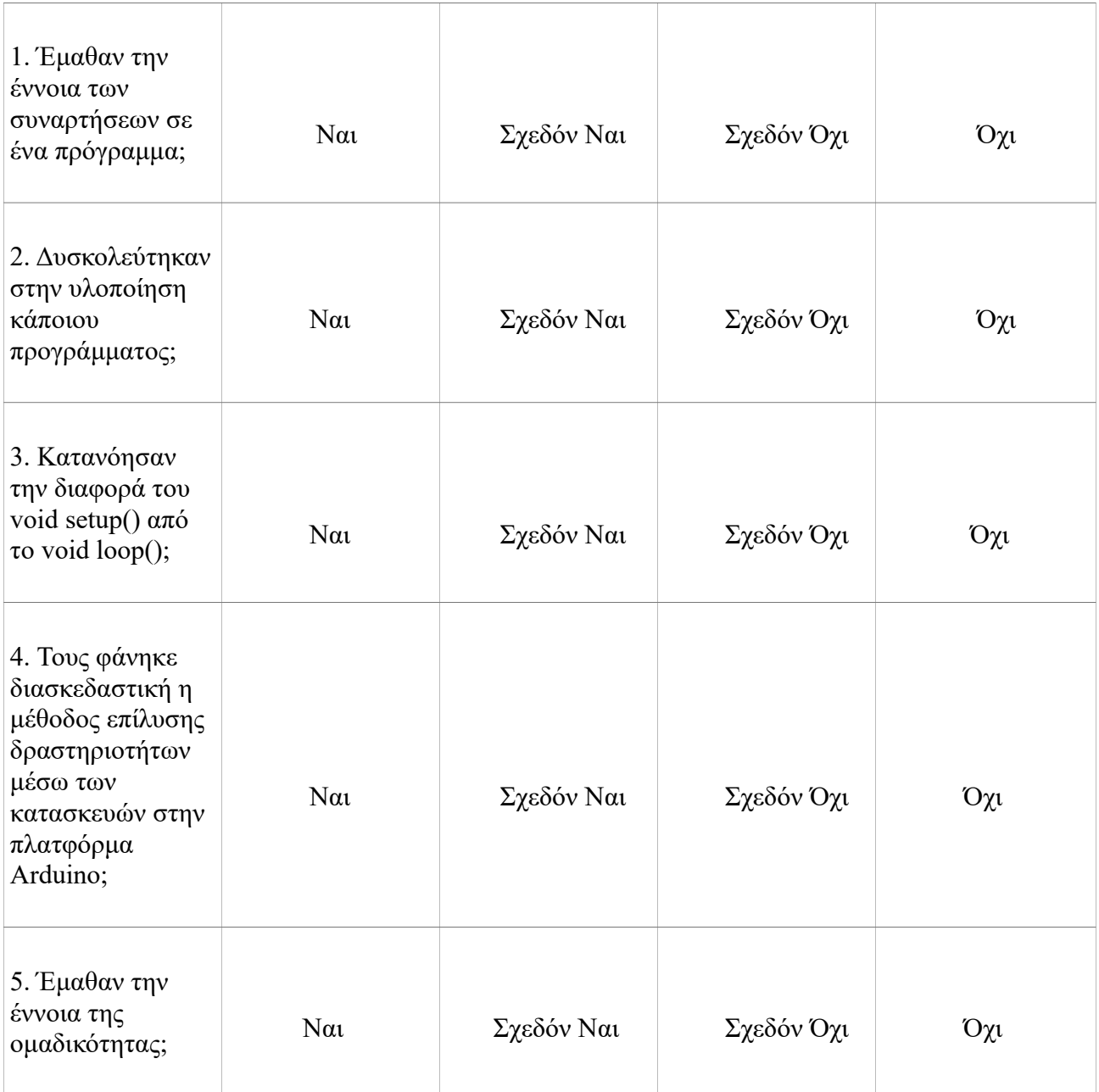

# *13. Το επιμορφωτικό σενάριο*

1η Διδακτική ώρα

*(1η εβδομάδα)*

Ξεκινώντας το σενάριο αυτό θα γίνει μια αναφορά στον τρόπο λειτουργίας του λογισμικού αλλά και της πλακέτας Arduino. Επιπλέον θα κάνουν μια μικρή επανάληψη στις συναρτήσεις αλλά και στο πως εφαρμόζονται σε αυτό το προγραμματιστικό περιβάλλον.

2η Διδακτική ώρα

### *(1η εβδομάδα)*

Έρχονται σε επαφή με την πλακέτα Arduino και αρχίζουν να επιλύουν τις ασκήσεις από τα φύλλα εργασίας. Παράλληλα έχουν την ευκαιρία να διατυπώσουν τυχόν απορίες.

3η Διδακτική ώρα

# *(2η εβδομάδα)*

Συνεχίζουν να επιλύουν τις ασκήσεις που τους έχουν δοθεί. Στο τέλος κάνουν συζήτηση με όσα έμαθαν και κατανόησαν από αυτό το μάθημα.

# *14. Προτάσεις για περαιτέρω δραστηριότητες – προτεινόμενες εργασίες*

Στο σενάριο αυτό υπάρχει η δυνατότητα συνέχισης για επιπλέον δραστηριότητες και μετά την ολοκλήρωσή του. Στην αρχή θα διεκπεραιώσουν μια σύντομη επανάληψη πάνω σε αυτά που έμαθαν και κυρίως στις συναρτήσεις. Στη συνέχεια θα καλούνται να δημιουργήσουν πιο σύνθετα προγράμματα, που θα έχει ως αποτέλεσμα να κρίνουν το γνωστικό τους επίπεδο. Επιπροσθέτως μπορούν οι ίδιοι οι μαθητές να αξιολογούν ο ένας τον άλλον. Τέλος μπορούν να δημιουργήσουν δικές τους μικρές κατασκευές στην πλακέτα Arduino που να εμπεριέχουν και συναρτήσεις.

# *15. Χρήση εξωτερικών πηγών*

- Χρήση του [Arduino Tutorial](https://www.arduino.cc/en/Tutorial/HomePage) (https://www.arduino.cc/en/Tutorial/HomePage)
- [Αριστείδης Παλιούρας, Εισαγωγή στη δομή επανάληψης](https://dl.dropboxusercontent.com/u/6768124/robotics-edu/senaria/paliouras_domi_epanalipsis.pdf) (https://dl.dropboxusercontent.com/u/6768124/roboticsedu/senaria/paliouras\_domi\_epanalipsis.pdf)
- [https://en.wikipedia.org/wiki/Extreme\\_programming](https://en.wikipedia.org/wiki/Extreme_programming)
- *Brousseau, G. (1984). The crucial role of the didactical contract in the analysis andconstruction of situations in teaching and learning mathematics. In: Steiner et al.,Theory of mathematics education, occasional paper 54, Bielefeld, IDM, 110-119.*
- *Καρατζάς Α.,(2010). Προσδοκίες του δασκάλου και των μαθητών στο πλαίσιο της τάξης. (***[https://www.google.gr/urlsa=t&rct=j&q=&esrc=s&source=web&cd=2&ved=0ahUK](https://www.google.gr/urlsa=t&rct=j&q=&esrc=s&source=web&cd=2&ved=0ahUKEwjT3sWi8eXKAhUG2RoKHcxLD7cQFggkMAE&url=httpFKaratzas_to-didaktiko-symbolaio.pps)  [EwjT3sWi8eXKAhUG2RoKHcxLD7cQFggkMAE&url=httpFKaratzas\\_to](https://www.google.gr/urlsa=t&rct=j&q=&esrc=s&source=web&cd=2&ved=0ahUKEwjT3sWi8eXKAhUG2RoKHcxLD7cQFggkMAE&url=httpFKaratzas_to-didaktiko-symbolaio.pps)[didaktiko-symbolaio.pps](https://www.google.gr/urlsa=t&rct=j&q=&esrc=s&source=web&cd=2&ved=0ahUKEwjT3sWi8eXKAhUG2RoKHcxLD7cQFggkMAE&url=httpFKaratzas_to-didaktiko-symbolaio.pps)***)*

# *16. Φύλλα Εργασίας*

# **Φύλλο Εργασίας – για μαθητές**

**Θέμα: Συναρτήσεις και Arduino στη Β' Λυκείου**

**Ονοματεπώνυμο:................................................................. Τάξη:.....................................................................................**

Ανοίξτε το περιβάλλον προγραμματισμού του λογισμικού Arduino.

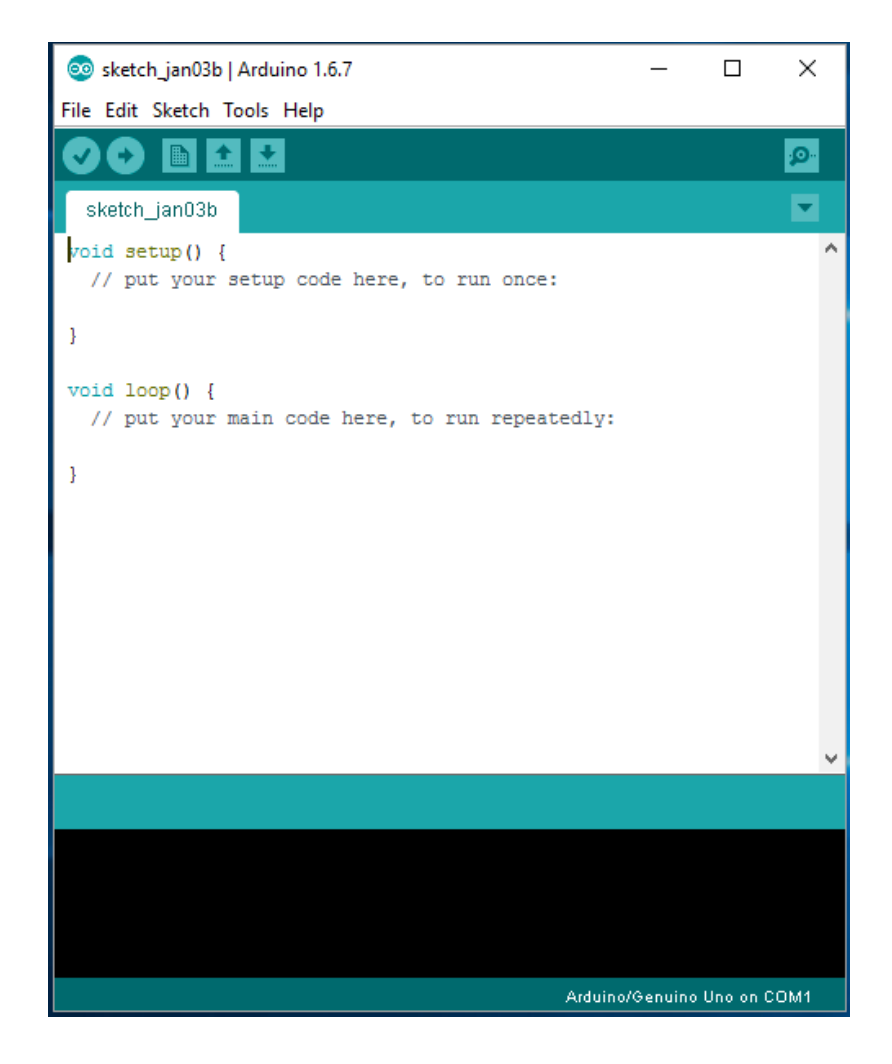

*Για να ανοίξετε το πρόγραμμα αυτό θα ακολουθήσετε τις εξής οδηγίες: Έναρξη --> Όλα τα προγράμματα --> Arduino*

Βασικές λειτουργίες του προγράμματος:

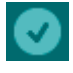

: επιβεβαίωση κώδικα

: μεταφόρτωση κώδικα σε πλατφόρμα Arduino

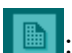

: νέο έγγραφο

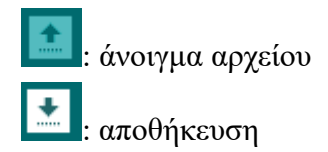

Ποια είναι η χρησιμότητα των συναρτήσεων void setup () και void loop (), ποιες οι λειτουργίες τους στο λογισμικό του Arduino; Περιγράψτε με λίγα λόγια.

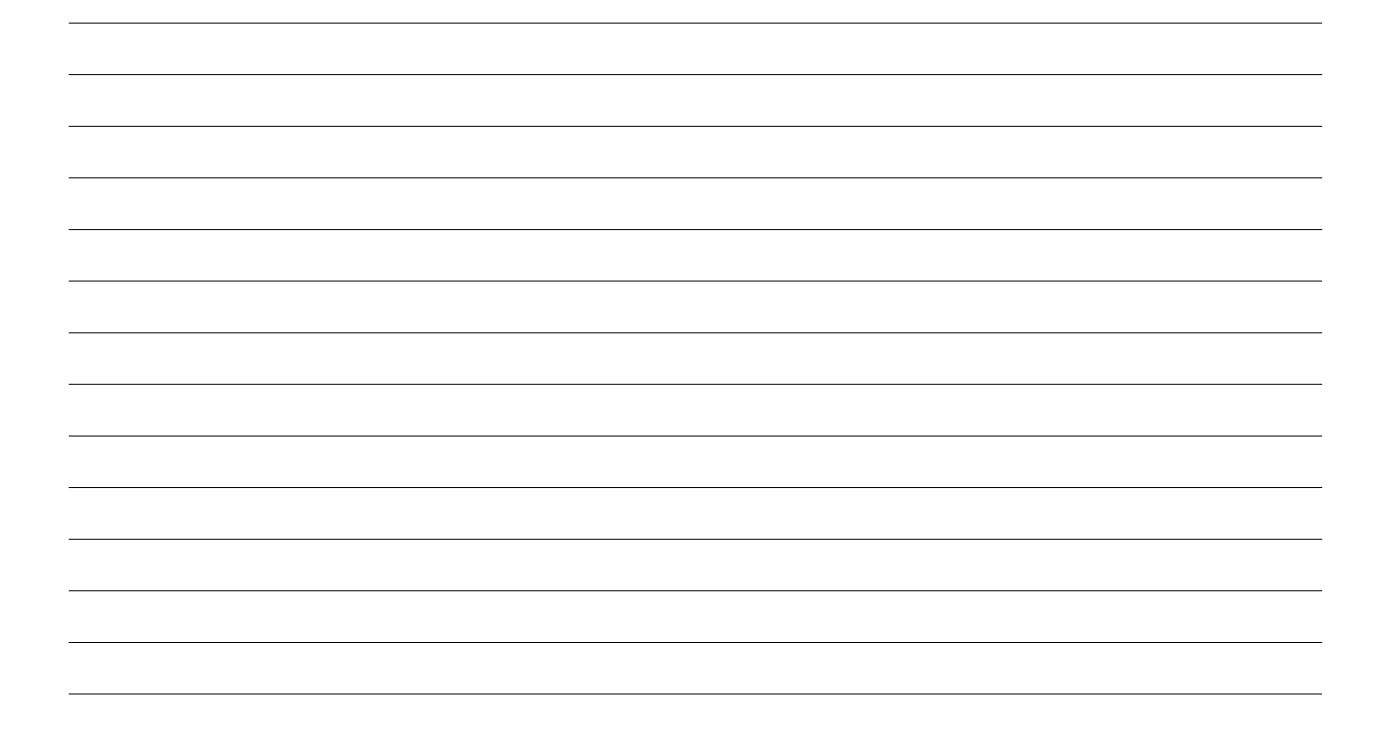

# **Άσκηση 2**

Συμπληρώστε τον παρακάτω κώδικα. Ποια η χρησιμότητά του; Κατασκευάστε το πρόγραμμα στην πλακέτα Arduino. Τι παρατηρείτε;

// *δηλώσεις μεταβλητών* int led  $= 9$ ; int brightness  $= 0$ ; int fadeAmount  $= 5$ ;

*// ποία συνάρτηση πρέπει να χρησιμοποιηθεί σε αυτό το κομμάτι του κώδικα, ώστε να αρχικοποιηθούν οι ρυθμίσεις;* void  $()$  { *// καθορίζει το LED σαν έξοδο* pinMode(led, OUTPUT);

}

*// ποία συνάρτηση πρέπει να χρησιμοποιηθεί σε αυτό το κομμάτι του κώδικα, η οποια θα καλείται συνέχεια μέχρι να απενεργοποιηθεί;*

```
void (){
// ρύθμιση φωτεινότητας
analogWrite(led, brightness);
```

```
// αλλαγή φωτεινότητας για την επόμενη φορά
brightness = brightness + fadeAmount;
```

```
// αντιστρέφει την κατεύθυνση του ξεθωριάσματος
if (brightness = 0 || brightness = 255){
  fadeAmount = -fadeAmount;
}
// να ορίσετε μια καθυστέρηση ώστε να διακρίνεται το εφέ το δημιουργήσατε
delay( );
}
```
# Εφαρμόζουμε την παρακάτω εικόνα στην πλακέτα Arduino:

Θα χρειαστείτε:

- πλακέτα Arduino
- λαμπτήρα LED
- 1 αντίσταση (220 ohm)
- καλώδια
- πλακέτα

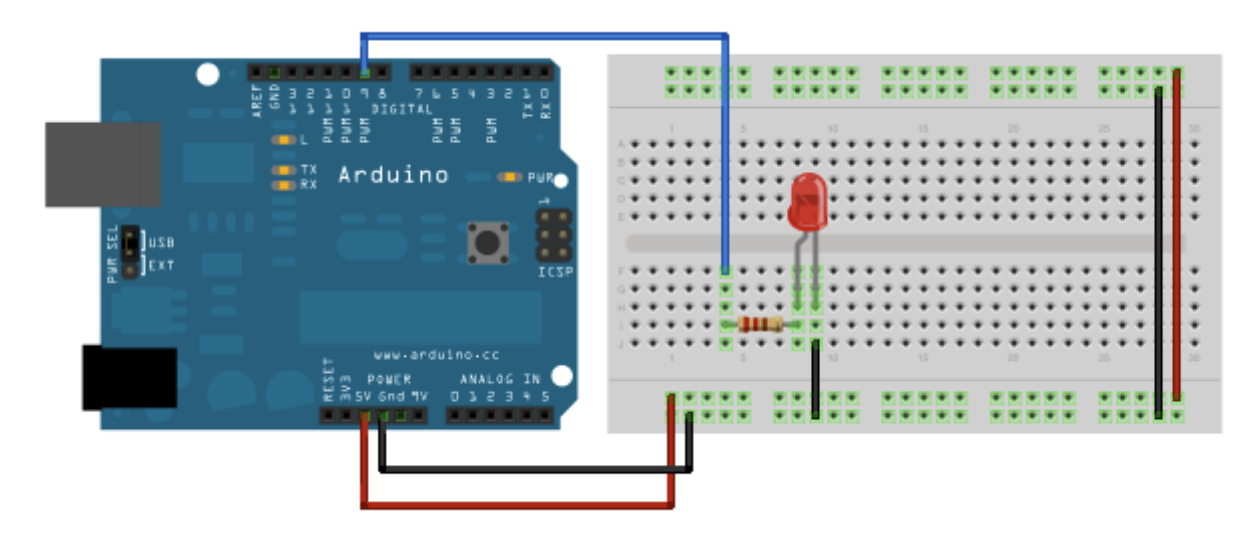

Δημιουργήστε ένα πρόγραμμα όπου θα ορίζει την επικοινωνία της πλακέτας Arduino με τον υπολογιστή με το πάτημα ενός διακόπτη.

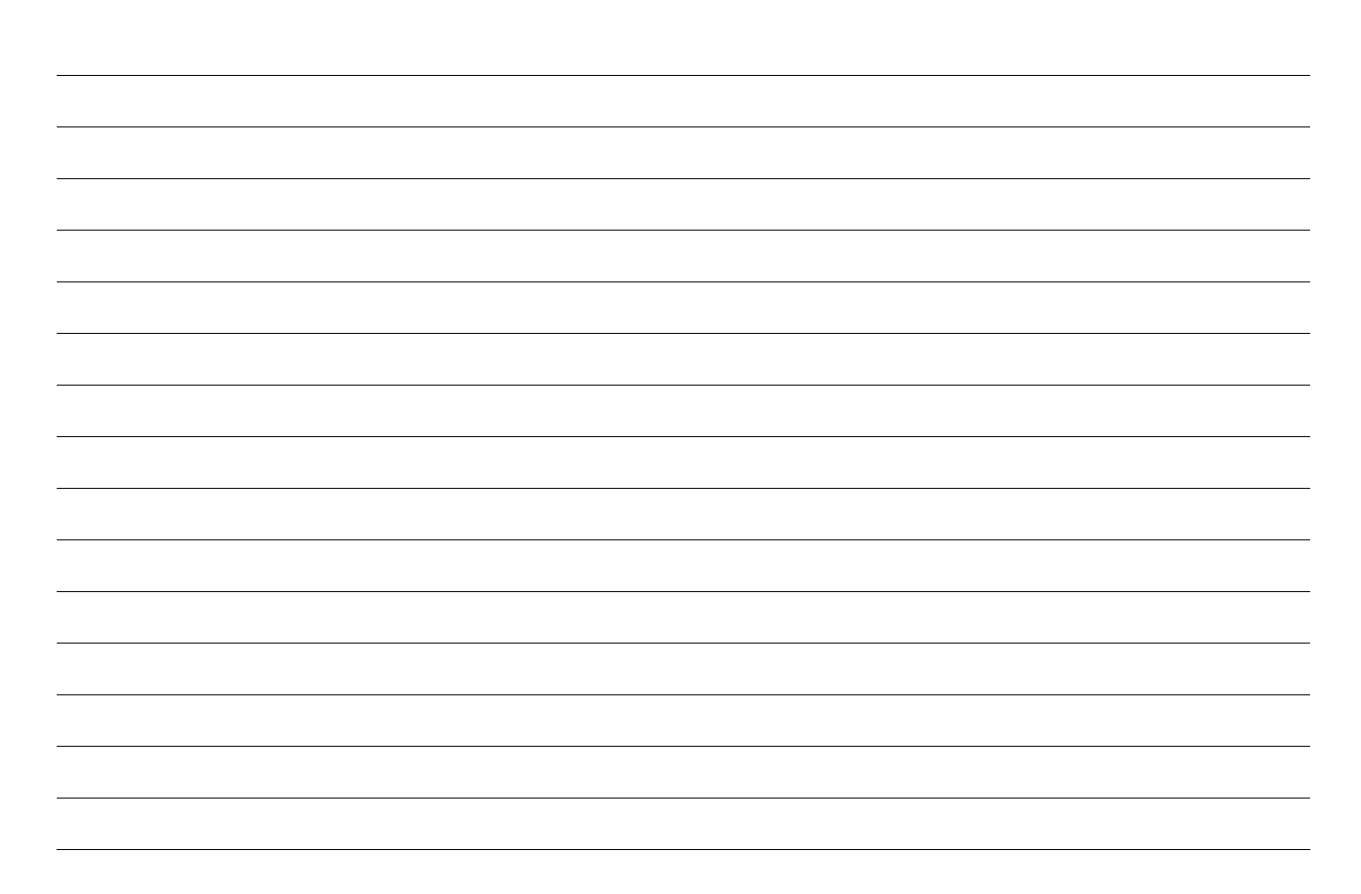

Για αυτήν την κατασκευή θα χρειαστείτε:

- πλακέτα Arduino
- λαμπτήρα LED
- 1 αντίσταση (220 ohm)
- καλώδια
- πλακέτα

# **Συζήτηση με την τάξη**

*Κατά την διάρκεια εκπόνησης των δραστηριοτήτων χρησιμοποιήσατε κάποιες επιπλέον συναρτήσεις. Ποίες ήταν αυτές και που χρησίμευσαν; Συζητήστε το με την υπόλοιπη τάξη.*

# **Σύνταξη δομών επιλογής σε Arduino στη Β' Λυκείου**

# *1. Τίτλος εκπαιδευτικού σεναρίου:*

Σύνταξη δομών επιλογής σε Arduino στη Β' Λυκείου

#### *2. Εκτιμώμενη διάρκεια εκπαιδευτικού σεναρίου*

Η υλοποίηση του σεναρίου απαιτεί 2 διδακτικές ώρες την εβδομάδα, για 3 εβδομάδες, κατά προτίμηση 2 ώρες θεωρίας και 4 ώρες ασκήσεων.

#### *3. Ένταξη του διδακτικού σεναρίου στο πρόγραμμα σπουδών/προαπαιτούμενες γνώσεις*

Αυτό το σενάριο απευθύνεται σε μαθητές Β' Λυκείου και δεν απαιτεί ιδιαίτερες πρόσθετες γνώσεις. Η ανάπτυξη του, ακολουθεί το Αναλυτικό Πρόγραμμα σπουδών της Β' Λυκείου στο μάθημα της Πληροφορικής. Συγκεκριμένα καλείται να εφαρμοστεί μετά το κεφάλαιο εισαγωγής του δομημένου προγραμματισμού.

Οι μαθητές συνιστάται να έχουν γνώση σε βασικές αρχές δομημένου προγραμματισμού όπως και να μπορούν να κωδικοποιούν απλούς αλγορίθμους (δομή, σύνταξη). Επίσης η καλή χρήση ηλεκτρονικού υπολογιστή θα βοηθήσει τους μαθητές να προσαρμοστούν πιο εύκολα στο μάθημα.

#### *4. Σκοποί και στόχοι του εκπαιδευτικού σεναρίου*

Σκοπός του σεναρίου είναι η εκμάθηση των δομών επιλογής, δηλαδή ο έλεγχος κάποιας συνθήκης σε ένα πρόγραμμα, η εφαρμογή τους και επίλυση προβλημάτων τους, μέσω της πλατφόρμας Arduino.

#### Στόχοι του σεναρίου αυτού

με την ολοκλήρωσή του οι μαθητές:

- θα γνωρίσουν διαφορετικές τεχνικές επίλυσης ενός προβλήματος
- θα μάθουν να κωδικοποιούν απλούς αλγόριθμους, με δομές επιλογής
- θα μάθουν να εργάζονται σε διαφορετικό προγραμματιστικό περιβάλλον
- θα υλοποιούν, εύκολου επιπέδου, κατασκευές στην πλακέτα Arduino
- τέλος θα μάθουν να δρουν σε ομαδικό πνεύμα

#### *5. Περιγραφή του εκπαιδευτικού σεναρίου*

Οι μαθητές επιλύοντας τις ασκήσεις που θα τους δοθούν και συζητώντας στην τάξη, θα μάθουν μέσω ενός εντελώς διαφορετικού συστήματος να κωδικοποιούν αλγόριθμους με δομές επιλογής πιο εύκολα και δημιουργικά από πριν. Επίσης θα μάθουν να φτιάχνουν απλά κυκλώματα και στην πλακέτα Arduino.

Παράλληλα οι μαθητές ανταλλάσσοντας ιδέες και γνώσεις θα αναπτύξουν την ομαδικότητά τους. Έτσι θα ενισχυθεί η συμμετοχή τους στην τάξη, καθώς και το αίσθημα ευθύνης σε μια ομάδα.

Το σενάριο αυτό θα χρησιμοποιήσει διάφορες διδακτικές προσεγγίσεις, ώστε το ενδιαφέρον των μαθητών να αυξηθεί και να κατανοήσουν το μάθημα σε περισσότερη ευκολία. Επιπλέον με αυτήν την μέθοδο θα προσαρμοστούν πιο γρήγορα σε αυτόν τον νέο τρόπο μάθησης. Οι προσεγγίσεις που θα χρησιμοποιηθούν σε αυτό το σενάριο, είναι οι παρακάτω:

- 5. Θεωρητικό μέρος: Πριν ξεκινήσουν να εργάζονται και να έρχονται σε επαφή με τον νέο τρόπο μάθησης οι μαθητές, θα πραγματοποιήσουν μια μικρή επανάληψη στο κεφάλαιο του δομημένου προγραμματισμού, η οποία θα τους βοηθήσει στην συνέχεια του μαθήματος. Επιπλέον θα πληροφορηθούν και για τις βασικές λειτουργίες του λογισμικού αλλά και της πλακέτας Arduino.
- 6. Πρακτικό μέρος: Σε αυτό το κομμάτι οι μαθητές θα έρθουν σε επαφή με το πρακτικό μέρος του σεναρίου. Θα αρχίσουν να επιλύουν τις ασκήσεις που θα τους δοθούν, χρησιμοποιώντας το λογισμικό Arduino. Επίσης, επιλύοντας ασκήσεις, θα μάθουν να φτιάχνουν κατασκευές πάνω στην πλακέτα Arduino. Μέσα από την πρακτική άσκηση δίνεται η ευκαιρία στους μαθητές να μάθουν "φτιάχνοντας", με αποτέλεσμα να αυξηθεί η παραγωγικότητα τους και να αφομοιώσουν τεχνικές επίλυσης των δομών επιλογής.
- 7. Ομαδικό μέρος: Οι μαθητές καθώς θα είναι κατανεμημένοι σε ομάδες θα συνεργαστούν για να ολοκληρώσουν τις δραστηριότητες που θα τους δοθούν. Κάθε μαθητής θα είναι υπεύθυνος για την πορεία κάθε άσκησης και θα έχει συγκεκριμένο ρόλο σε αυτή. Έτσι, μαθαίνει να έχει τις δικές του απόψεις αλλά και να τις μοιράζεται με την ομάδα του. Με αυτόν τον τρόπο το μάθημα γίνεται πιο ενδιαφέρον καθώς στην τάξη επικρατεί ένα κλίμα ομαδικότητας.
- 8. Εξερευνητικό μέρος: Οι μαθητές κατανοούν την έννοια της εξερεύνησης καθώς δοκιμάζουν διάφορες τεχνικές για να επιλύσουν τις ασκήσεις. Μαθαίνουν να πειραματίζονται, δημιουργώντας υποθέσεις που θα τους βοηθήσουν να ολοκληρώσουν επιτυχώς το σενάριο.

#### *6. Επιστημολογική προσέγγιση και εννοιολογική ανάλυση – θέματα θεωρίας του εκπαιδευτικού σεναρίου*

Στο σενάριο αυτό θα εφαρμοστεί η μέθοδος του Extreme Programming (XP), που εισήγαγε ο Kent Beck. Η μεθοδολογία αυτή υποστηρίζει προγραμματισμό σε ζευγάρια, ελέγχοντας διεξοδικά τον κώδικα. Ο βασικός της στόχος είναι, η αύξηση της παραγωγικότητας των μαθητών και αλλά και η δημιουργία προγραμμάτων, υψηλότερου επιπέδου. Για να επιτευχθεί, θα πρέπει να ακολουθηθούν τέσσερις βασικές ενέργειες, οι οποίες είναι οι εξής:

- ο προγραμματισμός
- ο έλεγχος
- η κατανόηση αναγκών του χρήστη

- και ο σχεδιασμός εμφάνισης του προγράμματος

# *7. Χρήση Η.Υ. και γενικά ψηφιακών μέσων για το εκπαιδευτικό σενάριο*

Για την επίλυση προβλημάτων με εντολές επιλογής σε Arduino, απαιτείται η εγκατάσταση του λογισμικού του σε ηλεκτρονικό υπολογιστή. Επίσης συνιστάται και η χρήση της πλακέτας Arduino από κάθε ομάδα.

### *8. Αναπαραστάσεις των μαθητών/πρόβλεψη δυσκολιών στο εκπαιδευτικό σενάριο*

Συχνό φαινόμενο είναι οι μαθητές να εμφανίζουν δυσκολίες σε καινούργιες μεθόδους μάθησης. Πιο συγκεκριμένα δυσκολεύονται να προσαρμοστούν σε κάθε νέο διαφορετικό περιβάλλον, καθώς και να γνωρίσουν κάτι εντελώς καινούργιο όπως είναι η πλακέτα Arduino. Οπότε τα παραδείγματα και οι ασκήσεις που θα δοθούν στους μαθητές θα τους βοηθήσουν να προσαρμοστούν σε αυτόν τον νέο τρόπο μάθησης, καθώς το επιπεδό τους θα είναι μέτριο. 'Έτσι οι μαθητές θα καταφέρουν να ολοκληρώσουν το μάθημα με επιτυχία.

Το λογισμικό Arduino μπορεί να μην έχει εκδοθεί ακόμα στην ελληνική γλώσσα, ωστόσο υπάρχει στην αγγλική. Βέβαια αυτό δεν είναι πρόβλημα, διότι οι λέξεις που χρησιμοποιούνται είναι απλές για το γνωστικό επίπεδο των μαθητών της Β' Λυκείου. Επιπροσθέτως οι υπολογιστικοί πόροι που χρειάζεται για να λειτουργήσει το λογισμικό και η πλατφόρμα Arduino δεν είναι υψηλοί, καθώς είναι συμβατά με τα περισσότερα λειτουργικά συστήματα.

#### *9. Διδακτικό συμβόλαιο*

Ο Brousseau δίνει τον εξής ορισμό: « Καλούμε Διδακτικό Συμβόλαιο το σύνολο των συμπεριφορών του διδάσκοντος που αναμένονται από τον μαθητή και το σύνολο των συμπεριφορών του μαθητή που αναμένονται από τον διδάσκοντα. Αυτό το συμβόλαιο είναι το σύνολο των κανόνων που προσδιορίζουν, εν μέρει ρητά αλλά κυρίως υπόρρητα, αυτά που ο συμμετέχων στη διδακτική σχέση θα διαχειρίζεται, και για τα οποία θα είναι με τον ένα ή με τον άλλο τρόπο υπόλογος απέναντι στον άλλο» (Henry, 2003).

Ο ρόλος του εκπαιδευτικού κατά τη διάρκεια του μαθήματος πρέπει να είναι καθοδηγητικός, ώστε να δημιουργεί ένα κλίμα εμπιστοσύνης στους μαθητές και να ενισχύει την ενεργητικότητά τους στην τάξη. Επίσης σημαντικό είναι να βοηθά τους μαθητές να διατυπώνουν τις απορίες τους, ώστε να αποφευχθούν κενά στην πορεία του μαθήματος. Ουσιαστικά ο ρόλος του θα είναι, να προσανατολίζει κάθε μαθητή μέχρι την ολοκλήρωση του σεναρίου.

# *10. Υποκείμενη θεωρία μάθησης*

Βασικός σκοπός των μαθητών είναι να μάθουν να προγραμματίζουν με εντολές επιλογής μέσω της πλατφόρμας Arduino, χωρισμένοι σε ομάδες των δύο ατόμων. Οι δραστηριότητες που θα τους δοθούν και η διαδικασία επίλυσής τους, βοηθούν αυτό το σκοπό. Καθώς οι μαθητές έρχονται σε επαφή με κάτι καινούργιο και πιο δημιουργικό, παράλληλα μαθαίνουν τις λειτουργίες και τον τρόπο σύνταξης των δομών επιλογής. Οπότε, αφού οι μαθητές χωρίζονται σε ομάδες και συνεργάζονται για την επίλυση των ασκήσεων, δημιουργείται στην τάξη ένα άνετο και φιλικό περιβάλλον που οδηγεί στην επιτυχή ολοκλήρωση του μαθήματος.

# *11. Οργάνωση της τάξης – εφικτότητα σχεδίασης*

Για την υλοποίηση του σεναρίου οι μαθητές θα χωριστούν σε ζευγάρια. Ο χωρισμός αυτός θα γίνεται από τον εκπαιδευτικό της τάξης, ώστε να υπάρχει ισορροπία ανάμεσα στις ομάδες. Οι μαθητές θα έχουν ίσες αρμοδιότητες, ανάλογα με τις γνώσεις τους, και θα εκτελούν τις ασκήσεις διαδοχικά. Πιο συγκεκριμένα ο ένας μαθητής θα σκέφτεται τρόπους επίλυσης των ασκήσεων, ενώ ο άλλος θα εκτελεί τις ασκήσεις. Οι ρόλοι θα εναλλάσσονται σε κάθε άσκηση, ώστε να δίνεται η δυνατότητα στους μαθητές να έρχονται σε επαφή και με τους δύο τρόπους επίλυσης των εργασιών.

# *12. Αξιολόγηση*

Η αξιολόγηση των μαθητών πραγματοποιείται από τον καθηγητή κατά την διάρκεια του μαθήματος. Σκοπός της είναι να δώσει πληροφορίες για την αποτελεσματικότητα του διδακτικού σεναρίου αλλά και να διαπιστώσει ο εκπαιδευτικός την πρόοδο των μαθητών. Τα αποτελέσματα από το φύλλο εργασίας και τις παρατηρήσεις δεν θα έχουν ως σκοπό τη βαθμολόγηση των μαθητών, όμως θα δώσουν απαραίτητες πληροφορίες για βελτίωση του τρόπου εκμάθησης των μαθητών. Παρακάτω παρατίθεται το φύλλο αξιολόγησης, που μπορεί να είναι ως εξής:

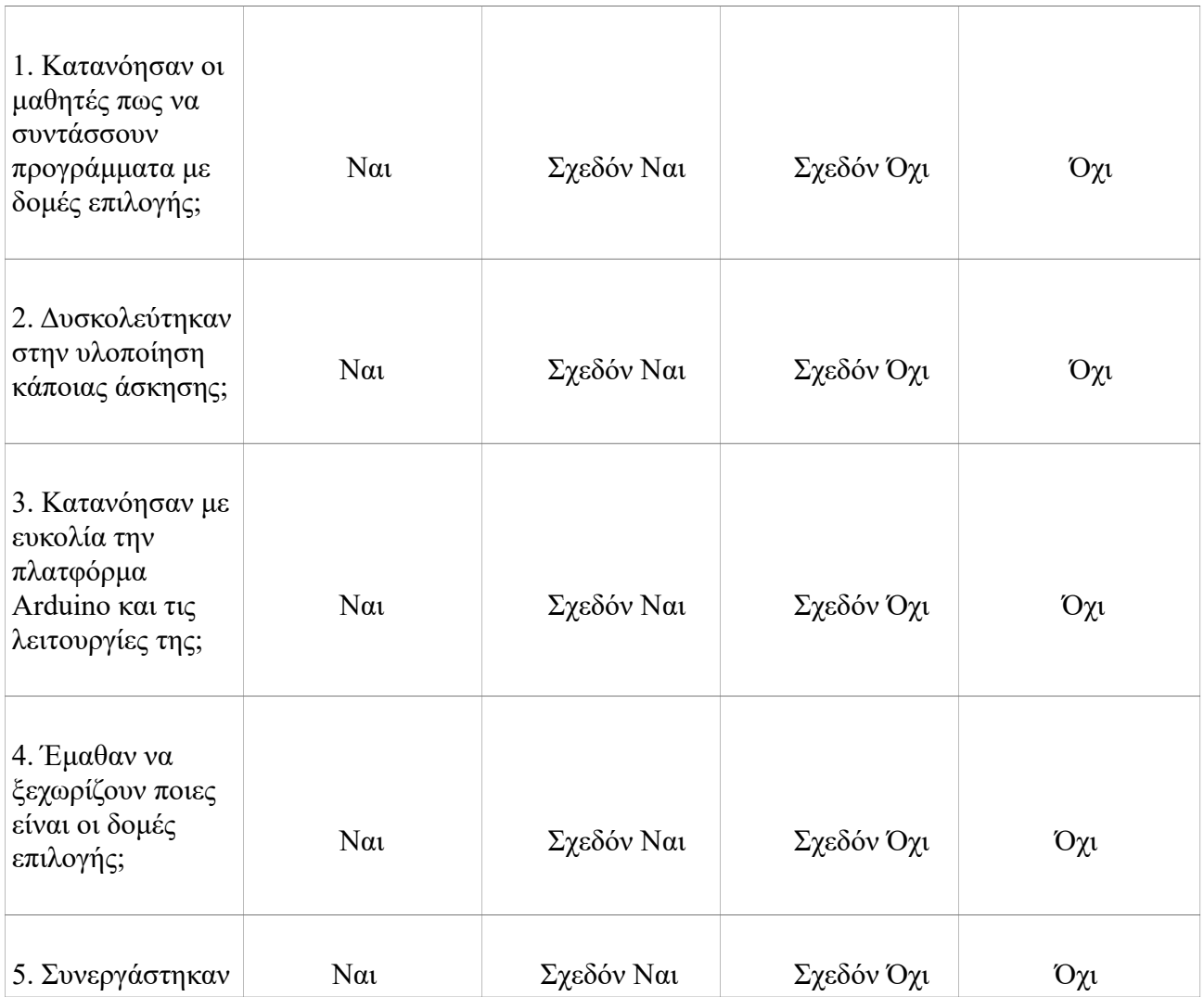

#### **Φύλλο Αξιολόγησης Μαθητών**

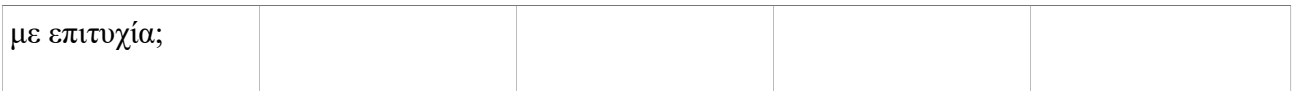

# *13. Το επιμορφωτικό σενάριο*

#### 1η Διδακτική ώρα

*(1η εβδομάδα)*

Το σενάριο αρχίζει με μια μικρή επανάληψη στο δομημένο προγραμματισμό (σύνταξη, λειτουργίες, δομή κλπ). Μπορούν να επιλύσουν μικρά και απλά προγράμματα σε χαρτί για εξάσκηση και υπενθύμιση.

#### 2η Διδακτική ώρα

#### *(1η εβδομάδα)*

Οι μαθητές έρχονται σε επαφή με την πλακέτα Arduino, μαθαίνουν πως συνδέεται με τον ηλεκτρονικό υπολογιστή αλλά και τι περιφερειακά (καλώδια, αντιστάσεις κλπ.) θα χρειαστούν. Επίσης μαθαίνουν πως εγκαθιστούν το λογισμικό Arduino αλλά και τις λειτουργίες του (αποθήκευση, μεταφόρτωση κώδικα, άνοιγμα κλπ.).

#### 3η Διδακτική ώρα

#### *(2η εβδομάδα)*

Αρχίζουν να έρχονται σε επαφή με τις ασκήσεις από τα φύλλα εργασίας και αρχίζουν να τις επιλύουν. Ξεκινούν με την πρώτη άσκηση, η οποία είναι πιο θεωρητική από τις υπόλοιπες, καθώς οι μαθητές αναγράφουν ποιες είναι οι δομές επιλογής, αλλά και ποιες άλλες εντολές υπάρχουν και ποιες οι λειτουργίες τους. Ακόμη συζητούν με μερικά λόγια τι έμαθαν για τις λειτουργίες του Arduino και διαδικασίες επίλυσης των προβλημάτων.

#### 4η Διδακτική ώρα

#### *(2η εβδομάδα)*

Ξεκινούν να επιλύουν την δεύτερη δραστηριότητα, όπου συμπληρώνουν κάποια κενά που υπάρχουν σε ένα έτοιμο κώδικα. Στη συνέχεια συνεχίζουν με την επόμενη άσκηση.

#### 5η και 6η Διδακτική ώρα

#### *(3η εβδομάδα)*

Οι μαθητές ολοκληρώνουν την 3η άσκηση στην οποία δημιουργούν ένα πρόγραμμα με δομές επιλογής και συνεχίζουν εκτελώντας και την τελευταία άσκηση. Στην τελευταία εφαρμόζουν τα προγράμματα που έφτιαξαν, στην πλατφόρμα Arduino. Τέλος συζητούν στην τάξη για όσα έμαθαν.

#### *14. Προτάσεις για περαιτέρω δραστηριότητες – προτεινόμενες εργασίες*

Το σενάριο αυτό έχει περιθώρια συνέχισης και μετά την ολοκλήρωσή του. Αρχικά θα μπορεί να πραγματοποιηθεί μια μικρή επανάληψη στο δομημένο προγραμματισμό και σε ότι έμαθαν στο σενάριο που ολοκλήρωσαν. Έπειτα μπορούν να επιλύσουν δραστηριότητες με πιο σύνθετα προβλήματα, καθώς και ασκήσεις με δομές επιλογής αλλά και επανάληψης. Τέλος μπορούν να πειραματιστούν και με την πλατφόρμα Arduino, φτιάχνοντας πιο περίπλοκες κατασκευές.

# *15. Χρήση εξωτερικών πηγών*

- *Χρήση του [Arduino Tutorial](https://www.arduino.cc/en/Tutorial/HomePage) (https://www.arduino.cc/en/Tutorial/HomePage)*
- *[Αριστείδης Παλιούρας, Εισαγωγή στη δομή επανάληψης](https://dl.dropboxusercontent.com/u/6768124/robotics-edu/senaria/paliouras_domi_epanalipsis.pdf) (https://dl.dropboxusercontent.com/u/6768124/roboticsedu/senaria/paliouras\_domi\_epanalipsis.pdf)*
- *[https://en.wikipedia.org/wiki/Extreme\\_programming](https://en.wikipedia.org/wiki/Extreme_programming)*
- *Brousseau, G. (1984). The crucial role of the didactical contract in the analysis andconstruction of situations in teaching and learning mathematics. In: Steiner et al., Theory of mathematics education, occasional paper 54, Bielefeld, IDM, 110-119.*
- *Καγκουρά, Θ (2008), Διδακτικό Συμβόλαιο Στάσεις και Πεποιθήσεις των μαθητών για τα Μαθηματικά και επίλυση ασυνήθιστων αριθμητικών λεκτικών προβλημάτων. (http://www.math.uoa.gr/me/dipl/dipl\_kagoura.theoni.pdf)*

*16. Φύλλα Εργασίας*

# **Φύλλο Εργασίας – για μαθητές**

**Θέμα: Σύνταξη δομών επιλογής σε Arduino στη Β' Λυκείου**

**Ονοματεπώνυμο:.................................................................**

**Τάξη:.....................................................................................**

Ανοίξτε το περιβάλλον προγραμματισμού του λογισμικού Arduino.

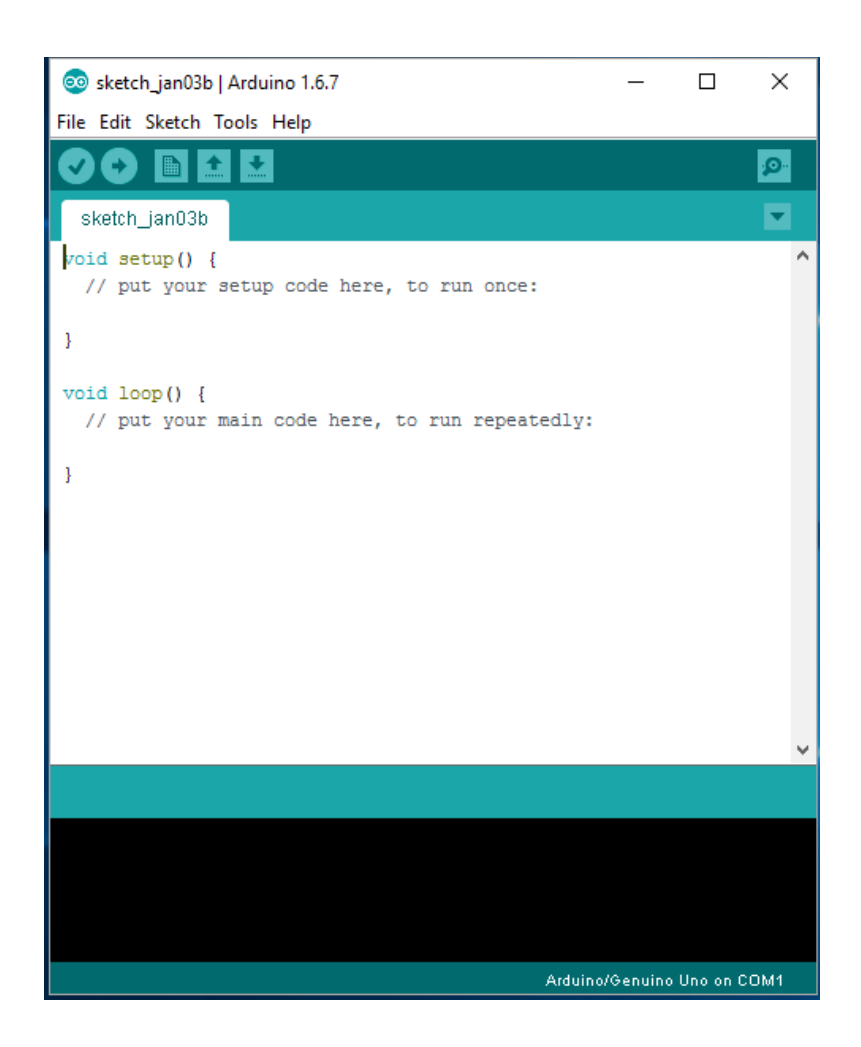

*Για να ανοίξετε το πρόγραμμα αυτό θα ακολουθήσετε τις εξής οδηγίες: Έναρξη --> Όλα τα προγράμματα --> Arduino*

Βασικές λειτουργίες του προγράμματος:

 : επιβεβαίωση κώδικα : μεταφόρτωση κώδικα σε πλατφόρμα Arduino : νέο έγγραφο : άνοιγμα αρχείου : αποθήκευση

# **Άσκηση 1**

Αναγράψτε ποιες είναι δομές επιλογής γνωρίζεται και ποιες είναι οι λειτουργίες του. Ποιες άλλες εντολές συναντάμε στο δομημένο προγραμματισμό και ποιες οι λειτουργίες αυτών;

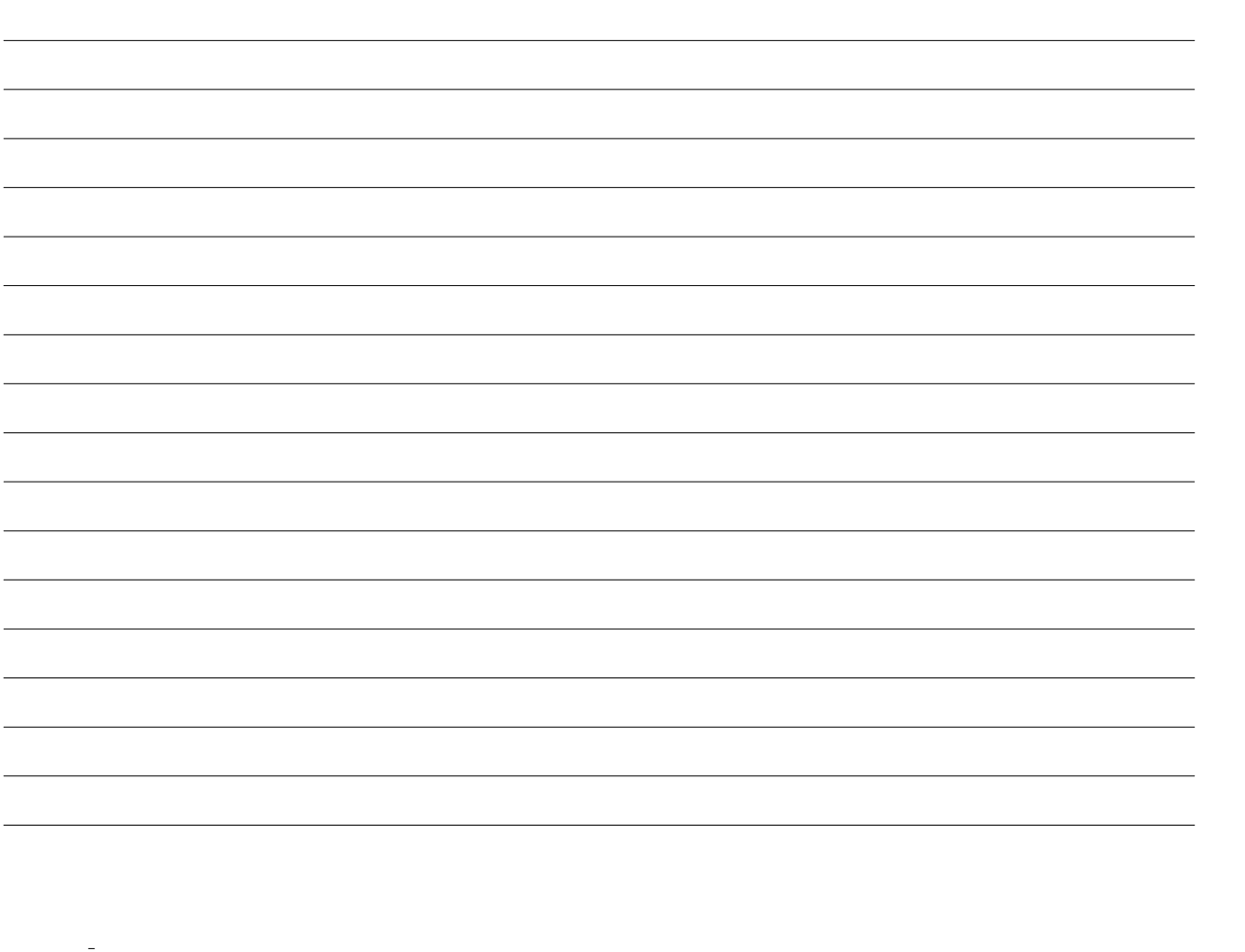

Συμπληρώστε τα κενά στον παρακάτω κώδικα, με την βοήθεια των δομών επιλογής. Πρέπει με μια μεταβλητή αντίσταση να ρυθμίσετε την φωτεινότητα ενός λαμπτήρα LED (όσο μικρότερη η αντίσταση τόσο πιο φωτεινός θα είναι).

const int analogPin= ; *// μια σταθερά για τον σένσορα* const int ledPin = ; *// μια σταθερά για τον λαμπτήρα LED* const int threshold= ; *// μια σταθερά η οποία θα είναι στην περιοχή της αναλογικής εισόδου*

void **setup**() { *// αρχικοποιεί τον λαμπτήρα σαν έξοδο* pinMode(ledPin, OUTPUT); *// αρχικοποιεί την σειριακή επικοινωνία* Serial.begin(9600); }

void **loop**(){ *// διαβάζει την τιμή του ποτενσιόμετρου* int analogValue= analogRead(analogPin);

*// να καθορίσετε με μια εντολή, αν η αναλογική τιμή είναι αρκετά υψηλή, ο λαμπτήρας να ανάβει*

*// ενφανίζει την αναλογική τιμή* Serial.println(analogValue); delay( ); *// καθορίστε μια καθυστέρηση που θα διαβάζει την σταθερότητα* }

 Να δημιουργήσετε ένα κώδικα, όπου με την βοήθεια των δομών επιλογής ένας λαμπτήρας LED θα αναβοσβήνει χωρίς καθυστέρηση.

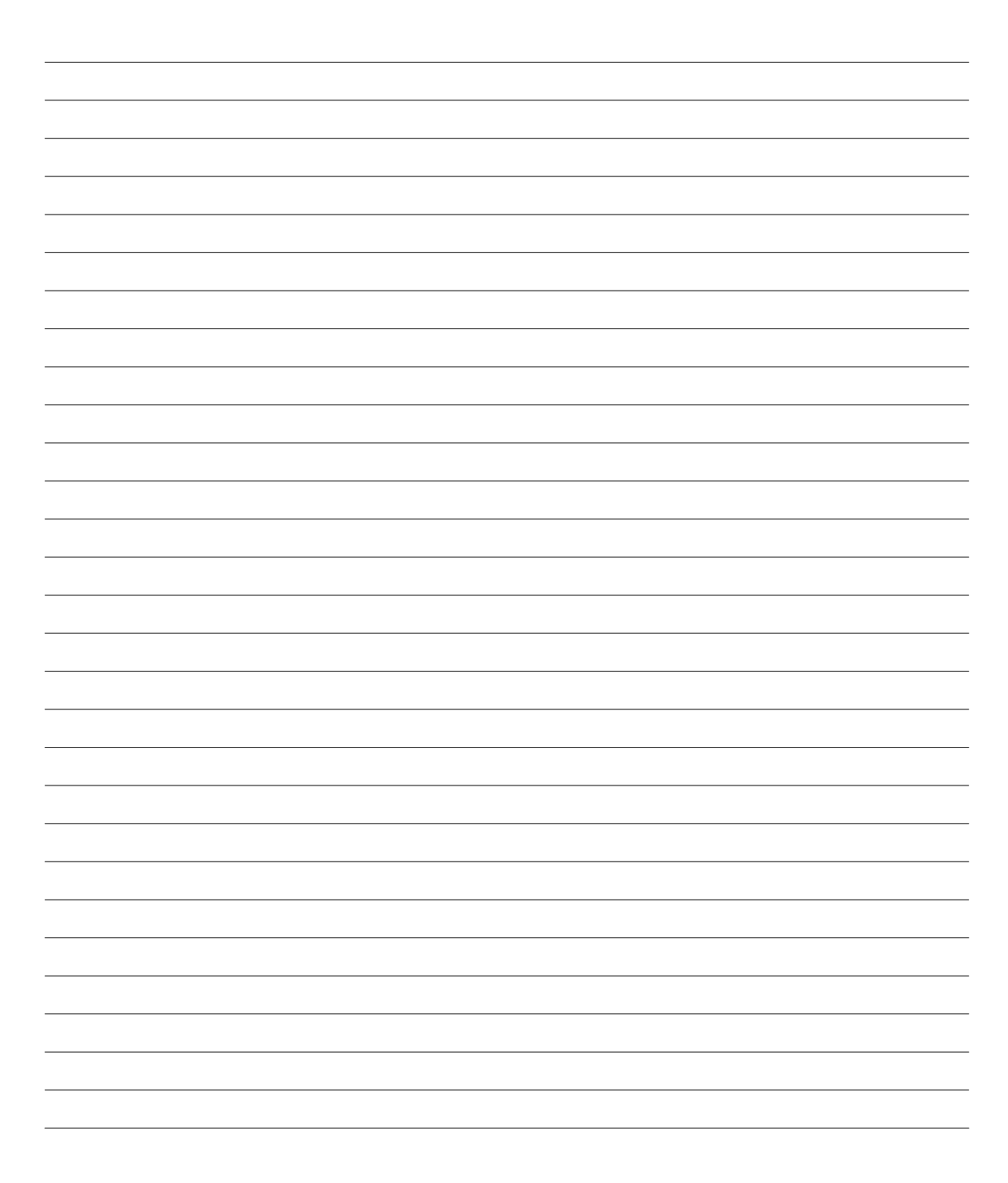

Εφαρμόστε αυτά που δημιουργήσατε στην πλακέτα Arduino. Τι παρατηρείτε;

- 1. Για την άσκηση 2 θα χρειαστείτε:
	- Πλακέτα Arduino
	- 1 ποτενσιόμετρο (ή αλλιώς μια μεταβλητή αντίσταση)
- 2. Για την άσκηση 3 θα χρειαστείτε:
	- Πλακέτα Arduino
	- 1 λαμπτήρα LED
	- 1 αντίσταση (220 ohm)

# **Φωτεινοί Σηματοδότες και Arduino στη Γ' Λυκείου**

### *1. Τίτλος εκπαιδευτικού σεναρίου:*

Φωτεινοί Σηματοδότες και Arduino στη Γ' Λυκείου

#### *2. Εκτιμώμενη διάρκεια εκπαιδευτικού σεναρίου*

Η υλοποίηση του σεναρίου απαιτεί 5 διδακτικές ώρες, για 3 εβδομάδες, κατά προτίμηση 2 ώρες θεωρίας και 3 ώρες για την επίλυση της εργασίας.

#### *3. Ένταξη του διδακτικού σεναρίου στο πρόγραμμα σπουδών/προαπαιτούμενες γνώσεις*

Το σενάριο αυτό αναφέρεται σε μαθητές Γ' Λυκείου, αρκεί να έχει προηγηθεί η εκμάθηση των προαπαιτούμενων γνώσεων. Το σενάριο αυτό για την εφαρμογή του, ακολουθεί το Αναλυτικό Πρόγραμμα σπουδών των μαθητών της Γ' Λυκείου, στο μάθημα Πληροφορικής. Πιο αναλυτικά εμπλέκεται παράλληλα με την εκμάθηση του κεφαλαίου του δομημένου προγραμματισμού.

Οι μαθητές συνιστάται να γνωρίζουν να υλοποιούν απλά προγράμματα με συναρτήσεις, εντολές ελέγχου και εντολές επανάληψης. Δεν είναι απαραίτητο να έχουν γνώση στον χειρισμό της πλατφόρμας Arduino ή του λογισμικού.

#### *4. Σκοποί και στόχοι του εκπαιδευτικού σεναρίου*

Σκοπός του σεναρίου είναι η εκμάθηση βασικών εντολών του δομημένου προγραμματισμού μέσω έξυπνων παιχνιδιών στην πλατφόρμα Arduino.

#### Στόχοι του σεναρίου αυτού

με την ολοκλήρωσή του οι μαθητές:

- θα προγραμματίζουν σε διαφορετικό προγραμματιστικό περιβάλλον
- θα κατασκευάζουν απλά προγράμματα δομημένου προγραμματισμού
- θα μάθουν να δοκιμάζουν διάφορες τεχνικές επίλυσης ενός προβλήματος
- θα αρχίσουν να πειραματίζονται σχεδιάζοντας δικά τους κυκλώματα
- τέλος θα γνωρίσουν την σημασία της ομαδικότητας

#### *5. Περιγραφή του εκπαιδευτικού σεναρίου*

Εφαρμόζοντας απλά προγράμματα οι μαθητές δημιουργούν έξυπνα παιχνίδια , οπότε αφομοιώνουν τεχνικές επίλυσης για τον δομημένου προγραμματισμού. Παράλληλα θα τους δοθεί η ευκαιρία να γνωρίσουν και εξοικειωθούν με κάτι εντελώς καινούργιο όπως είναι η πλατφόρμα Arduino και οι λειτουργίες της.

Επιπλέον οι μαθητές θα αρχίσουν να αναπτύσσουν ένα ομαδικό πνεύμα, εφόσον θα συνεργάζονται ώστε να επιτύχουν τον στόχο τους. Επίσης ως μέλη μιας ομάδας θα αποκτήσουν και το αίσθημα της ευθύνης.

Σε αυτό το σενάριο οι διδακτικές προσεγγίσεις που θα χρησιμοποιηθούν θα βοηθήσουν, ώστε να κινητοποιηθεί το ενδιαφέρον των μαθητών. Οι μαθητές θα κατανοήσουν πλήρως το μάθημα και μαθαίνουν να συνεργάζονται. Στο μάθημα αυτό θα χρησιμοποιηθούν οι εξής προσεγγίσεις:

- 9. Θεωρητικό μέρος: Πριν οι μαθητές ξεκινήσουν να επιλύουν τις εργασίες που θα τους δοθούν, αρχίζουν μια σύντομη επανάληψη στο δομημένο προγραμματισμό. Έπειτα θα μάθουν πως λειτουργούν το λογισμικό και η πλακέτα Arduino. Με αυτόν τον τρόπο θα τους δοθεί η ευκαιρία να δουλέψουν άνετα σε αυτό το καινούργιο προγραμματιστικό περιβάλλον.
- 10. Πρακτικό μέρος: Οι μαθητές σε αυτό το κομμάτι θα αρχίσουν να έρχονται σε επαφή με όσα έμαθαν στην θεωρία. Θα δουλέψουν πάνω στο λογισμικό Arduino κωδικοποιώντας απλούς αλγόριθμους. Παράλληλα θα μάθουν να δημιουργούν κατασκευές στην πλατφόρμα Arduino.
- 11. Ομαδικό μέρος: Οι μαθητές θα αναπτύξουν την έννοια της συνεργασίας, καθώς θα αρχίσουν να επιλύουν σε ομάδες τις εργασίες που θα τους δοθούν. Με αυτόν τον τρόπο οι μαθητές θα αποκτήσουν το αίσθημα της ευθύνης, καθώς ο κάθε ένας θα είναι υπεύθυνος για κάθε άσκηση. Ο κάθε μαθητής θα μοιράζεται τις απόψεις του, θα βοηθά τον συνεργάτη του και θα δρα σε ομαδικό πνεύμα. Έτσι η εκμάθηση αυτών των νέων δεδομένων θα φαίνεται πιο ενδιαφέρουσα.
- 12. Εξερευνητικό μέρος: Οι μαθητές θα έχουν την ευκαιρία να εξερευνήσουν οτιδήποτε τους δοθεί, μαθαίνοντας έτσι τις λειτουργίες τους. Πιο συγκεκριμένα, θα εξερευνήσουν το λογισμικό Arduino αλλά και θα συγκρίνουν, ομοιότητες/ διαφορές, με το προηγούμενο προγραμματιστικό περιβάλλον, ενώ παράλληλα θα εξοικειωθούν με την πλακέτα Arduino. Επιπλέον θα αρχίσουν να κάνουν υποθέσεις, έως ότου καταλήξουν στην σωστή.

#### *6. Επιστημολογική προσέγγιση και εννοιολογική ανάλυση – θέματα θεωρίας του εκπαιδευτικού σεναρίου*

Σε αυτό το σενάριο θα εφαρμοστεί το Extreme Programming, μια μέθοδος που εισήγαγε ο Kent Beck. Η μεθοδολογία αυτή περιέχει προγραμματισμό σε σε ομάδες των δύο ατόμων κάνοντας διεξοδικό έλεγχο στον κώδικα. Ως κύριο στόχο της, έχει την αύξηση της παραγωγικότητας των μαθητών και αλλά και τη δημιουργία καλύτερου επιπέδου προγραμμάτων. Για να επιτευχθεί, θα πρέπει να ακολουθηθούν τέσσερις βασικές ενέργειες της, οι οποίες είναι ο προγραμματισμός, ο έλεγχος, η κατανόηση αναγκών του χρήστη και ο σχεδιασμός εμφάνισης του προγράμματος.

# *7. Χρήση Η.Υ. και γενικά ψηφιακών μέσων για το εκπαιδευτικό σενάριο*

Για την υλοποίηση των δραστηριοτήτων σε περιβάλλον Arduino, απαιτείται η εγκατάσταση του λογισμικού του Arduino σε κάθε ηλεκτρονικό υπολογιστή. Καθώς και από μια πλακέτα Arduino με όλα τα απαραίτητα περιφερειακά, σε κάθε ομάδα.

# *8. Αναπαραστάσεις των μαθητών/πρόβλεψη δυσκολιών στο εκπαιδευτικό σενάριο*

Πολλοί μαθητές αντιμετωπίζουν δυσκολία στο να εργαστούν σε κάτι εντελώς καινούργιο. Ο προγραμματισμός μπορεί να είναι κάτι που έχουν δουλέψει αλλά το να κωδικοποιούν σε καινούργιο περιβάλλον, δημιουργεί προβλήματα πολλές φορές. Τα παραδείγματα που θα τους δοθούν θα είναι μετρίου γνωστικού επιπέδου, ώστε οι μαθητές να κατανοήσουν το μάθημα κα να το ολοκληρώσουν με επιτυχία.

Το λογισμικό είναι εύκολο στη χρήση χωρίς να διαφέρει από τα υπόλοιπα, καθώς είναι συμβατό με τα περισσότερα λειτουργικά συστήματα. Ωστόσο, δεν έχει εκδοθεί ακόμα στην ελληνική γλώσσα. Αυτό όμως δεν το χαρακτηρίζει μη-προσβάσιμο, διότι οι αγγλικές λέξεις που χρησιμοποιεί είναι απλές για το γνωστικό επίπεδο των μαθητών της Γ' Λυκείου.

# *9. Διδακτικό συμβόλαιο*

Μια σχέση που ορίζει, διατυπωμένο για ένα μικρό μέρος αλλά κυρίως αδιατύπωτο, αυτό του οποίου κάθε εταίρος ο διδάσκων και ο διδασκόμενος, έχει την ευθύνη διαχείρισης και για το οποίο είναι υπεύθυνος απέναντι στον άλλο. Αυτό το σύστημα των αμοιβαίων υποχρεώσεων μοιάζει με συμβόλαιο. Μας ενδιαφέρει ιδιαιτέρως το διδακτικό συμβόλαιο, δηλαδή το μέρος αυτό του συμβολαίου που είναι αφιερωμένο στο περιεχόμενο της γνώσης. (Brousseau, 1986)

Ο ρόλος του καθηγητή κατά τη διάρκεια του μαθήματος ενδείκνυται να είναι καθοδηγητικός, ώστε να υπάρχει στην τάξη ένα φιλικό περιβάλλον που θα ενισχύει την συμμετοχή των μαθητών. Σημαντικό είναι να στηρίζει τους μαθητές σε οποιαδήποτε δυσκολία συναντούν, ενώ παράλληλα θα τους εμψυχώνει να διατυπώσουν ερωτήσεις. Αυτό θα γίνεται για να μην παρουσιάσουν, οι μαθητές, κενά μέχρι και την ολοκλήρωση του μαθήματος. Ουσιαστικά ο εκπαιδευτικός θα προσανατολίζει τον μαθητή.

### *10. Υποκείμενη θεωρία μάθησης*

Ο βασικός στόχος των μαθητών είναι να μάθουν να προγραμματίζουν με βάση τον δομημένο προγραμματισμό μέσω της πλατφόρμας Arduino, χωρισμένοι σε ομάδες. Αυτός ο σκοπός επιτυγχάνεται μέσω της επίλυσης της ασκήσεων που θα τους δοθούν. Οι μαθητές έρχονται σε επαφή με κάτι καινούργιο και ευχάριστο, ενώ παράλληλα μαθαίνουν να κωδικοποιούν πιο δύσκολους αλγόριθμους.

Εφόσον είναι χωρισμένοι σε ομάδες, βάσει των γνωστικών τους επιπέδων, εκτελούν τις εργασίες παρέχοντας βοήθεια ο ένας στον άλλο. Οπότε, μέσω της συνεργασίας δημιουργείται ένα φιλικό και άνετο κλίμα στη τάξη που οδηγεί στην επιτυχή ολοκλήρωση του μαθήματος.

# *11. Οργάνωση της τάξης – εφικτότητα σχεδίασης*

Για την εφαρμογή του σεναρίου οι μαθητές θα χωριστούν σε ομάδες δύο ατόμων. Ο εκπαιδευτικός θα είναι υπεύθυνος για τον χωρισμό αυτό, προκειμένου να υπάρχει ισορροπία ανάμεσα στις ομάδες. Οι μαθητές θα μοιράζονται τις εργασίες. Καθώς ο ένας θα σκέφτεται πιθανές λύσεις, ενώ ο άλλος θα τις εφαρμόζει, οι ρόλοι θα εναλλάσσονται σε κάθε άσκηση.

Σε κάθε ομάδα θα αντιστοιχεί και από ένας ηλεκτρονικός υπολογιστής με εγκατεστημένο το λογισμικό Arduino όπως και την δική του πλατφόρμα Arduino. Επιθυμητή θα ήταν και η πρόσβαση σε κάποιες σελίδες του διαδικτύου με προγραμματιστικό περιεχόμενο καθώς και στο βιβλίο Πληροφορικής.

# *12. Αξιολόγηση*

Για την σωστότερη αξιολόγηση του μαθήματος, ο καθηγητής θα πρέπει καθημερινά να παρατηρεί την συμπεριφορά των μαθητών. Πιο συγκεκριμένα, θα πρέπει να λαμβάνει την ανταπόκριση, των μαθητών, στις δραστηριότητες του κάθε μαθήματος, και να τις καταγράφει σε ένα φύλλο. Στο τέλος αυτής της διαδικασίας, ο καθηγητής θα είναι σε θέση να γνωρίζει τις αδυναμίες των μαθητών και να προσαρμόσει το μάθημα αναλόγως. Παρακάτω υπάρχει το φύλλο αξιολόγησης, το οποίο θα συμπληρωθεί μετά την λήξη του σεναρίου αυτού.

### **Φύλλο Αξιολόγησης Μαθητών**

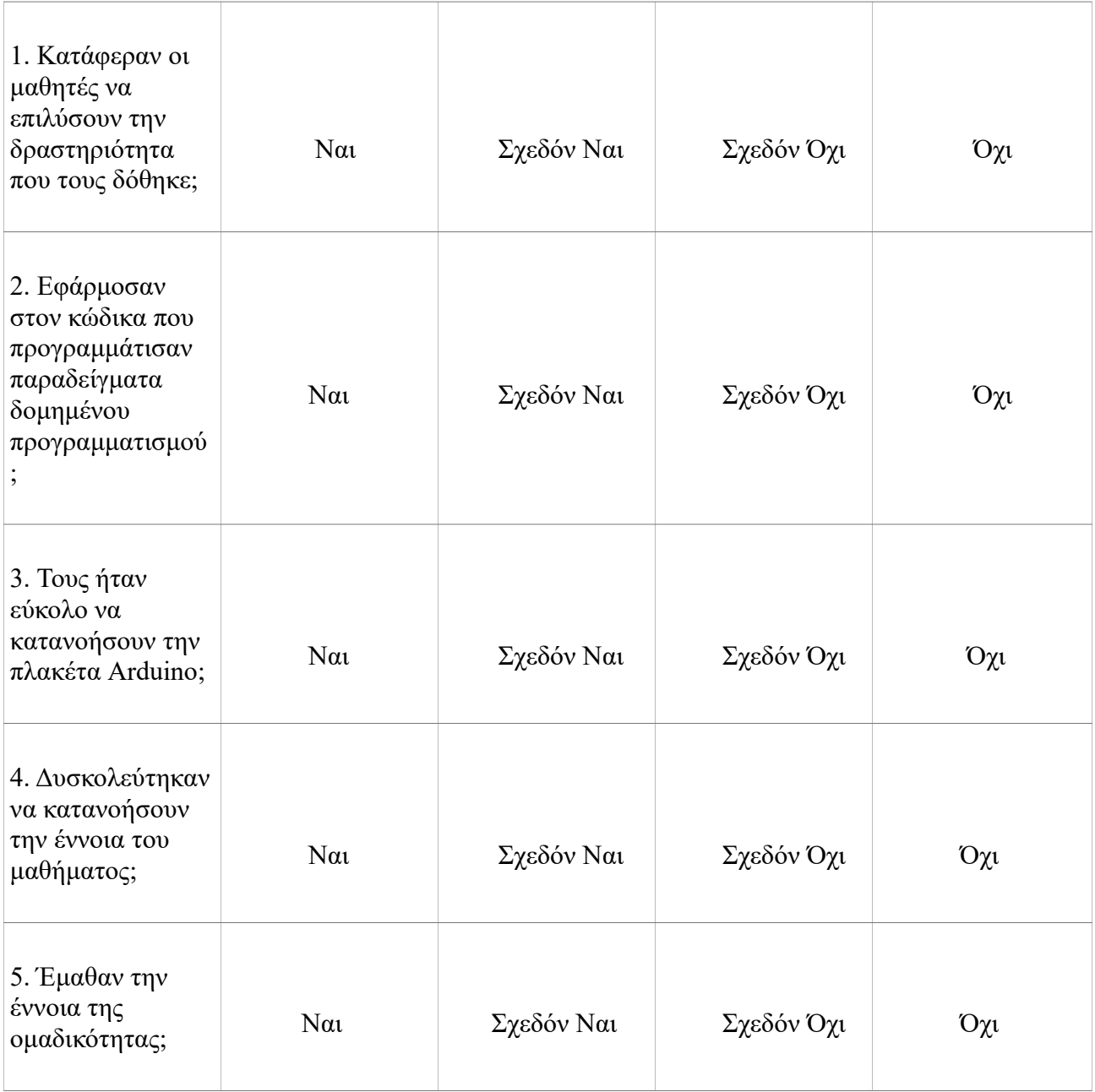

# *13. Το επιμορφωτικό σενάριο*

1η Διδακτική ώρα

*(1η εβδομάδα)*

Το σενάριο ξεκινά κάνοντας μια σύντομη επανάληψη σε βασικές λειτουργίες δομημένου προγραμματισμού. Θα θυμηθούν τις λειτουργίες των συναρτήσεων, των εντολών ελέγχου και των εντολών επανάληψης.

2η Διδακτική ώρα

*(1η εβδομάδα)*

Έρχονται σε επαφή με την πλακέτα Arduino, μαθαίνουν πως συνδέεται με τον ηλεκτρονικό υπολογιστή αλλά και τι περιφερειακά(καλώδια, αντιστάσεις κλπ.) θα χρειαστούν. Επίσης ανοίγουν και το λογισμικό του Arduino, ανακαλύπτουν τις λειτουργίες του αλλά και πως συνδέεται με την πλατφόρμα.

3η Διδακτική ώρα

*(2η εβδομάδα)*

Συζητούν στην τάξη για πιθανές λύσεις επίλυσης της εργασίας από το φύλλο εργασίας. Οι μαθητές αρχίζουν να επιλύουν την άσκηση.

4η Διδακτική ώρα

*(2η εβδομάδα)*

Συνεχίζουν με την δραστηριότητα αυτή, πάντα με την βοήθεια του εκπαιδευτικού και αρχίζουν να παρατηρούν τις εντολές που εφαρμόζουν στον κώδικα. Γίνεται συζήτηση στην τάξη για σύγκριση αποτελεσμάτων.

5η Διδακτική ώρα

*(3η εβδομάδα)*

Οι μαθητές μετά το τέλος υλοποίησης της εργασίας του, κατασκευάζουν αυτό που δημιούργησαν στην πλατφόρμα Arduino. Συζητούν στην τάξη όσα έμαθαν από αυτό το μάθημα.

# *14. Προτάσεις για περαιτέρω δραστηριότητες – προτεινόμενες εργασίες*

Το σενάριο αυτό έχει δυνατότητα συνέχισης και μετά την ολοκλήρωσή του. Στην αρχή οι μαθητές θα κάνουν μια μικρή και σύντομη επανάληψη στο δομημένο προγραμματισμό. Στη συνέχεια θα συζητούν στην τάξη τις σκέψεις τους για καινούργια παιχνίδια, όπου θα εξασκούν και τις γνώσεις τους. Παράλληλα μπορούν να υλοποιήσουν αυτά που συζητήθηκαν για περαιτέρω εξάσκηση. Τέλος μπορούν χωρισμένοι σε μεγαλύτερες ομάδες να υλοποιήσουν τα δικά τους παιχνίδια και να τα παρουσιάσουν στην τάξη.

# *15. Χρήση εξωτερικών πηγών*

- **Χρήση του [Arduino Tutorial](https://www.arduino.cc/en/Tutorial/HomePage) (https://www.arduino.cc/en/Tutorial/HomePage)**
- **[Αριστείδης Παλιούρας, Εισαγωγή στη δομή επανάληψης](https://dl.dropboxusercontent.com/u/6768124/robotics-edu/senaria/paliouras_domi_epanalipsis.pdf) (https://dl.dropboxusercontent.com/u/6768124/roboticsedu/senaria/paliouras\_domi\_epanalipsis.pdf)**
- **[https://en.wikipedia.org/wiki/Extreme\\_programming](https://en.wikipedia.org/wiki/Extreme_programming)**
- **Brousseau, G. (1984). The crucial role of the didactical contract in the analysis andconstruction of situations in teaching and learning mathematics. In: Steiner et al.,Theory of mathematics education, occasional paper 54, Bielefeld, IDM, 110-119.**
- **Ραβάνης Κ., Εισαγωγή στη Διδακτική των Θετικών Επιστημών, Ενότητα 3η: Το διδακτικό συμβόλαιο.**
- **http://www.makeuseof.com/tag/arduino-traffic-light-controller/**

# **Φύλλο Εργασίας – για μαθητές**

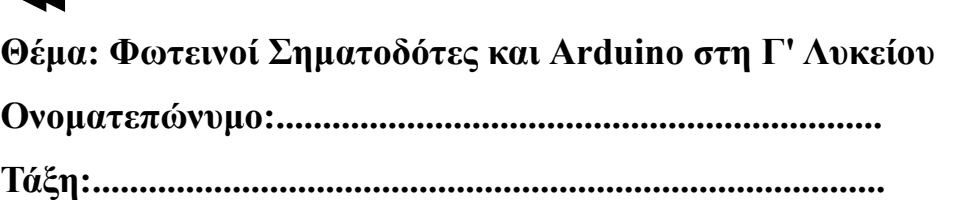

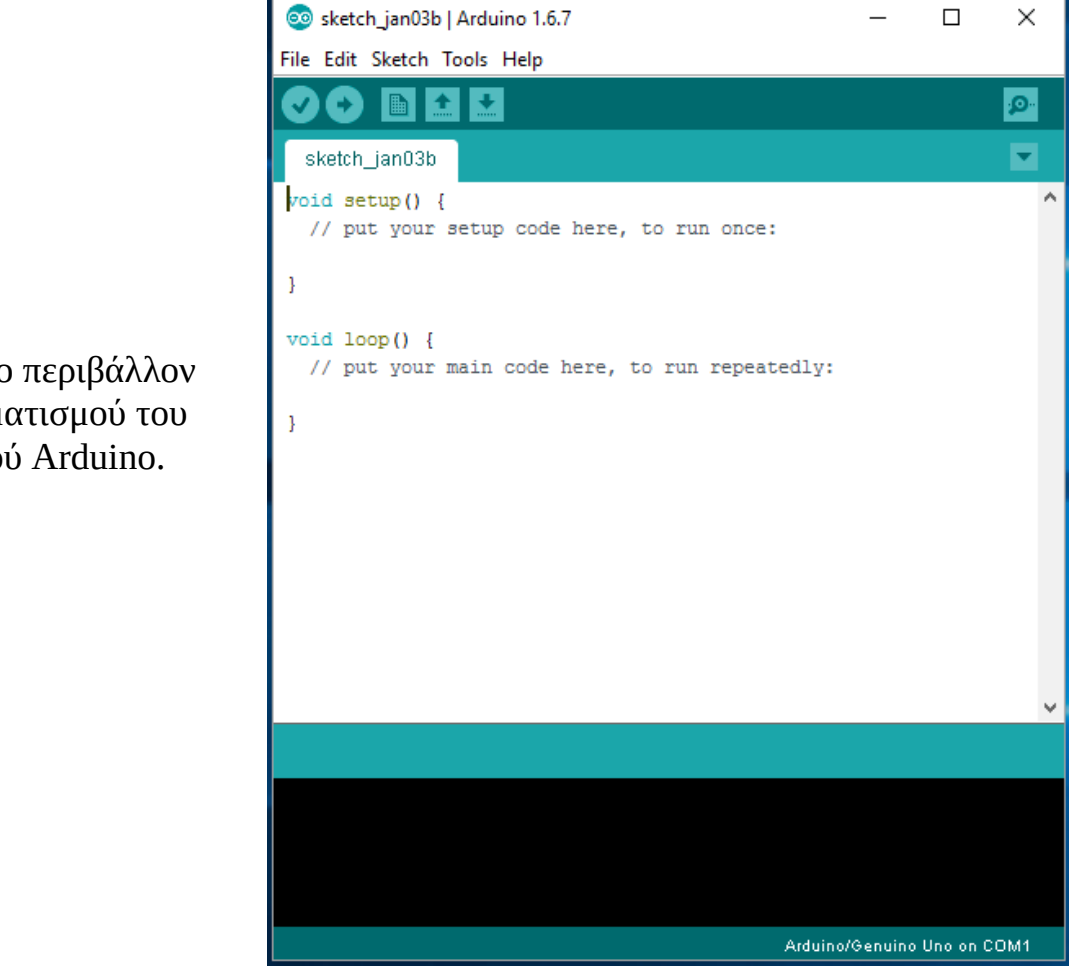

Ανοίξτε το περιβάλλον προγραμματισμού του λογισμικού Arduino.

*Για να ανοίξετε το πρόγραμμα αυτό θα ακολουθήσετε τις εξής οδηγίες: Έναρξη --> Όλα τα προγράμματα --> Arduino*

Βασικές λειτουργίες του προγράμματος:

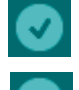

: επιβεβαίωση κώδικα

: μεταφόρτωση κώδικα σε πλατφόρμα Arduino

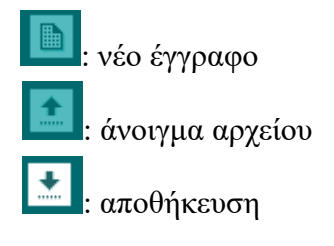

Ποιες εντολές συναντάμε στον δομημένο προγραμματισμό και ποιες συναρτήσεις είναι οι δυο βασικές στο Arduino;

Φτιάξτε ένα δικό σας πρόγραμμα το οποίο θα αναπαριστά Φωτεινό Σηματοδότη οδικής κυκλοφορίας στην πλατφόρμα Arduino. (Για περισσότερη σκέψη, μπορείτε να προσθέσετε και το κουμπί για τους πεζούς.\*)

*Συζητήστε στην τάξη! Διακρίνατε τον δομημένο προγραμματισμό στον κώδικα;*

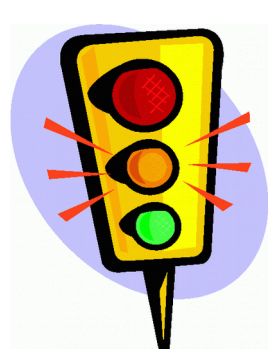

Για την άσκηση θα χρειαστείτε (ενδεικτικά):

- 1 κόκκινο λαμπτήρα LED
- 1 κίτρινο λαμπτήρα LED
- 1 πράσινο λαμπτήρα LED
- πλακέτα Arduino
- 3 αντιστάσεις (220 ohm)
- καλώδια
- πλακέτα
- (κουμπί ή διακόπτη\*)

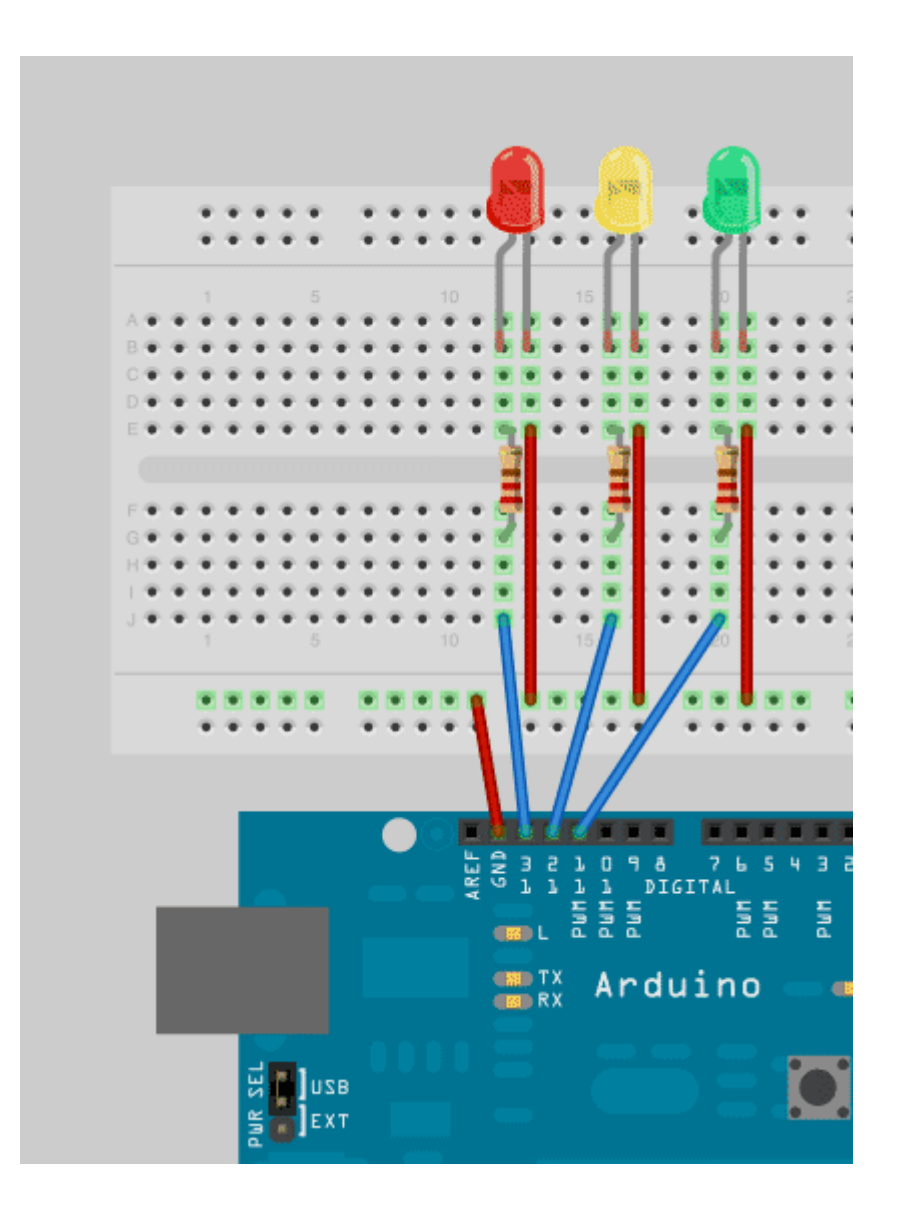

# **Παιχνίδι Μνήμης με Arduino στη Γ' Λυκείου**

### *1. Τίτλος εκπαιδευτικού σεναρίου:*

Παιχνίδι Μνήμης με Arduino στη Γ' Λυκείου

#### *2. Εκτιμώμενη διάρκεια εκπαιδευτικού σεναρίου*

Η υλοποίηση του σεναρίου απαιτεί 2 διδακτικές ώρες την εβδομάδα, για 3 εβδομάδες, κατά προτίμηση 2 ώρες θεωρίας και 4 ώρες άσκησης και συζήτησης.

#### *3. Ένταξη του διδακτικού σεναρίου στο πρόγραμμα σπουδών/προαπαιτούμενες γνώσεις*

Το σενάριο αυτό αφορά μαθητές Γ΄ Λυκείου, αρκεί να έχουν κάποιες απαραίτητες προαπαιτούμενες γνώσεις. Το σενάριο ακολουθεί το Αναλυτικό Πρόγραμμα σπουδών της Γ΄ Λυκείου στο μάθημα Πληροφορικής και εντάσσεται προς το τέλος του κεφαλαίου του Δομημένου Προγραμματισμού.

Οι μαθητές θα πρέπει να γνωρίζουν να επιλύουν απλούς αλγόριθμους, όπως και να έχουν γνώση στη σύνταξη βασικών εντολών δομημένου προγραμματισμού. Συνιστάται επίσης και η καλή χρήση ηλεκτρονικών υπολογιστών.

#### *4. Σκοποί και στόχοι του εκπαιδευτικού σεναρίου*

Σκοπός του σεναρίου είναι οι μαθητές να κατασκευάσουν ένα παιχνίδι μνήμης στην πλατφόρμα Arduino, δοκιμάζοντας διάφορες τεχνικές επίλυσης με εντολές δομημένου προγραμματισμού.

#### Στόχοι του σεναρίου αυτού

με την ολοκλήρωσή του οι μαθητές:

- θα κωδικοποιούν αλγόριθμους σε διαφορετικό προγραμματιστικό περιβάλλον (Arduino)
- θα δοκιμάζουν διαφορετικές τεχνικές επίλυσης ενός προβλήματος
- θα μάθουν να δημιουργούν έξυπνες κατασκευές στην πλατφόρμα Arduino
- θα μάθουν να συνδυάζουν το "παιχνίδι" με την μάθηση
- τέλος θα γνωρίσουν την έννοια της συνεργασίας

#### *5. Περιγραφή του εκπαιδευτικού σεναρίου*

Οι μαθητές εφαρμόζοντας τεχνικές επίλυσης, θα κατασκευάσουν ένα παιχνίδι μνήμης. Αυτό τους βοηθά να κατανοήσουν την σύνταξη αλλά και τις λειτουργίες του δομημένου προγραμματισμού, ενώ παράλληλα εξασκούν την μνήμη τους, κατασκευάζοντας τέτοιου είδους παιχνίδι. Επίσης μαθαίνουν πως να δημιουργούν απλές κατασκευές σε πλατφόρμα Arduino, καθώς επιλύουν προγράμματα.

Επιπλέον οι μαθητές, ως μέλη μιας ομάδας αποκτούν το αίσθημα της ευθύνης και της υπευθυνότητας. Καθώς ανταλλάσουν ιδέες και απόψεις, με αυτήν την μέθοδο κατευθύνονται πιο εύκολα στον σωστό τρόπο επίλυσης των δραστηριοτήτων.

Σε αυτό το σενάριο θα χρησιμοποιηθούν διάφορες διδακτικές προσεγγίσεις, που θα βοηθήσουν τους μαθητές να κατανοήσουν το μάθημα. Επιπλέον θα βελτιώσουν την προσαρμοστικότητα τους σε αυτό το καινούργιο τρόπο εκπαίδευσης. Οι προσεγγίσεις που θα χρησιμοποιηθούν είναι οι εξής:

- 13. Θεωρητικό μέρος: Ξεκινώντας το σενάριο οι μαθητές θα πραγματοποιήσουν μια επανάληψη στο δομημένο προγραμματισμό, τον τρόπο λειτουργίας του και σύνταξής του. Επιπλέον θα μάθουν, πως χρησιμοποιείται, το λογισμικό και η πλακέτα Arduino, αλλά και ποιες είναι οι βασικές λειτουργίες τους.
- 14. Πρακτικό μέρος: Οι μαθητές ξεκινώντας να επιλύουν την άσκηση, θα αρχίσουν να εφαρμόζουν όσα έμαθαν στην θεωρία. Οι μαθητές θα μάθουν να χειρίζονται το λογισμικό και την πλακέτα Arduino, επιλύοντας αλγόριθμους. Ενώ παράλληλα θα βελτιώνουν τις γνώσεις τους πάνω στο δομημένο προγραμματισμό.
- 15. Ομαδικό μέρος: Οι μαθητές θα συνεργαστούν για να ολοκληρώσουν το σενάριο αυτό, οπότε στο πλαίσιο αυτό θα αναπτύξουν την έννοια της ομαδικότητας. Κάθε μαθητής, θα έχει συγκεκριμένες αρμοδιότητες για την επίλυση της άσκησης, οπότε αυτό θα τον καθιστά πιο υπεύθυνο. Το μάθημα θα γίνει πιο ενδιαφέρον, αφού οι μαθητές, θα ανταλλάσσουν απόψεις, γνώσεις και θα δρουν σε ομαδικό πνεύμα, μέχρι να ολοκληρωθει.
- 16. Εξερευνητικό μέρος: Οι μαθητές αρχίζουν να εξερευνούν μέσω της δραστηριότητας που του έχει δοθεί. Βρίσκουν πιθανές λύσεις του προβλήματος, χρησιμοποιώντας διάφορες τεχνικές επίλυσης, προκειμένου να ολοκληρώσουν με επιτυχία το μάθημα.

#### *6. Επιστημολογική προσέγγιση και εννοιολογική ανάλυση – θέματα θεωρίας του εκπαιδευτικού σεναρίου*

Στο σενάριο αυτό θα εφαρμοστεί η μεθοδολογία του Extreme Programming (XP), από τον Kent Beck. Η μέθοδος αυτή αφορά προγραμματισμό σε ζευγάρια κάνοντας πλήρη έλεγχο στον κώδικα. Ως κύριο στόχο της, έχει την αύξηση της παραγωγικότητας των μαθητών και αλλά και τη δημιουργία υψηλότερου επιπέδου προγραμμάτων. Για την επίτευξη αυτής της μεθόδου, θα πρέπει να εφαρμοστούν τέσσερις βασικές ενέργειες της, οι οποίες είναι ο προγραμματισμός, ο έλεγχος, η κατανόηση αναγκών του χρήστη και ο σχεδιασμός εμφάνισης του προγράμματος.

# *7. Χρήση Η.Υ. και γενικά ψηφιακών μέσων για το εκπαιδευτικό σενάριο*

Για την εφαρμογή και επίλυση της άσκησης απαιτείται το λογισμικό Arduino, εγκατεστημένο σε ηλεκτρονικό υπολογιστή. Επιπλέον σε κάθε ομάδα πρέπει να παρέχεται και από μια πλακέτα Arduino.

# *8. Αναπαραστάσεις των μαθητών/πρόβλεψη δυσκολιών στο εκπαιδευτικό σενάριο*

Πολλές φορές μια καινούργια μέθοδος εκπαίδευσης, για τους μαθητές, μπορεί να δημιουργήσει δυσκολίες στην εκμάθηση της. Πιο συγκεκριμένα είναι δύσκολο οι μαθητές να εργαστούν σε

κάτι καινούργιο, όπως ένα προγραμματιστικό περιβάλλον ή να κατασκευάσουν μικρά κυκλώματα στην πλακέτα Arduino. Οπότε τα παραδείγματα και η άσκηση, τους βοηθούν να προσαρμοστούν με ευκολία σε αυτή τη νέα μέθοδο, ώστε να επιτύχουν τον στόχο τους.

Το λογισμικό Arduino είναι εύκολο στη χρήση του, αν και δεν υπάρχει στην ελληνική γλώσσα. Όμως, οι λέξεις που υπάρχουν στο λογισμικό, είναι απλές για το γνωστικό επίπεδο της αγγλικής γλώσσας των μαθητών της Γ' Λυκείου. Επιπλέον το λογισμικό, για την εγκατάστασή του δεν χρειάζεται υψηλούς υπολογιστικούς πόρους, καθώς είναι συμβατό με τα περισσότερα λειτουργικά συστήματα.

# *9. Διδακτικό συμβόλαιο*

Σύμφωνα με τον Brousseau: « Καλούμε διδακτικό συμβόλαιο το σύνολο των συμπεριφορών (ειδικών συνηθειών) του διδάσκοντος που αναμένονται από το μαθητή και το σύνολο των συμπεριφορών του μαθητή, που αναμένονται από το διδάσκοντα. Το διδακτικό συμβόλαιο ορίζει συμπεριφορές και δραστηριότητες, οριοθετεί πρωτοβουλίες και προδιαγράφει αμοιβαίες προσδοκίες στο πλαίσιο της γνώσης και όχι της κοινωνικής συμπεριφοράς. Αυτό το συμβόλαιο είναι το σύνολο των κανόνων που προσδιορίζουν εν μέρει ρητά αυτή τη σχέση, αλλά πάνω απ' όλα, υπόρρητα το ότι ο κάθε συμμετέχων στη διδακτική σχέση θα τη διαχειρίζεται με τον ένα ή τον άλλο τρόπο, αλλά πάντα έτσι ώστε να ανταποκρίνεται στις προσδοκίες του άλλου» (Γαγάτσης, Mάρκου, 2004).

Κατά τη διάρκεια του σεναρίου ο καθηγητής θα κρατά έναν καθοδηγητικό ρόλο προς τους μαθητές. Αυτό θα βοηθήσει, ώστε να επικρατήσει στην τάξη ένα φιλικό και άνετο περιβάλλον. Σημαντικό ακόμα είναι να τους βοηθά και να τους εμψυχώνει, ώστε να διατυπώνουν ερωτήσεις. Οι μαθητές έτσι δεν θα εμφανίσουν κενά καθ' όλη τη διάρκεια του μαθήματος. Ο ρόλος του εκπαιδευτικού θα είναι καταλυτικός μέχρι και την ολοκλήρωση του μαθήματος.

# *10. Υποκείμενη θεωρία μάθησης*

Στόχος των μαθητών είναι να επιλύσουν την άσκηση με στοιχεία δομημένου προγραμματισμού, χωρισμένοι σε ομάδες. Η άσκηση που θα τους δοθεί και η διαδικασία επίλυσης της, βοηθούν αυτόν τον σκοπό. Καθώς, ενώ οι μαθητές κατασκευάζουν κάτι διασκεδαστικό όπως ένα "παιχνίδι", παράλληλα κατανοούν λειτουργίες και τεχνικές επίλυσης του δομημένου προγραμματισμού.

Εφόσον είναι σε ομάδες, οι μαθητές, χωρισμένοι ανάλογα με το γνωστικό τους επίπεδο, εκτελούν τις ασκήσεις ανταλλάσσοντας ιδέες και βοηθώντας ο ένας τον άλλο. Έτσι δημιουργείται ένα ευχάριστο κλίμα συνεργασίας στην τάξη που καθιστά την ολοκλήρωση του μαθήματος επιτυχή.

# *11. Οργάνωση της τάξης – εφικτότητα σχεδίασης*

Για την υλοποίηση του σεναρίου οι μαθητές θα χωρίζονται σε ζευγάρια. Ο διαχωρισμός αυτός θα εκτελείται από τον εκπαιδευτικό της τάξης, ώστε να υπάρχει ισορροπία σε κάθε ομάδα, ανάλογα με το γνωστικό τους επίπεδο. Οι μαθητές θα έχουν ίσες αρμοδιότητες και θα συνεργάζονται καθ' όλη την διάρκεια επίλυσης της άσκησης. Μπορούν από μόνοι τους να καθορίσουν τι ρόλο θα έχει ο καθένας. Με αυτόν τον τρόπο θα έρθουν σε επαφή με όλα τα καινούργια δεδομένα που τους έχουν δοθεί.

Κάθε ομάδα θα έχει τον δικό της υπολογιστή με εγκατεστημένο το λογισμικό του Arduino όπως
και την δική του πλατφόρμα Arduino. Επιθυμητή θα ήταν και η πρόσβαση σε κάποιες σελίδες του διαδικτύου με προγραμματιστικό περιεχόμενο καθώς και στο βιβλίο Πληροφορικής.

### *12. Αξιολόγηση*

Για την αξιολόγηση των μαθητών θα χρησιμοποιηθεί μία φόρμα. Τα στοιχεία που απαιτούνται για την συμπλήρωση της φόρμας θα προέρχονται από την διάρκεια του μαθήματος. Ο καθηγητής θα πρέπει να κρατάει σημειώσεις που αφορούν τόσο στην επίδοση όσο και στην συμπεριφορά των μαθητών κατά την διάρκεια του μαθήματος. Στο τέλος του μαθήματος θα καταγράψει τα στοιχεία αυτά, στην φόρμα. Στόχος αυτής της τεχνικής είναι η εύρεση αδύνατων σημείων στην διδασκαλία του, και η βελτιστοποίηση αυτής. Παρακάτω παρατίθεται το φύλλο αξιολόγησης, που μπορεί να είναι ως εξής:.

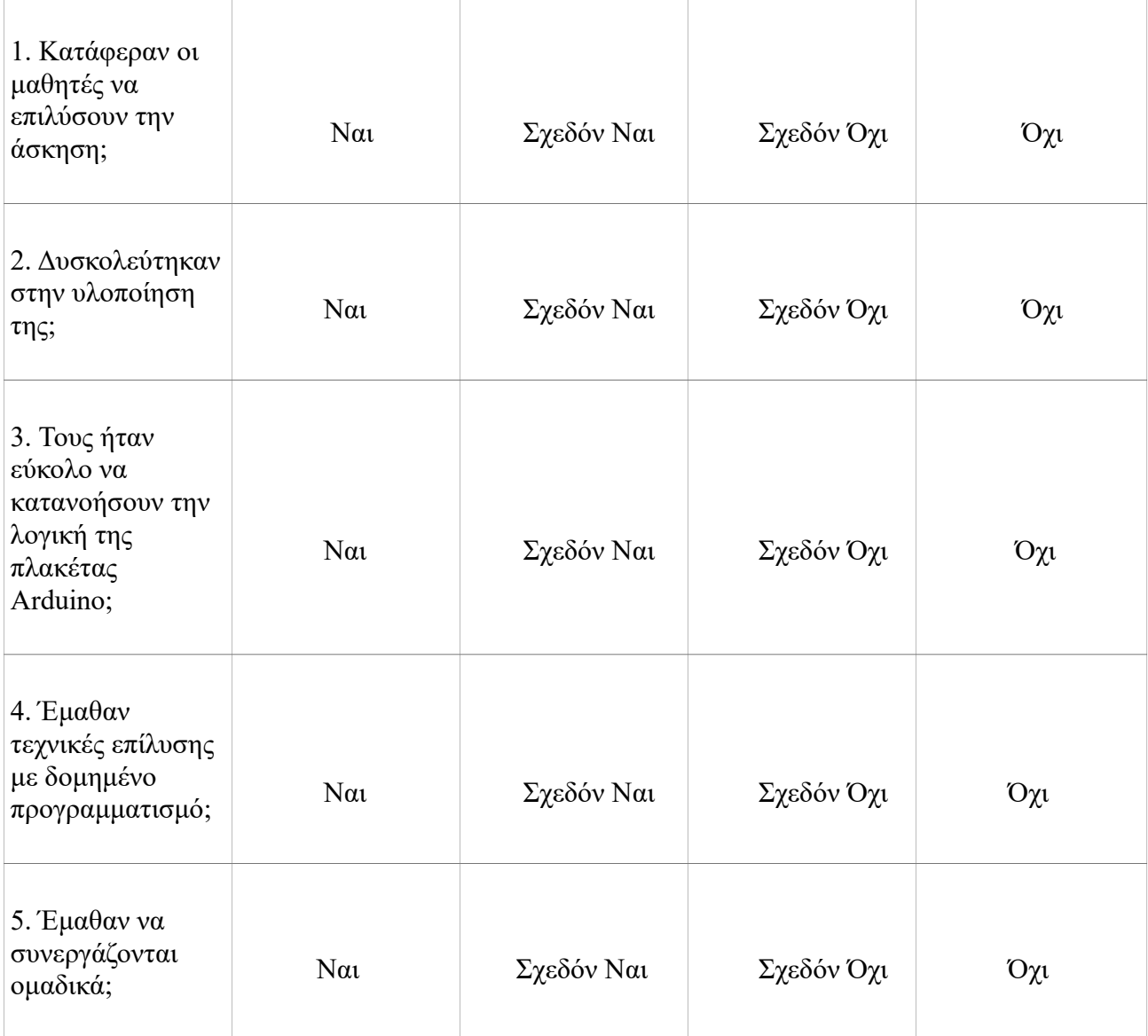

#### **Φύλλο Αξιολόγησης Μαθητών**

### *13. Το επιμορφωτικό σενάριο*

1η Διδακτική ώρα

*(1η εβδομάδα)*

Το μάθημα ξεκινά πραγματοποιώντας μια σύντομη επανάληψη στις εντολές και τις συναρτήσεις του δομημένου προγραμματισμού, καθώς και στις λειτουργίες τους.

2η Διδακτική ώρα

*(1η εβδομάδα)*

 Οι μαθητές ανοίγουν το λογισμικό του Arduino, ανακαλύπτουν τις λειτουργίες του αλλά και πως συνδέεται με την πλατφόρμα. Επίσης έρχονται σε επαφή και με την πλακέτα Arduino, μαθαίνουν πως συνδέεται με τον ηλεκτρονικό υπολογιστή αλλά και τι περιφερειακά(καλώδια, αντιστάσεις κλπ.) θα χρειαστούν.

3η Διδακτική ώρα

*(2η εβδομάδα)*

Οι μαθητές ξεκινούν να επιλύουν το φύλλο εργασίας. Αρχίζουν να επιλύουν μια θεωρητική άσκηση για επιπλέον επανάληψη. Έπειτα περνούν στην επόμενη άσκηση όπου αρχικά συζητούν τεχνικές επίλυσης στην τάξη και κάνουν υποθέσεις.

4η Διδακτική ώρα

#### *(2η εβδομάδα)*

Συνεχίζουν με την δραστηριότητα, πάντα με την βοήθεια του εκπαιδευτικού και αρχίζουν να παρατηρούν τις λειτουργίες και την σύνταξη του δομημένου προγραμματισμού πάνω στο λογισμικό Arduino.

5η και 6η Διδακτική ώρα

*(3η εβδομάδα)*

Οι μαθητές τελειώνουν με τον προγραμματισμό του κώδικα και αρχίζουν να κατασκευάζουν την άσκηση πάνω στην πλακέτα Arduino. Τέλος συζητούν στην τάξη και συγκρίνουν τα αποτελέσματα.

#### *14. Προτάσεις για περαιτέρω δραστηριότητες – προτεινόμενες εργασίες*

Το σενάριο αυτό έχει την δυνατότητα συνέχισης και μετά την ολοκλήρωση του. Αρχικά οι μαθητές μπορούν να βρουν ένα ακόμα παιχνίδι , ή για παραπάνω δυσκολία μια εφαρμογή μέσω Arduino. Στην συνέχεια θα βρουν τρόπους επίλυσης, ώστε να αποφευχθούν τα λάθη κατά τη διάρκεια επίλυσης της. Τέλος θα αρχίσουν να δημιουργούν τον αλγόριθμο και να κατασκευάζουν το κύκλωμα στην πλακέτα Arduino.

*15. Χρήση εξωτερικών πηγών*

- *Χρήση του [Arduino Tutorial](https://www.arduino.cc/en/Tutorial/HomePage) (https://www.arduino.cc/en/Tutorial/HomePage)*
- *[Αριστείδης Παλιούρας, Εισαγωγή στη δομή επανάληψης](https://dl.dropboxusercontent.com/u/6768124/robotics-edu/senaria/paliouras_domi_epanalipsis.pdf) (https://dl.dropboxusercontent.com/u/6768124/roboticsedu/senaria/paliouras\_domi\_epanalipsis.pdf)*
- *[https://en.wikipedia.org/wiki/Extreme\\_programming](https://en.wikipedia.org/wiki/Extreme_programming)*
- *<http://randomnerdtutorials.com/teensy-arduino-memory-game/>*
- *Brousseau, G. (1984). The crucial role of the didactical contract in the analysis andconstruction of situations in teaching and learning mathematics. In: Steiner et al.,Theory of mathematics education, occasional paper 54, Bielefeld, IDM, 110-119.*
- *Γαγάτσης, Α., & Μάρκου, Α. (2004). ∆ιδακτικό συµβόλαιο, εικόνες και επίλυση µηρεαλιστικών προβληµάτων: Η επίδραση των εικόνων στην επίλυση µη ρεαλιστικώνπροβληµάτων. Στον Α. Γαγάτση (Εκδ.), Σύγχρονες τάσεις της διδακτικής*

*τωνµαθηµατικών (σ.125-138). Λευκωσία: Υπουργείο Παιδείας και Πολιτισµού – Πανεπιστήµιο Κύπρου.*

*16. Φύλλα Εργασίας*

## **Φύλλο Εργασίας – για μαθητές**

**Θέμα: Φωτεινοί Παιχνίδι Μνήμης με Arduino στη Γ' Λυκείου Ονοματεπώνυμο:.................................................................**

**Τάξη:.....................................................................................**

Ανοίξτε το περιβάλλον προγραμματισμού του λογισμικού Arduino.

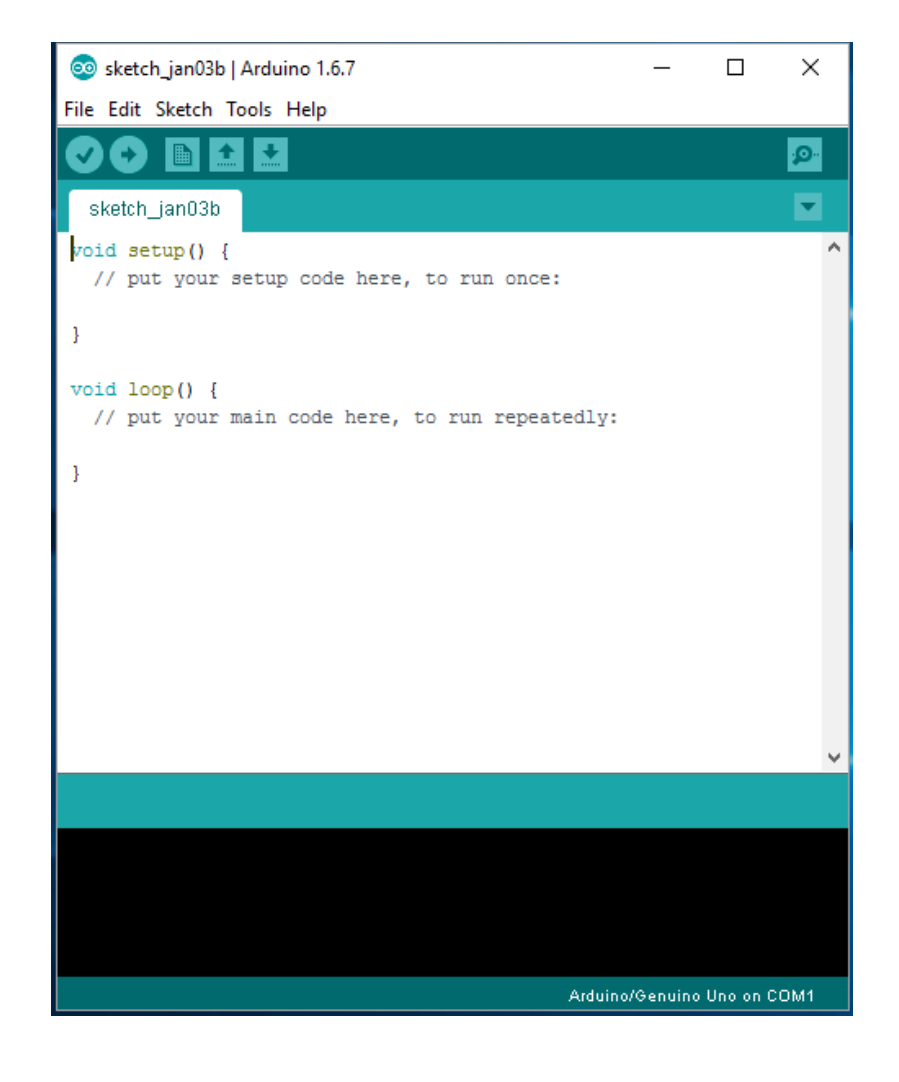

*Για να ανοίξετε το πρόγραμμα αυτό θα ακολουθήσετε τις εξής οδηγίες: Έναρξη --> Όλα τα προγράμματα --> Arduino*

Βασικές λειτουργίες του προγράμματος:

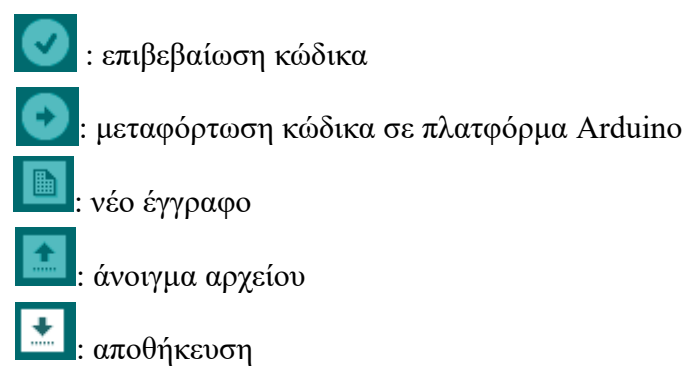

## **Άσκηση 1**

Ποιες εντολές συναντάμε στον δομημένο προγραμματισμό και ποιες συναρτήσεις είναι οι δυο βασικές στο Arduino;

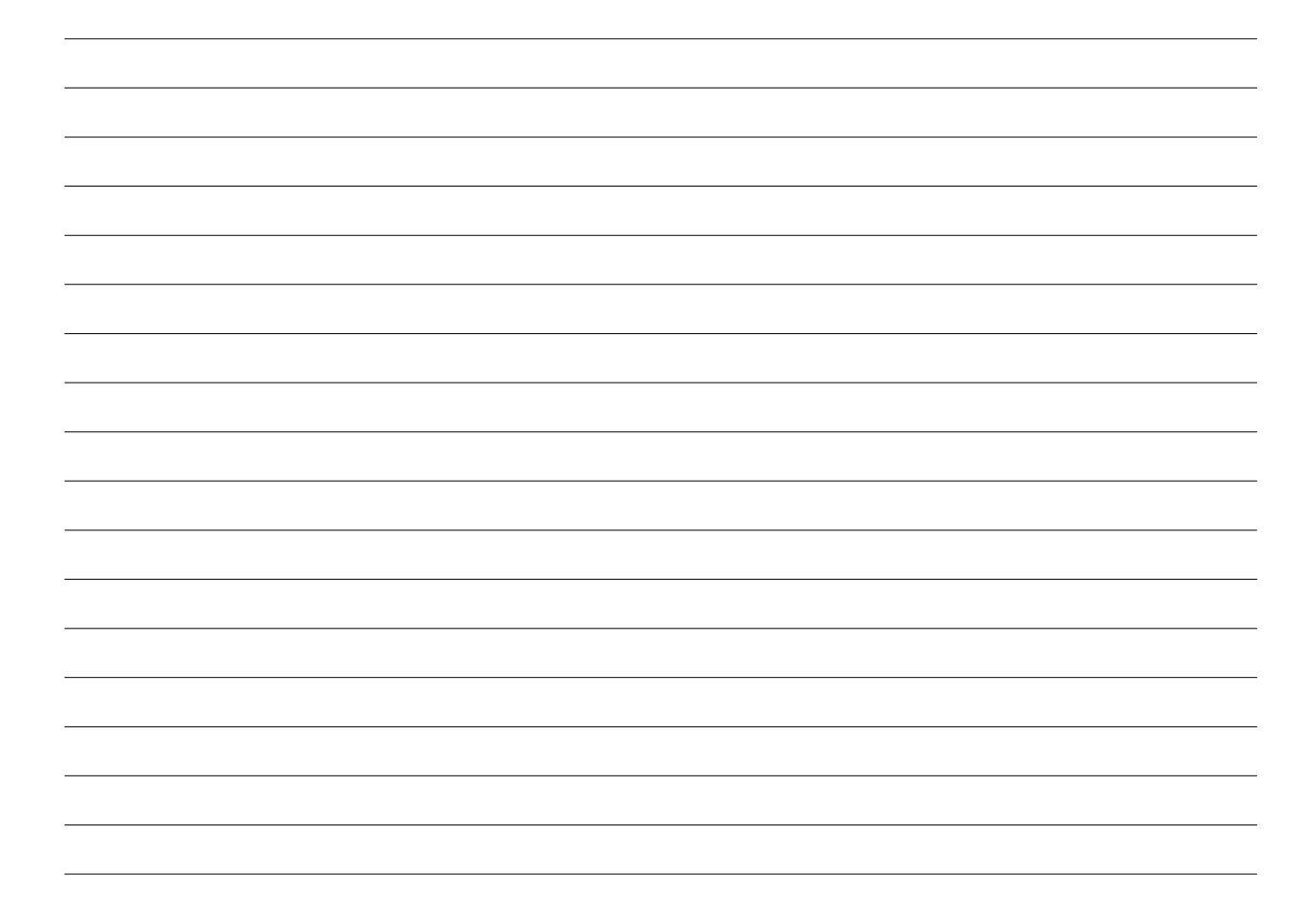

### **Άσκηση 2**

Φτιάξτε ένα δικό σας παιχνίδι μνήμης χρησιμοποιώντας δομές ελέγχου και επανάληψης του δομημένου προγραμματισμού.

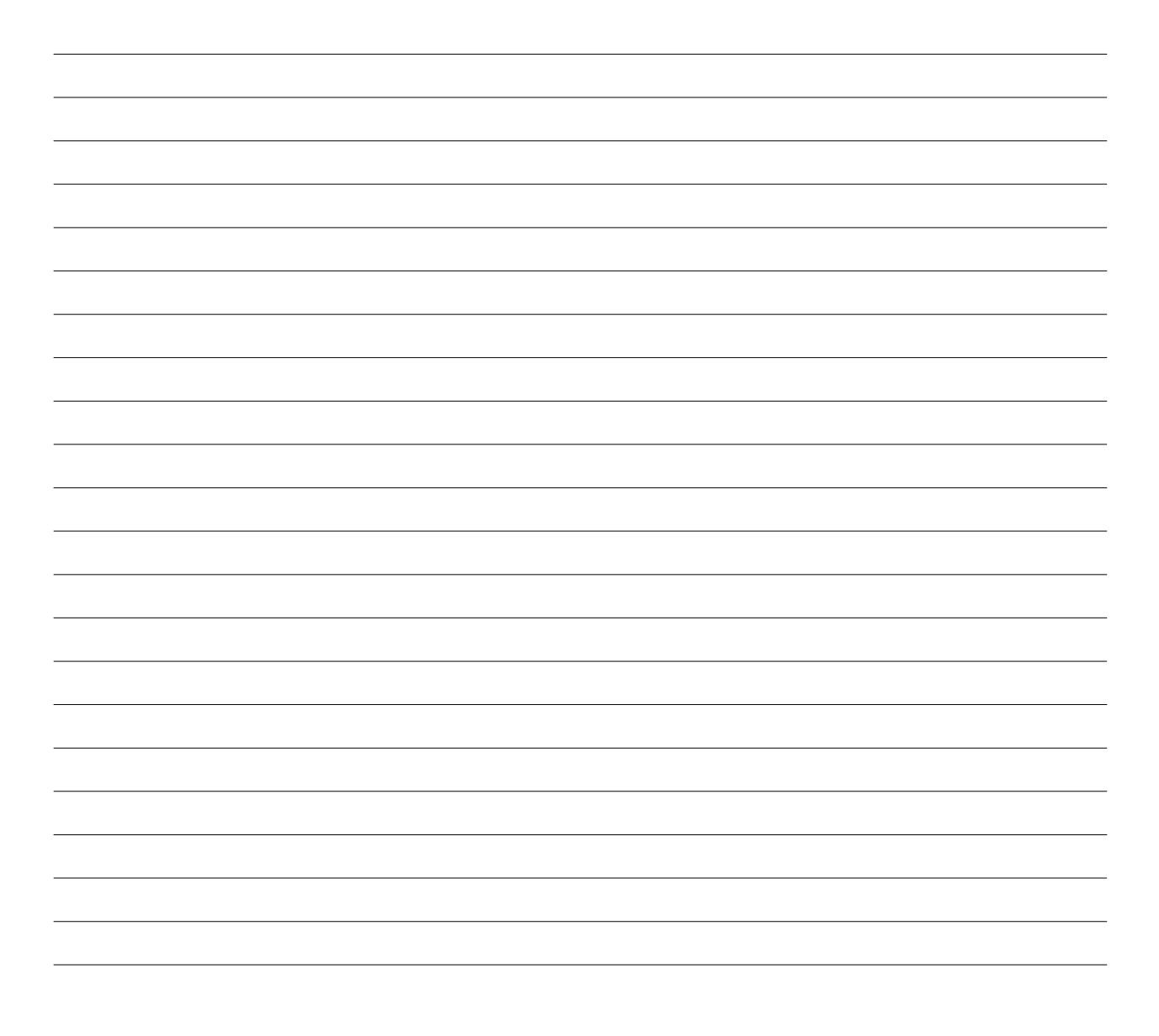

*Συζητήστε στην τάξη! Διακρίνατε στοιχεία δομημένου προγραμματισμού στον κώδικα;*

Για την άσκηση θα χρειαστείτε (ενδεικτικά):

- 1 πλακέτα Arduino
- 8 αντιστάσεις (220 ohm)
- 4 λαμπτήρες LED
- 4 κουμπιά ή διακόπτες
- 1 βομβητή (κουδούνι)
- καλώδια
- πλακέτα

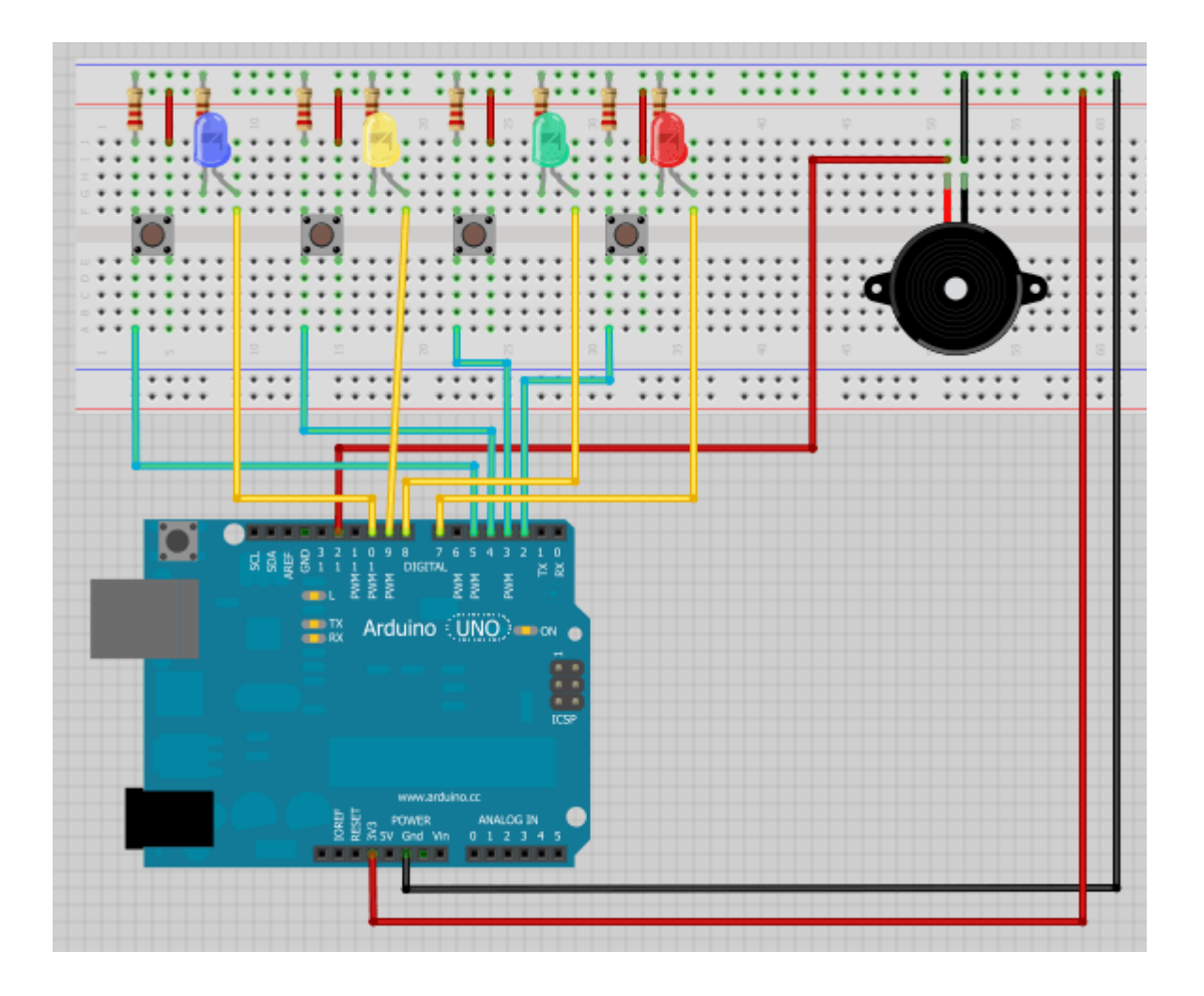

### **5. Συμπεράσματα / Αποτελέσματα**

Στα προηγούμενα κεφάλαια αναφέρθηκαν, θεωρητικά, οι βασικοί παράγοντες που συνετέλεσαν στην δημιουργία αυτής της πτυχιακής εργασίας. Υλοποιήθηκαν έξι διδακτικά σενάρια τα οποία ωθούν έναν καινούργιο τρόπο διδασκαλίας, ο οποίος συμπορεύεται με το πρόγραμμα σπουδών των μαθητών δευτεροβάθμιας εκπαίδευσης. Τα συγκεκριμένα καθοδηγούν τους εκπαιδευτικούς με σαφήνεια και μπορούν να εφαρμοστούν αυτόνομα ή και σε σειρά, βάσει της πορείας εκμάθησης που ακολουθείται και του γνωστικού επιπέδου των μαθητών σε κάθε τάξη. Η μέθοδος που συνιστάται μέσω αυτών των σεναρίων δημιουργεί ένα ευχάριστο κλίμα κατά την διάρκεια της διαδικασίας εκμάθησης. Επιπροσθέτως "τραβάει" την προσοχή των μαθητών με τη χρήση έμπρακτων παραδειγμάτων πάνω στην πλακέτα Arduino ενώ ωθεί τους μαθητές να πειραματιστούν και να δημιουργήσουν τα δικά τους project.

Στα πλαίσια μελέτης της πλατφόρμας Arduino, κατασκευάστηκε η άσκηση από το φύλλο εργασίας του διδακτικού σεναρίου "Παιχνίδι Μνήμης με Arduino στη Γ' Λυκείου", ώστε να κατανοηθεί και σε πρακτικό επίπεδο η λειτουργία, του λογισμικού και του υλικού, της πλατφόρμας.

Στο μέλλον, θα μπορούσαν να προστεθούν και άλλα παραδείγματα δομημένου προγραμματισμού πάλι μέσω της πλατφόρμας Arduino, αντίστοιχα με αυτά που δημιουργήθηκαν σε αυτά τα σενάρια. Πιθανώς να περιλαμβάνονται, ασκήσεις εκμάθησης που θα περιέχουν υλοποίηση έξυπνων παιχνιδιών ή εφαρμογές για κινητά τηλέφωνα και tablet. Επίσης καλό θα ήταν να γίνουν προτάσεις εφαρμογής τους, στην πρωτοβάθμια και στην τριτοβάθμια εκπαίδευση, όπου θα προσαρμοστούν ανάλογα των μαθημάτων και του γνωστικού επιπέδου. Τέλος μπορούν να εφαρμοστούν και σε άλλα μαθήματα όπως Φυσική, Μαθηματικά όπου μέσω της πλατφόρμας θα εκτελούνται αριθμητικές πράξεις, όπου θα επιλύονται εξισώσεις ή πειράματα, όπου θα κρυώνει ή θα ζεσταίνεται το νερό μέσω της πλακέτας.

# **ΒΙΒΛΙΟΓΡΑΦΙΑ**

- arduino.cc, Introduction (<https://www.arduino.cc/en/Guide/Introduction>)
- arduino.cc, Products (<https://www.arduino.cc/en/Main/Products>)
- arduino.cc, Software (<https://www.arduino.cc/en/Main/Software>)
- el.wikipedia.org, Arduino (<https://el.wikipedia.org/wiki/Arduino>)
- learn.rodotstore.gr, Boards and Ports ([http://learn.robotstore.gr/arduino/lesson-0.-getting](http://learn.robotstore.gr/arduino/lesson-0.-getting-started/boards-and-ports/)[started/boards-and-ports/](http://learn.robotstore.gr/arduino/lesson-0.-getting-started/boards-and-ports/))
- dwrean.net, Βασικά ηλεκτρονικά εξαρτήματα (<http://www.dwrean.net/2014/07/8.html>)
- Χατζηκυριάκου Κ, (2009), Μάθετε το Arduino (<https://t-h.wikispaces.com/Arduino.pdf>)
- Λιακέας Γ., Μητρόπουλος Γ., Νόκας Γ., Μελιγαλιώτης Π., Βουδούρης Ε., Νάνος Ι., Βλαχάκης Ν., Πατσουράκος Δ., Λυροπούλου Β., Γκίνη Α., (σχ. έτος 2009-10), Δομημένος Προγραμματισμός Γ' ΕΠΑ.Λ, Απαντήσεις των ερωτήσεων και Λύσεις των Ασκήσεων ([http://blogs.sch.gr/plinetfk/files/2010/02/domimenos-programmatismos-c-epal](http://blogs.sch.gr/plinetfk/files/2010/02/domimenos-programmatismos-c-epal-lyseis.pdf)[lyseis.pdf](http://blogs.sch.gr/plinetfk/files/2010/02/domimenos-programmatismos-c-epal-lyseis.pdf))
- Βακάλη Α., Γιαννόπουλος Η., Ιωαννίδης Ν., Κοίλιας Χ., Μάλαμας Κ., Μανωλόπουλος Ι., Πολίτης Π., (εκδ. 2010), Ανάπτυξη εφαρμογών σε Προγραμματιστικό Περιβάλλον κεφάλαιο 6, Εισαγωγή στον Προγραμματισμό (<http://ebooks.edu.gr/modules/ebook/show.php/DSGL-C101/36/198,1064/>)
- el.wikipedia.org, Δομημένος Προγραμματισμός ([https://el.wikipedia.org/wiki/Δομημένος\\_Προγραμματισμός](https://el.wikipedia.org/wiki/%CE%94%CE%BF%CE%BC%CE%B7%CE%BC%CE%AD%CE%BD%CE%BF%CF%82_%CE%A0%CF%81%CE%BF%CE%B3%CF%81%CE%B1%CE%BC%CE%BC%CE%B1%CF%84%CE%B9%CF%83%CE%BC%CF%8C%CF%82))
- Μαθήματα Python, Δομές Ελέγχου (<https://sites.google.com/site/pythonlessons/Home-4>)
- Κατρανίδου Α., (2013), Δομής Επιλογής, 4ο κεφάλαιο ([http://www.venetokleio.gr/school/userFiles/katranid/Domh\\_Epiloghs.pdf](http://www.venetokleio.gr/school/userFiles/katranid/Domh_Epiloghs.pdf))
- nusphere.com, Control Control Structures (<http://www.nusphere.com/kb/phpmanual/language.control-structures.htm>)
- Δομή Επιλογής (http://users.sch.gr/manpap/ $6.html$ )
- Οικονόμου Β., Διδακτικό Σενάριο ([https://economu.wordpress.com/](https://economu.wordpress.com/e%CE%BD%CF%83%CF%89%CE%BC%CE%B1%CF%84%CF%8E%CE%BD%CE%BF%CE%BD%CF%84%CE%B1%CF%82-%CF%84%CE%B9%CF%82-%CF%84%CF%80%CE%B5-%CF%83%CF%84%CE%B7-%CE%B4%CE%B9%CE%B4%CE%B1%CF%83%CE%BA%CE%B1%CE%BB%CE%AF%CE%B1/%CE%B4%CE%B9%CE%B4%CE%B1%CE%BA%CF%84%CE%B9%CE%BA%CF%8C-%CF%83%CE%B5%CE%BD%CE%AC%CF%81%CE%B9%CE%BF/))
- Μπουκουβάλα Α., (2010), Διδακτικά Σενάρια [\(http://www.slideboom.com/presentations/\)](http://www.slideboom.com/presentations/)

# **ΠΑΡΑΡΤΗΜΑΤΑ**

Με αφορμή, την μελέτη σχετικά με την πλακέτα Arduino και το τελευταίο σενάριο "Παιχνίδι μνήμης με Arduino στη Β' Λυκείου", υλοποιήθηκε η άσκηση από το φύλλο εργασίας του η οποία βοήθησε στην καλύτερα κατανόηση λειτουργίας της πλατφόρμας.

### **Παιχνίδι Μνήμης**

Παρακάτω παρατίθεται ο κώδικας που χρησιμοποιήθηκε και την υλοποίηση αυτού του κυκλώματος και φωτογραφίες με την τελική εικόνα κατασκευής:

/\*

 Memory Game with Arduino Based on a project by Jeremy Wilson Modified by Rui Santos Visit: http://randomnerdtutorials.com \*/

```
// Constants
const int button1 = 2; \frac{1}{1} 1st button controls Blue LED
const int button 2 = 3; // 2nd button controls Yellow LED
const int button3 = 4; // 3rd button controls Green LED
const int button4 = 5; \frac{1}{4}th button controls Red LED
const int led1 = 7; \frac{1}{2} // Blue LED
const int led2 = 8; // Yellow LED
const int led3 = 9; // Green LED
const int led4 = 10; // Red LED
const int buzzer = 12; \frac{1}{2} // Buzzer Output
const int tones[] = \{1915, 1700, 1519, 1432, 2700\}; \text{/} tones when you press the LED's - the last
one is when you fail.
```

```
// Variables
int buttonState[] = \{0.0, 0.0\}; // current state of the button
int lastButtonState[] = {0,0,0,0}; // previous state of the button
int buttonPushCounter[] = \{0,0,0,0\};
```

```
void playTone(int tone, int duration) {
 for (long i = 0; i < duration * 1000L; i += tone * 2) {
   digitalWrite(buzzer, HIGH);
   delayMicroseconds(tone);
   digitalWrite(buzzer, LOW);
   delayMicroseconds(tone);
  }
}
```

```
void setup() \{ // initialize inputs :
  randomSeed(analogRead(0));
  pinMode(button1, INPUT);
  pinMode(button2, INPUT);
  pinMode(button3, INPUT);
  pinMode(button4, INPUT);
  // initialize outputs:
  pinMode(led1, OUTPUT);
  pinMode(led2, OUTPUT);
  pinMode(led3, OUTPUT);
  pinMode(led4, OUTPUT);
  pinMode(buzzer, OUTPUT);
  // initialize serial communication for debugging:
  //Serial.begin(9600); 
}
int game on = 0;
int wait = 0:
int currentlevel = 1; \frac{1}{1} This is the level (also the number of button presses to pass to next level)
long rand num = 0; //initialize long variable for random number from 0-100.
int rando = 0; //initialize random integer for loopgame on. Will be from 1-4 later.
int butwait = 500; //amount of time to wait for next button input (ghetto de-bounce)
int ledtime = 500; //amount of time each LED flashes for when button is pressed
int n levels = 10; //number of levels until the game is won
int pinandtone = 0; //This integer is used when the sequence is displayed
int right = 0; //This variable must be 1 in order to go to the next level
int speedfactor = 5; //This is the final speed of the lights and sounds for the last level. This
increases as more games are won
int leddelay = 200; //Initializing time for LED. This will decrease as the level increases
void loop() {
int n_array[n_levels];
int u_array[n_levels];
int i;
//clears arrays both "n_array" and "u_array" and starts a new game
if (game on == 0) {
for(i=0; i\leq n levels; i=i+1){
    n array[i]=0;
     u array[i]=0;
    rand num = random(1,200);if (rand_num \leq 50)
       rando=0;
     else if (rand_num>50 && rand_num\leq 100)
       rando=1;
     else if (rand_num>100 && rand_num <=150)
       rando=2;
      else if (rand_num<=200)
```

```
 rando=3;
      //saves a random number in our n_array
     n array[i]=rando;
     }
game_on = 1;<br>}
//shows the user the current sequence
if (wait = 0) {
 delay (200);
i = 0;
for (i = 0; i < currentlevel; i = i + 1) {
 leddelay = ledtime/(1+(speedfactor/n_levels)*(currentlevel - 1));
   pinandtone = n_array[i];
    digitalWrite(pinandtone+7, HIGH);
    playTone(tones[pinandtone], leddelay);
    digitalWrite(pinandtone+7, LOW);
    delay(100/speedfactor);
   }
  wait = 1:
}
i = 0;
int buttonchange = 0;
int j = 0; // This is the current position in the sequence
while (i < currentlevel)\{while (buttonchange == 0){
      for (i = 0; i < 4; i = i + 1)buttonState[i] = digitalRead(i+2);
      buttonchange = buttonchange + buttonState[i];
      }
   }
   for (i = 0; i < 4; i = i + 1)if (buttonState[i] == HIGH) {
        digitalWrite(i+7, HIGH);
        playTone(tones[i], ledtime);
        digitalWrite(i+7, LOW);
       wait = 0;
       u array[i]=i;
       buttonState[i] = LOW;
       buttonchange = 0;
      }
     } 
     if (u_array[j] == n_array[j]) {
       j++;
       right = 1;
         }
      else{
       right = 0;i = 4:
```

```
j = currentlevel;
       wait = 0;
      } }
if (right = 0) {
  delay(300);
 i = 0;
 game on = 0;
 currentlevel = 1;
 for (i = 0; i < 4; i = i + 1) digitalWrite(i+7, HIGH);
     }
       playTone(tones[4], ledtime);
  for (i = 0; i < 4; i = i + 1) digitalWrite(i+7, LOW); 
     }
     delay (200);
 for (i = 0; i < 4; i = i + 1) digitalWrite(i+7, HIGH);
     }
       playTone(tones[4], ledtime);
  for (i = 0; i < 4; i = i + 1) digitalWrite(i+7, LOW); 
     }
     delay(500);
    game on = 0;
}
//if you insert the right sequence it levels up
if (right = 1){
   currentlevel++;
  wait = 0;
   }
//if you finish the game 
if (currentlevel == n_levels)\{delay(500);
  // The following is the victory sound:
 int notes[]= \{2, 2, 2, 2, 0, 1, 2, 1, 2\};int note = 0;
  int tempo[] = {200, 200, 200, 400, 400, 400, 200, 200, 600}; 
 int breaks[] = {100, 100, 100, 200, 200, 200, 300, 100, 200};
 for (i = 0; i < 9; i = i + 1)note = notes[i]; digitalWrite(note+7, HIGH);
   playTone(tones[note], tempo[i]);
   digitalWrite(note+7, LOW);
   delay(breaks[i]);
  }
```

```
//sets game_on to 0, so it restarts a new game
game_on = 0;
currentlevel = 1;n levels = n levels + 2;
speedfactor = speedfactor + 1; }
 }
```
# **Παιχνίδι μνήμης**

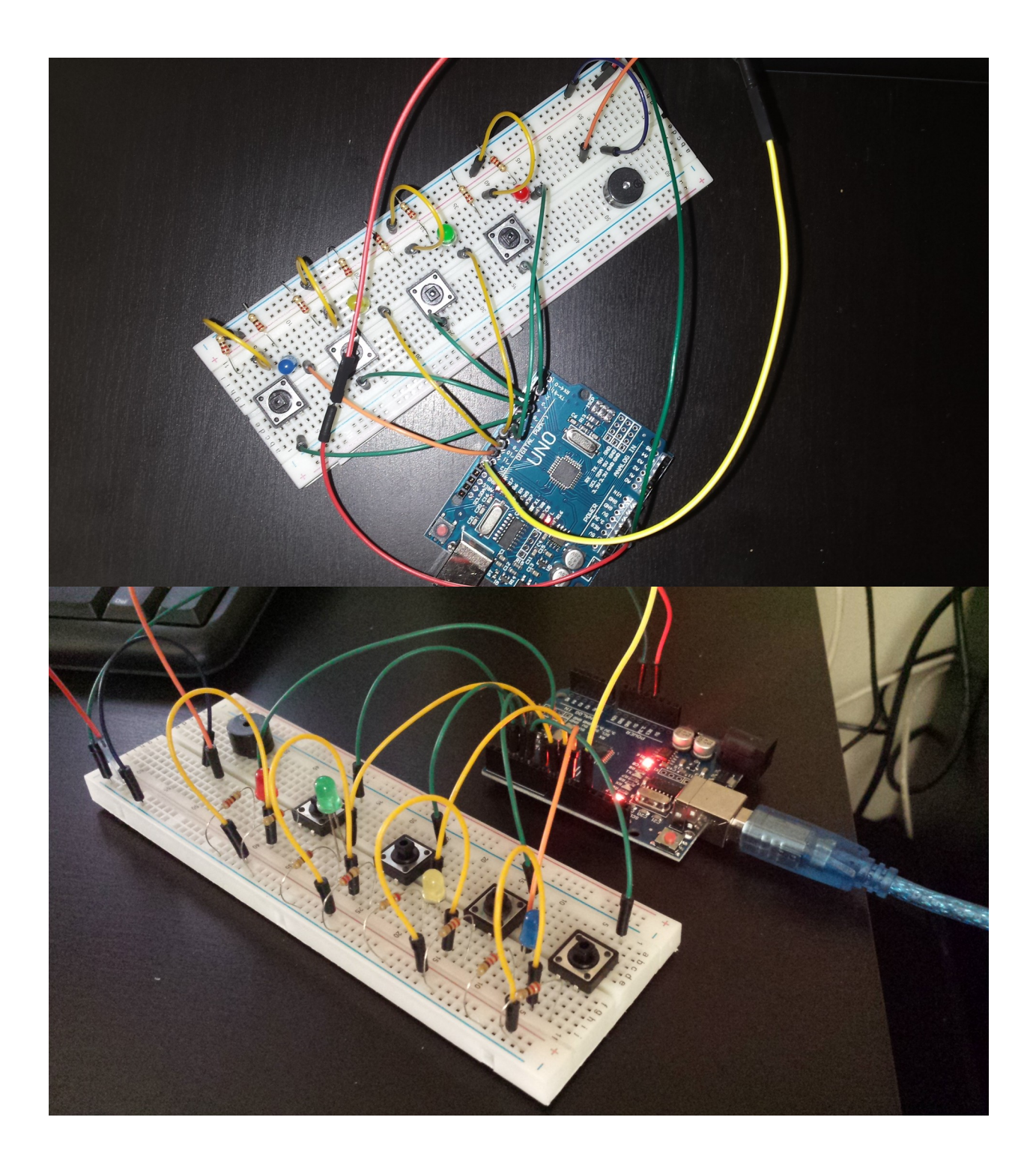